# **Technische Universität Dortmund**

**Fakultät Maschinenbau Lehrstuhl für IT in Produktion und Logistik**

## **Projekt-/Seminararbeit**

CO2-Berechnungsmethoden in der Distributionslogistik

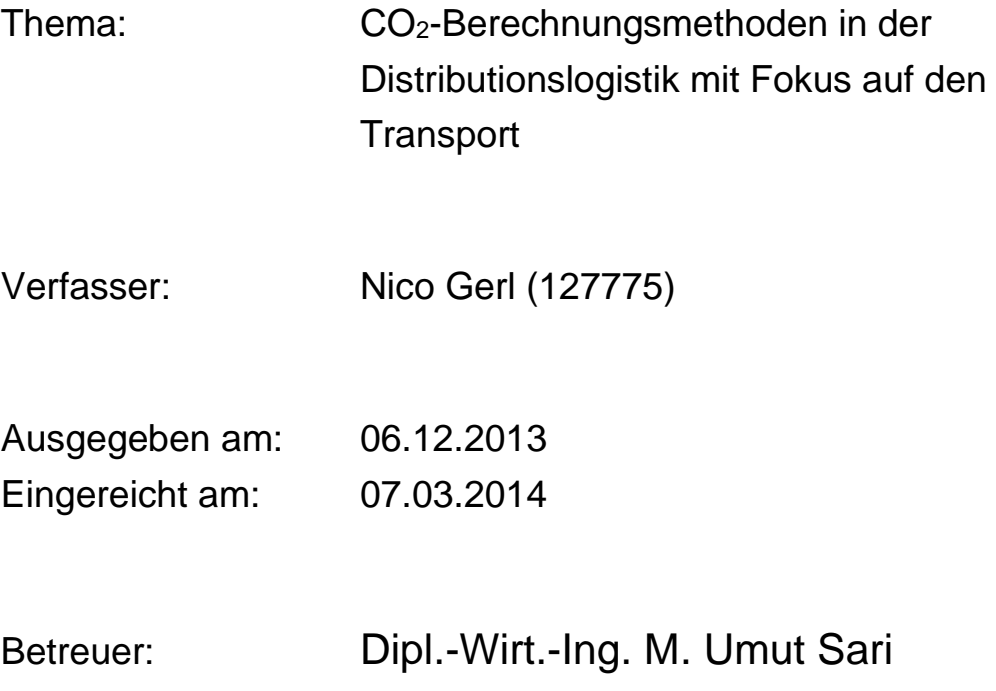

## Inhaltsverzeichnis

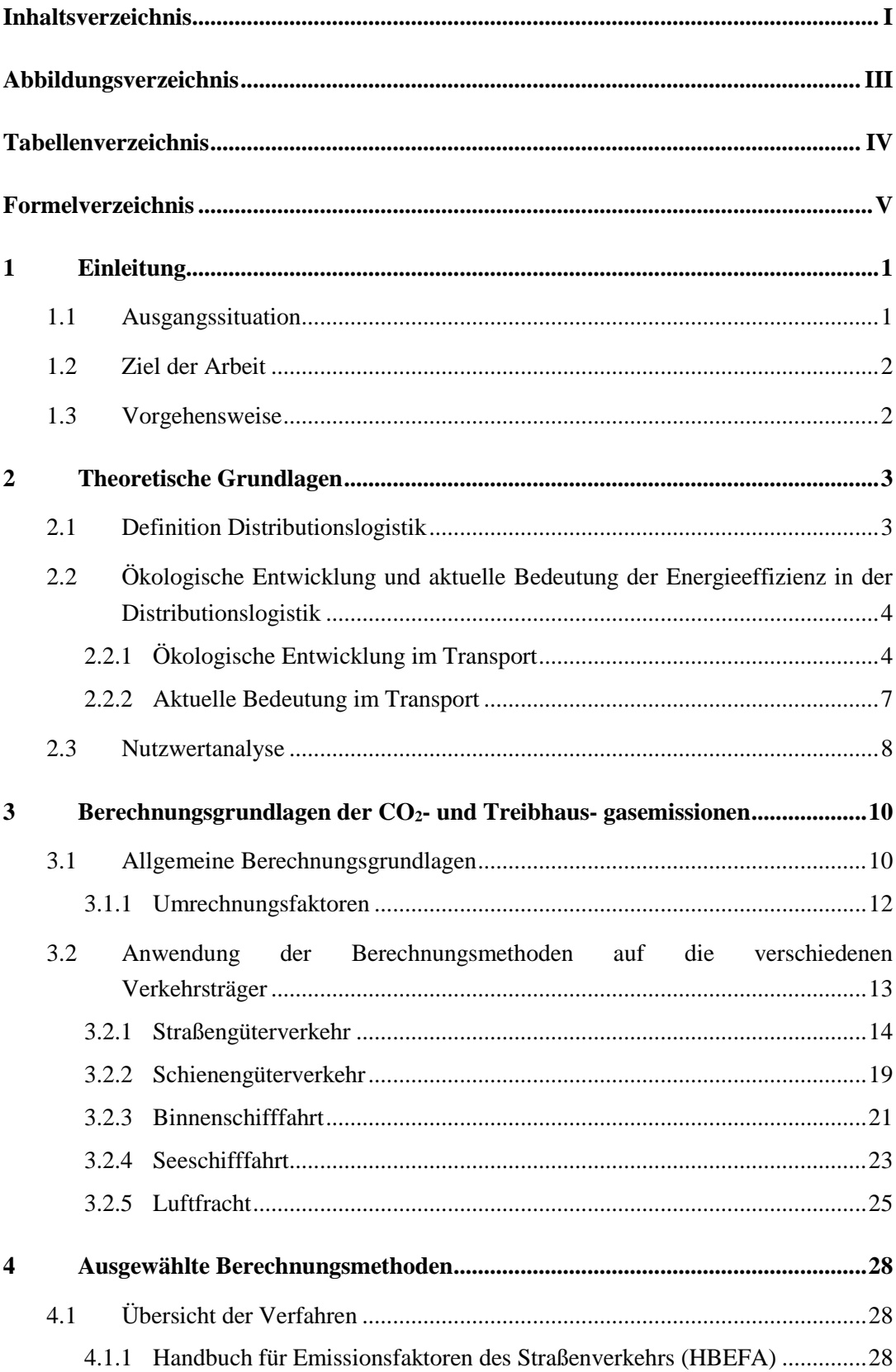

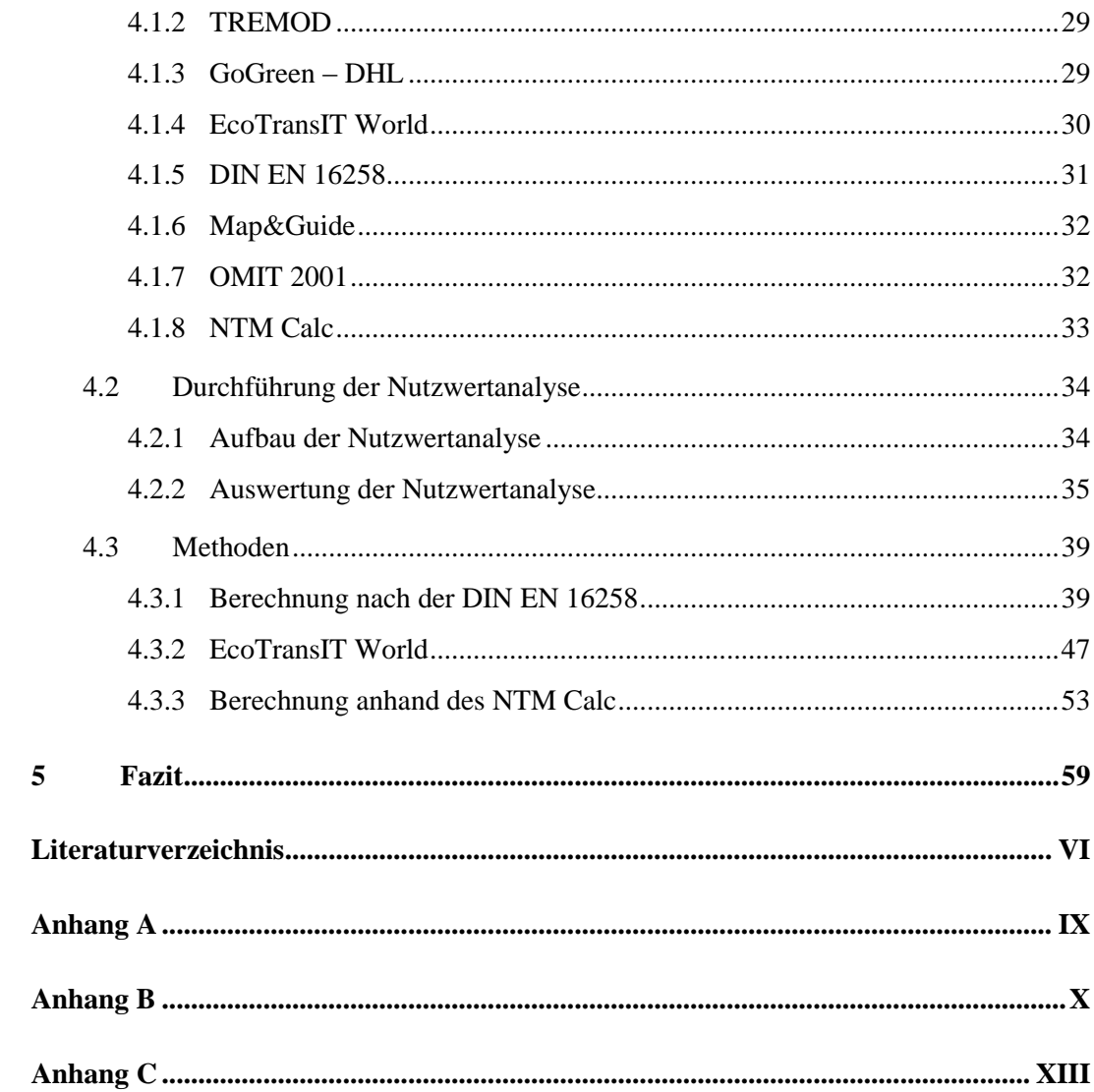

## **Abbildungsverzeichnis**

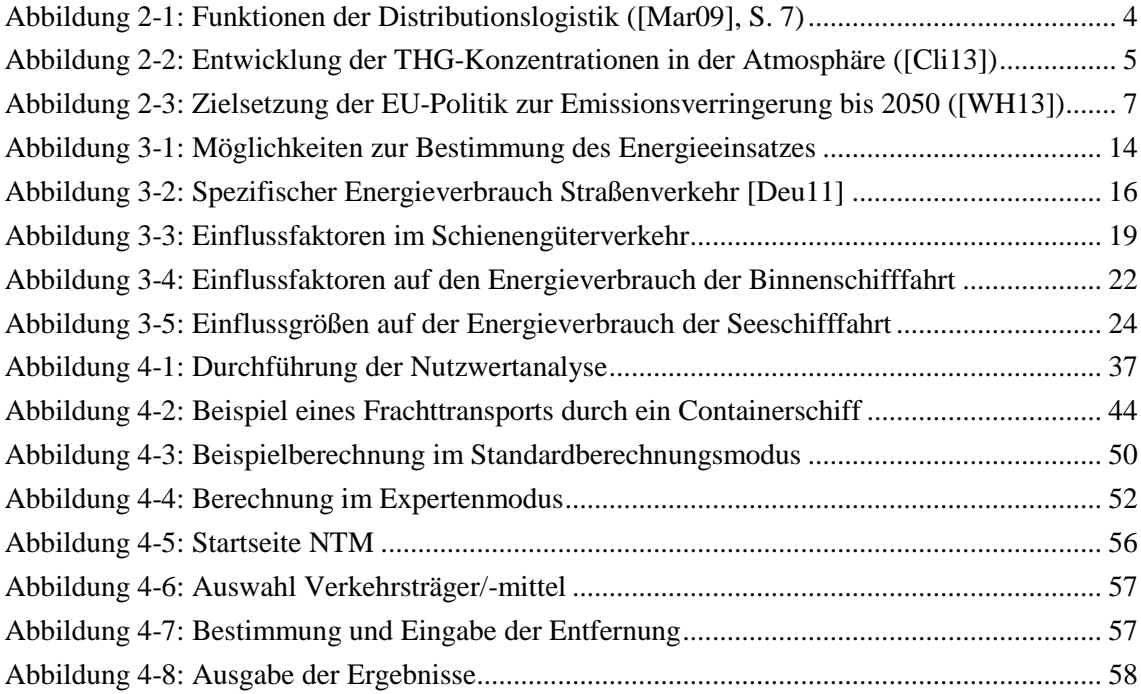

## **Tabellenverzeichnis**

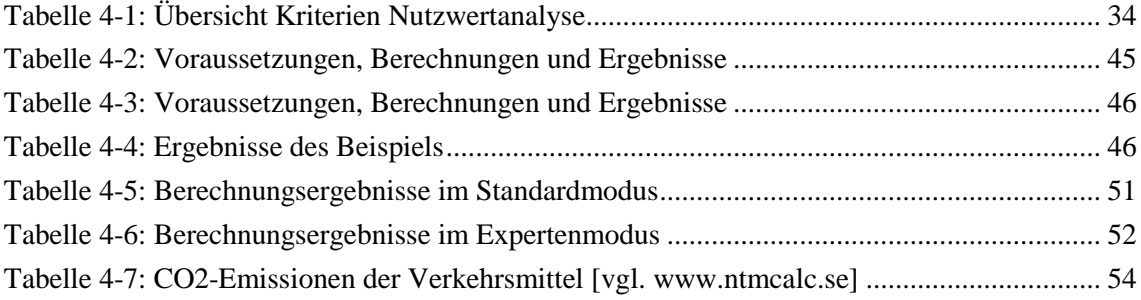

## **Formelverzeichnis**

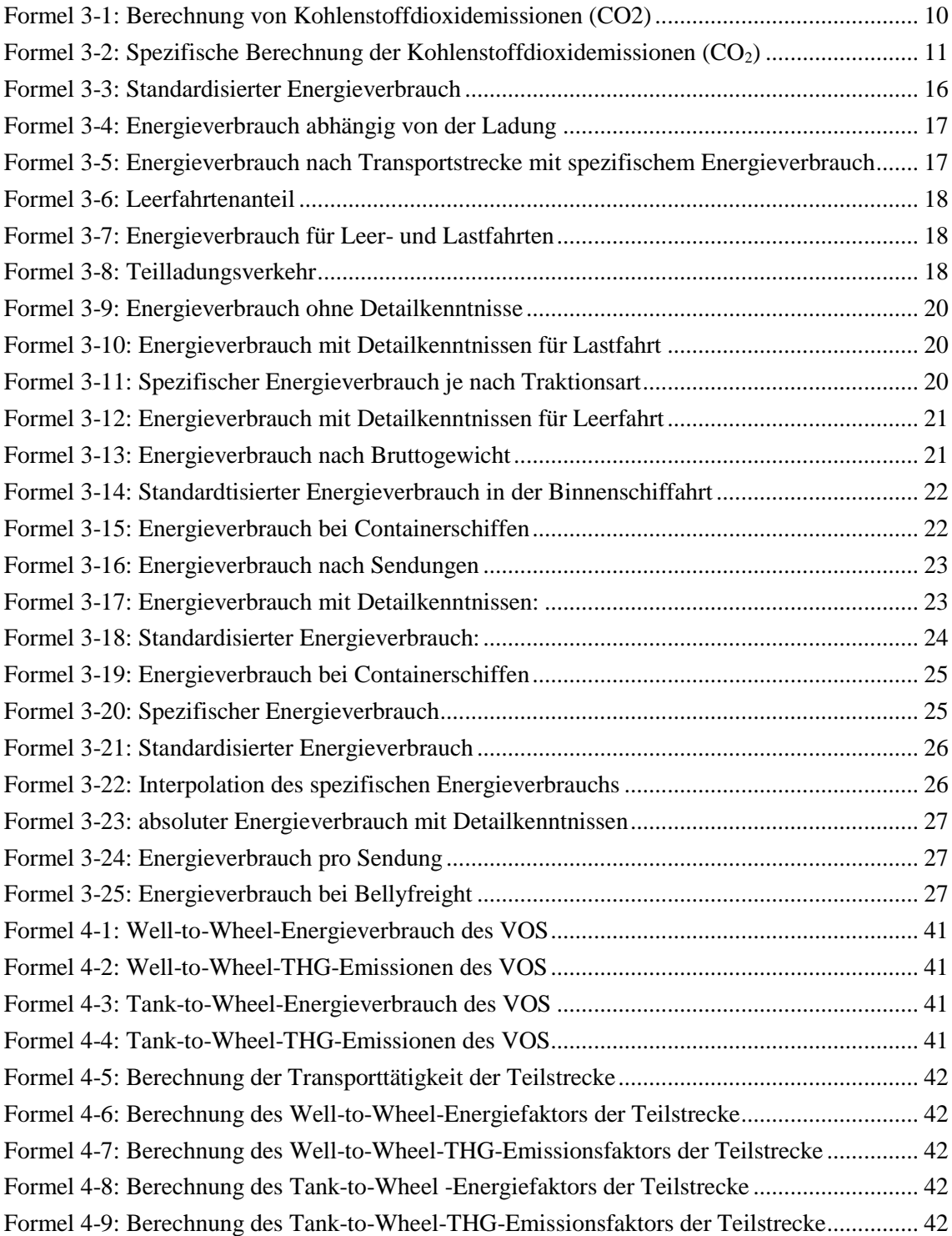

## **1 Einleitung**

In diesem ersten Kapitel der fachwissenschaftlichen Projektarbeit wird eine allgemeine Einleitung zum Thema formuliert. Dabei wird zunächst die Ausgangssituation und vorhandene Problemstellung deutlich gemacht. Anschließend wird das Ziel der Arbeit definiert und die dafür gewählte Vorgehensweise beschrieben. Hier wird der von mir individuell erarbeitete Teil der Arbeit, speziell hervorgehoben.

## **1.1 Ausgangssituation**

Bereits seit Jahrzehnten wird der negative Einfluss des Menschen auf die Natur diskutiert. Vor allem in den letzten zwanzig Jahren wurden die wissenschaftlichen Beweise für den Klimawandel konkreter und damit das Bewusstsein für den Umweltschutz gestärkt.

In einigen Bereichen wurden dabei schon große Fortschritte erzielt. So konnten viele "klassische", durch den Verkehr verursachte, Schadstoffe schon deutlich reduziert werden. Beispiele sind die Einführung von bleifreiem Benzin oder auch schwefelfreien Kraftstoffen, durch deren Einsatz die Entstehung von Schwefeldioxid verhindert wird. Weiterhin war die Einführung von Katalysatoren ein wichtiger Schritt, da sie zur Reduzierung von Kohlenmonoxid und Stickoxiden beitragen.

Gerade bei Treibhausgasen und dem CO2 (Kohlendioxid), gibt es im stark wachsenden Verkehrssektor noch großen Nachholbedarf. Der erste Schritt im Bereich der Treibhausgasreduzierung war die Unterzeichnung des Kyoto-Protokolls von zahlreichen Ländern. Trotzdem sind im Zuge der Globalisierung viele der angedachten Ziele nur schwer oder gar nicht zu erreichen.

Betrachtet man die Menge an Warenströmen die täglich durch die ganze Welt auf unterschiedlichsten Verkehrsträgern transportiert werden, erkennt man einen großen Handlungsbedarf in der Reduzierung des Ausstoßes von CO2-Emissionen und Treibhausgasen, die mit jedem Transport entlang einer Supply Chain verbunden sind. Um in diesem Bereich Optimierungen realisieren zu können müssen jedoch vorerst wichtige Größen erfasst und quantifiziert werden. Aufgrund der Aktualität des Themas Umweltschutz liegen sehr viele unterschiedliche Methoden zur Berechnung dieser Abgase vor, jedoch keine einheitlichen anerkannten Standards.

Unsere Motivation liegt darin einen kompakten Überblick über die existierenden Berechnungsmethoden von CO2- und Treibhausgasen in der Distributionslogistik und dem Transport aufzustellen und diese Methoden zu bewerten. Auf dieser Grundlage können dann erste Optimierungsschritte zur Reduzierung von Emission beim Transport von Gütern eines Unternehmens im Sinne des Klimaschutzes durchgeführt werden.

## **1.2 Ziel der Arbeit**

Durch die aktuellen Diskussionen über Treibhausgase und den damit verbundenen Klimawandel rückt das Thema der schädlichen Emissionen immer weiter in den Vordergrund. Bislang existiert jedoch kein einheitliches Verfahren als anerkannter Standard in der Berechnung von Treibhausgasen im Transportwesen oder der gesamten Logistik.

Dies erfordert folglich eine individuelle Berechnung für jedes Logistik- bzw. Transportsystem. In dieser Projektarbeit sollen nun verschiedene Modelle und Methoden ausgearbeitet werden, mit deren Hilfe eine Aussage über den Ausstoß von klimaschädlichen Treibhausgasen getroffen werden kann. Dadurch entsteht ein Handbuch über die diversen aktuellen Methoden zur Berechnung der Emissionen durch die Warentransporte in der Distributionslogistik. Da sich diese Arbeit ausschließlich auf die verschiedenen Transportmodalitäten in der Distribution bezieht, werden keine Berechnungen zu intralogistisch erzeugten oder produktionsbedingten Emissionen angestellt.

### **1.3 Vorgehensweise**

Im theoretischen Grundlagenteil der fachwissenschaftlichen Projektarbeit, wird von mir zunächst auf die Definition der Distributionslogistik in Kapitel 2.1 eingegangen. Die Distributionslogistik soll in dieser Ausarbeitung den Anwendungsbereich der Berechnungsmethoden darstellen, weshalb die Definition der Distributionslogistik den Grundstein der Arbeit bildet. Zum Ende der Definition wird der Transport, als Teil der Distributionslogistik, gesondert hervorgehoben.

Anschließend wird von mir die ökologische Entwicklung und aktuelle Bedeutung der Energieeffizienz in der Distributionslogistik beschrieben. Auch hier wird in Kapitel 2.2.1 und 2.2.2 ein zusätzlicher Fokus auf den Transport gelegt.

Die Grundlagen, die für die späteren Berechnungen von Kohlenstoffdioxid- und Treibhausgasemissionen relevant sind, werden von mir in Kapitel 3.1 behandelt. Dabei gehe ich zu Beginn auf die allgemeine Entstehung der CO2-Emissionen ein und stelle Formeln für die Berechnung vor. Weiterhin begründe ich in Kapitel 3.1.1, weshalb es Sinn macht, Umrechnungsfaktoren für die CO2-Berechnung zu verwenden.

Dargestellt werden diese Berechnungen anhand der verschiedenen Verkehrsträger LKW, Bahn, Schifffahrt und Luftfracht in Kapitel 3.2.

Abschließend werden im letzten Teil der Ausarbeitung verschiedene Berechnungsmethoden und –tools gegenüber gestellt und verglichen. Drei dieser Modelle werden im Detail vorgestellt und erläutert.

Ich stelle in Kapitel 4.3.1 die DIN EN 16258 detailliert vor. Dafür erkläre ich die Verwendung und den Anwendungsbereich der Norm und beschreibe die drei einzelnen Schritte, die bei der Durchführung von CO2- Berechnungen mit Hilfe der DIN EN 16258, durchgeführt werden müssen. Abschließend soll ein Beispiel, zur Berechnung von Transportdienstleistungen nach der Norm, die praktische Verwendung deutlich machen. In diesem Beispiel wird der Transport von Fracht, aus Asien nach Europa, durch ein Containerschiff thematisiert.

Ein abschließendes Fazit fasst die Erkenntnisse der Arbeit nochmals zusammen und gibt einen Ausblick auf zukünftige Methoden im Bereich der CO2-Berechnung.

## **2 Theoretische Grundlagen**

In diesem Teil der fachwissenschaftlichen Projektarbeit wird auf die theoretischen Grundlagen eingegangen. Dabei bildet die Definition der Distributionslogistik mit speziellem Fokus auf den Transport den Grundstein des Kapitels. Anschließend wird die ökologische Entwicklung und aktuelle Bedeutung der Energieeffizienz in der Distributionslogistik dargelegt. Auch hier wird der Transport vertiefend beschrieben. Abschließend werden die Grundlagen der Nutzwertanalyse diskutiert, die im weiteren Verlauf der Projetarbeit zur Analyse von möglichen Handlungsalternativen eingesetzt wird.

## **2.1 Definition Distributionslogistik**

Die Unternehmenslogistik gliedert sich horizontal in die folgenden vier Aufgabenbereiche:

Beschaffungs- / Produktions- / Distributions- und Entsorgungslogistik

Dabei bildet die Distributionslogistik den komplementären Teil zur Beschaffungslogistik und umfasst damit alle Waren-, Material- und zugehörigen Informationsflüsse, die zur räumlichen und zeitlichen Überbrückung zwischen Produktion und Kunden gehören. ([Mar09], S. 3) Bei diesem Prozess der Warenverteilung der Güter an die Kunden, kommen verschiedenste Verkehrsmittel zum Einsatz. Zudem werden die Standortwahl des Distributionslagers, die Lager- und Transportplanung sowie die Kommissionierung und Verpackung von Gütern zu den Aufgaben der Distributionslogistik gezählt. ([KKK12], 125 ff.)

Das allgemeine Ziel der Distributionslogistik kann daher als die termingerechte und kostengünstigste Bereitstellung der Güter beim Kunden durch Planung, Gestaltung, Steuerung und Kontrolle des Material- und Informationsflusses vom Unternehmen zum Kunden formuliert werden. Somit übernimmt die Distributionslogistik die Versorgung der Kunden mit den Produkten des jeweiligen Unternehmens und erhält durch die Höhe der Distributionskosten eine entscheidende Bedeutung zur Stärkung der Wettbewerbsfähigkeit. Entscheidenden Einfluss auf die Gestaltung der Distributionslogistik haben dabei die folgenden Größen:

- Produktsortiment: Anzahl, Abmessungen, Gewicht etc.
- Fertigungsart: Auftrags- oder Serienfertigung
- Kundenstruktur: Großabnehmer, Einzelhandel
- Verteilungsprinzip: Zentral- und*/*oder Regionallager
- Produktionsstandort: ein Werk, mehrere Werke, Produktionsprogramm
- Auftragszusammenstellungs- und Verteilungskonzept

Eine weitere Einteilung der Distributionslogistik kann nach ihren Funktionen erfolgen. Hier werden zunächst die drei Bereiche: administrative Ebene, dispositive Ebene und operative Ebene unterschieden, die es zu optimieren gilt. Die weitere Einteilung wird in Abbildung 2.1 dargestellt. ([Mar09], S. 6 ff.)

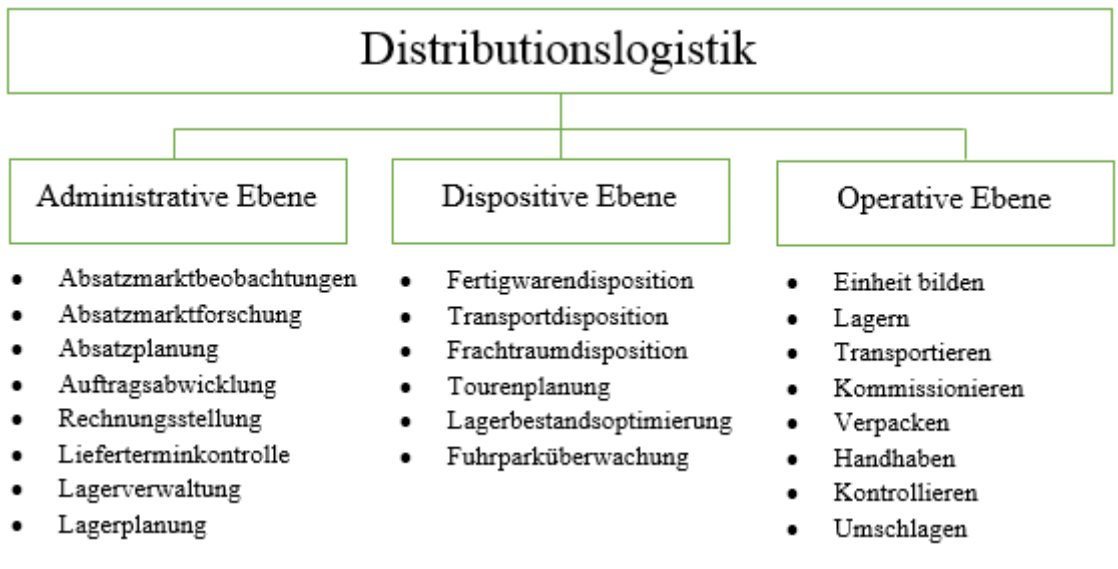

<span id="page-9-0"></span>**Abbildung 2-1: Funktionen der Distributionslogistik ([Mar09], S. 7)** 

Auf den Transport, als Teil der Distributionslogistik, soll in dieser Arbeit ein spezieller Fokus gelegt werden. Unter Transport wird die Raumüberbrückung von Transportgütern mit Hilfe von Transportmitteln verstanden. Dabei besteht jedes Transportsystem aus dem Transportgut (Transportobjekt), dem Transportmittel (Verkehrsträger, Verkehrswege) und dem Transportprozess. Das Ergebnis des Leistungserstellungsprozesses wird darüber hinaus als Transportleistung bezeichnet. ([Bre10], S. 147 ff.)

Zusätzlich werden der innerbetriebliche Transport, bei dem der Transport in einem Werk von einem Produktionsort zum anderen oder zwischen Lagerbereichen stattfindet und der außerbetriebliche Transport vom Lieferanten zum Kunden unterschieden. In der vorliegenden Arbeit sollen nur die außerbetrieblichen Transporte eine Rolle spielen. ([Pfo10], S. 149 ff.)

## **2.2 Ökologische Entwicklung und aktuelle Bedeutung der Energieeffizienz in der Distributionslogistik**

Die zunehmende Globalisierung stellt die Wirtschaft vor immer größere Herausforderungen. Vor allem Transportdienstleister stehen angesichts der stetig wachsenden Transportleistungen über immer größere Transportstrecken und einem stetigen Wandel des Anforderungsprofils der Kunden und der Politik unter Druck.

Im Folgenden wird zunächst die ökologische Entwicklung beschrieben, die einen Einfluss auf den Transport darstellt. Im Anschluss daran wird in Kapitel 2.2.2 die aktuelle Bedeutung der Energieeffizienz im Transport hervorgehoben.

### **2.2.1 Ökologische Entwicklung im Transport**

Durch die Liberalisierung der internationalen Märkte und die Umgestaltung der Volkswirtschaften in Osteuropa wie beispielsweise die Länder der ehemaligen Sowjetunion und der Volksrepublik China, haben sich die wirtschaftlichen Rahmenbedingungen der Unternehmen seit Anfang der 1990er Jahre deutlich verändert. Die Erschließung neuer Beschaffungs- und

Absatzmärkte für Unternehmen wurde im Zuge der Globalisierung durch die beeindruckende wirtschaftliche Entwicklung in Asien weiter verstärkt. ([WH13], S. 4 ff.)

Zudem hat auch der weltweite Handel zwischen den Hauptregionen Nordamerika, Europa und Asien-Pazifik in den letzten Jahrzehnten stark zugenommen. Gründe hierfür sind vor allem der technologische Fortschritt in der Logistik, der sich durch verbesserte Informations- und Kommunikationstechnologien für die Planung, Steuerung und Abwicklung logistischer Prozesse auszeichnet. Leistungsfähigere Computer-Hardware bei gleichen oder sogar sinkenden Kosten, beschleunigte Kommunikation in Wertschöpfungsnetzen durch E-Mail und Web-Anwendungen, RFID, satellitengestützte Navigationssysteme oder neue Logistiksoftware haben einen weiteren Teil zur Erleichterung des Managements der Wertschöpfungsnetze beigetragen.

In Folge dieser Entwicklung der Weltwirtschaft haben sich die Transportwege und in der Regel damit auch die Transportzeiten in den Lieferketten deutlich verlängert. ([WH13], S. 4 ff.)

Diese immer längeren Transportwege verstärken die Effekte die von den Menschen seit Beginn der Industrialisierung auftreten. Somit ist der Großteil des Anstiegs der mittleren globalen Temperatur seit Mitte des 20. Jahrhunderts, auf den Anstieg der vom Menschen verursachten Treibhausgaskonzentrationen in der Erdatmosphäre zurückzuführen. ([Sol07]) Die Grafik 2.2 zeigt dazu die atmosphärische Konzentration der Treibhausgase Kohlendioxid (CO2), Methan (CH4) und Distickstoffoxid (N2O).

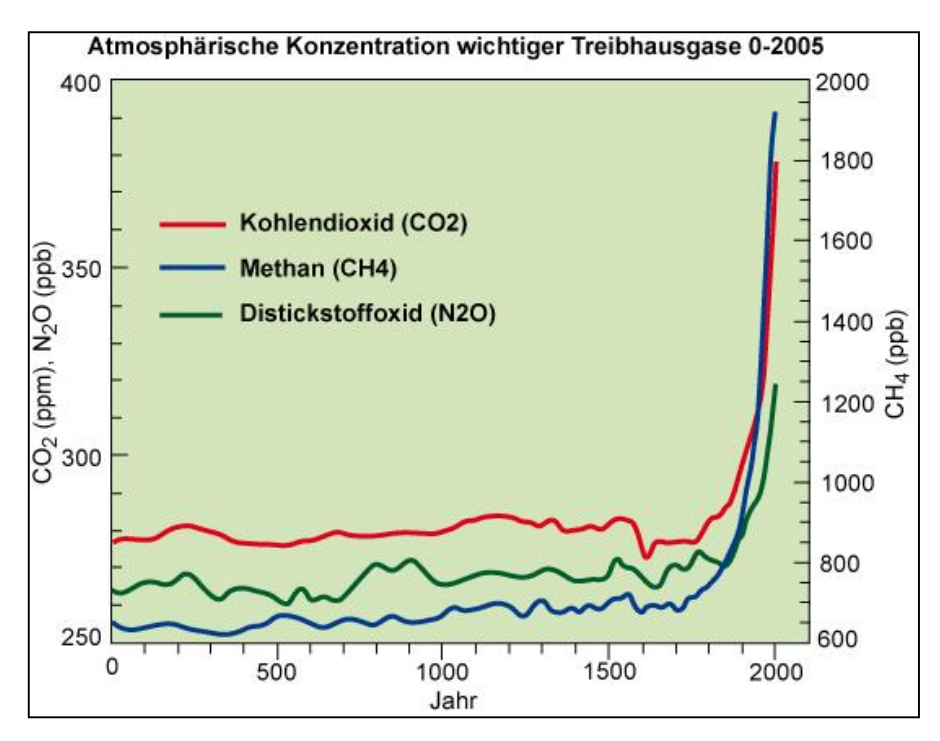

<span id="page-10-0"></span>**Abbildung 2-2: Entwicklung der THG-Konzentrationen in der Atmosphäre ([Cli13])**

Die THG-Emissionen werden in natürliche Treibhausgasemissionen und anthropogene Treibhausgasemissionen unterschieden. Die erstgenannten befinden sich grundsätzlich im Gleichgewicht mit dem natürlichen Abbau von THG, wobei die anthropogene Treibhausgasemissionen zusätzlich vom Menschen verursacht werden. Der Intergovernmental

Panel on Climate Change (IPCC) schätzt die globalen Beiträge anthropogener Treibhausgasemissionen wie folgt:

- Verbrennung fossiler Energieträger wie Kohle oder Erdöl (ca. 50%)
- Chemische Industrie (ca. 20%)
- Waldvernichtung und –abholzung (ca. 15%)
- Landwirtschaft und andere Bereiche (z.B. Methan-Emissionen durch Rinderhaltung, Reisanbau und Mülldeponien, Lachgas-Emissionen durch Düngung) (ca. 15%)

In der Logistik treten Treibhausgasemissionen vor allem in Form der Verbrennung fossiler Kraftstoffe auf. Diese finden durch den Energieverbrauch der Verkehrsmittel sowie durch den Energieverbrauch bei Lager- und Umschlagprozessen statt.

Laut IPCC war der weltweite Verkehr im Jahre 2004 mit ca. 6,4 Gigatonnen CO2e für etwa 23% der energiebedingten THG-Emissionen verantwortlich. Das sind rund 10% des gesamten anthropogenen Treibhausgaseffekts, der durch den weltweiten Verkehr verursacht wird. Speziell in Deutschland verursachte der Verkehr im Jahr 2008 THG-Emissionen in Höhe von 153,5 Mio. Tonnen Kohlenstoffdioxid-Äquivalenten (CO2e). Davon fielen 146 Mio. Tonnen auf den Straßenverkehr zurück. Dies entspricht einem Wert von 95%. Der gesamte Verkehr verursachte damit 16% der gesamten Treibhausgasemissionen in Deutschland. Dazu kommen noch die Emissionen die durch den in Deutschland ausgehenden internationalen Luftverkehr sowie die Treibstoffbunkerungen für Seeverkehre von ca. 35,5 Mio. Tonnen CO2e verursacht werden. Dadurch erhöht sich der Gesamtanteil des Verkehrs in Deutschland an den THG-Emissionen auf 18,8%. Im Vergleich zum Jahr 1990 hat sich der Verkehr inkl. Luft- und Seeverkehre damit um 3,6% der Treibhausgasemissionen in Deutschland erhöht. ([Kra11], S. 24- 25)

Die Gesellschaft und die Politik haben diesen Trend erkannt und versuchen durch geeignete Maßnahmen wie bspw. der Energiewende hin zu erneuerbaren Energien oder Umweltzonen in Großstädten mit begrenzten Feinstaubwerten gegenzusteuern. Auch die Automobilindustrie setzt in der Forschung auf den Zukunftstrend Ökoauto und bietet in der Übergangsphase auch Hybridvarianten an. Doch der Weg zur CO2 Reduzierung dauert lange.

Das Umweltbundesamt erwartet bis zum Jahr 2030 (unter Einbeziehung aller bereits beschlossenen zukünftigen Maßnahmen und Gesetzesänderungen) eine Minderung der CO2- Emissionen in Deutschland im Verkehr (ohne Flugverkehr) von 165,6 Mio. Tonnen (2005) auf 156,1 Mio. Tonnen (-5,7%). Dieser Wert wird vor allem durch den verminderten CO2-Ausstoß von PKWs erreicht. Dagegen wirkt der stark wachsende Güterfernverkehr, der die CO2-Ausstöße der schweren Nutzfahrzeuge bis 2030 um ca. 28% steigen lässt. Auch erwartet das Umweltbundesamt eine Verdopplung der CO2-Emssionen im Flugverkehr aus Deutschland heraus von 25,4 Mio. Tonnen auf ca. 53 Mio. Tonnen im Jahr 2030.

Somit sind der Straßengüter- und Luftverkehr die einzigen Bereiche, bei denen in Zukunft mit einer Zunahme der CO2-Emissionen in Deutschland ausgegangen wird. Unter der Voraussetzung, dass eine Reihe von zusätzlichen Maßnahmen wie höhere Energie- und CO2- Steuern oder CO2-Grenzwerte für Nutzfahrzeuge eingeführt werden, hält das Umweltbundesamt eine Reduzierung der CO2-Emissionen im Verkehr um 30-50% bis zum Jahre 2030 für realistisch.([Knö10], S. 16 ff.) Die Klimaschutzziele der EU bis zum Jahr 2050 sind in der Abbildung 2.3 verdeutlicht. Die Emissionswerte sollen sich demnach um 80% im Vergleich zum Basisjahr 1990 reduzieren.

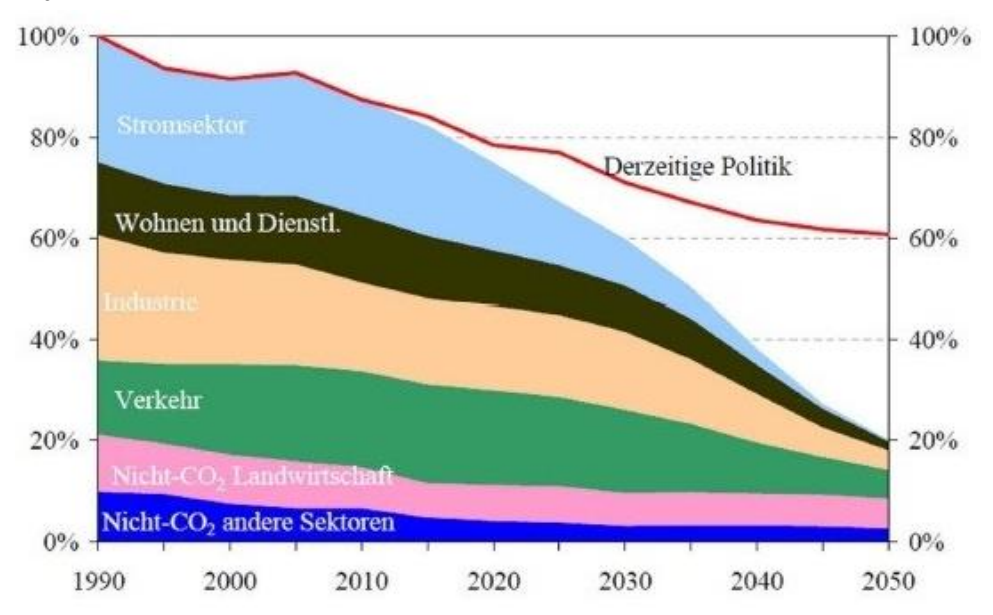

<span id="page-12-0"></span>**Abbildung 2-3: Zielsetzung der EU-Politik zur Emissionsverringerung bis 2050 ([WH13])**

### **2.2.2 Aktuelle Bedeutung im Transport**

Die Gesellschaft ist für das Thema Umwelt sensibler geworden, weil sie durch die Folgen des Klimawandels darauf aufmerksam gemacht wurde. Einige der Folgen sind:

- Sinkende Wasserspiegel in den großen Seen
- Beeinträchtigung der Landwirtschaft in den großen Ebenen
- Gefährdete Ökosysteme
- Überschwemmungen, tropische Wirbelstürme
- Rückgang der arktischen und antarktischen Eisklappen
- Mehr Regen im Norden Europas, Trockenheit im Süden Europas
- Verwüstung
- Hungersnöte ([van10])

Der Beitrag des Verkehrssektors im Kampf gegen den Klimawandel ist bisher äußerst gering. Außerdem verschärfen in der Zukunft weitere Faktoren wie:

- Steigende Öl- und Rohstoffpreise
- Drastische Zunahmen an Umweltkatastrophen
- Finanzkrisen / Rezessionen
- Sinkende Lohngefälle zwischen Billiglohnländern und Industrieländern
- Steigende Energiepreise in Transport- und Logistikkosten
- Ordnungspolitische Maßnahmen zum Klimaschutz

den Kostendruck auf Transportunternehmen und spiegeln die zunehmende Verknappung von fossilen Energieträgern wieder. ([Hei08], S. 46 ff.) Die Bevölkerung ist immer besser informiert und auch die Politik wird auf die Reduktionspotentiale im Verkehrssektor aufmerksam. ([Eur08]) Es ist also damit zu rechnen, dass sich die angespannte Situation für die Unternehmen noch verschärft. Eine genaue Kenntnis der Emissionen der Transporte ist die Voraussetzung, um überflüssige Transporte zu vermeiden, bestehende Transporte zu optimieren und klimaneutrale Produkte anzubieten. Dies schärft das Bewusstsein für eine ökologisch nachhaltige oder "grüne" Logistik, die sich durch eine Schonung der Ressourcen und Verringerung entstehenden Emissionen auszeichnet. ([Wit10], S. 16 ff.) So können Kosteneinsparungspotentiale realisiert, eine bessere Positionierung im Wettbewerb und ein Beitrag zum Umweltschutz geleistet werden.

## **2.3 Nutzwertanalyse**

Die Nutzwertanalyse ist ein Verfahren zum Vergleich komplexer Handlungsalternativen bezüglich geeigneter Bewertungskriterien. Diese Handlungsalternativen können mit Hilfe dieser Analyse durch die Angabe von Nutzwerten geordnet werden. Der Vorteil dieser Methode liegt darin, dass nicht ausschließlich quantifizierbare Größen berücksichtigt werden können. Da es sich nicht um eine klassische Berechnung sondern um eine Analyse handelt, ist es durchaus möglich auch qualitative Kriterien zur Betrachtung der Handlungsalternativen hinzu zuziehen. Ein weiterer Vorteil dieser Methode ist, dass auch Teilbereiche oder verschiedene Baugruppen etc. anstelle von kompletten Systemen betrachtet werden können. Dennoch sollte die Nutzwertanalyse nur als Entscheidungshilfe betrachtet werden. Sie ersetzt keine exakten, rechnerischen Verfahren oder fachliche Kompetenz.

Bei der Durchführung einer Nutzwertanalyse beruht die Bewertung letztendlich auf der Einschätzung und dem Beurteilungsvermögen der teilnehmenden Personen. Dadurch ist eine Verfälschung des Ergebnisses durch subjektive Meinungen, Vorurteile und Präferenzen der verantwortlichen Entscheidungsträger möglich. Es empfiehlt sich daher, eine Nutzwertanalyse stets mit einem Team durchzuführen, deren Mitglieder aus allen Bereichen stammen, die von der Planung betroffen sind. Ein typisches Einsatzgebiet einer Nutzwertanalyse ist beispielsweise die Frage nach dem optimalen Standort eines Unternehmens.

Die Durchführung einer Nutzwertanalyse lässt sich in fünf Schritte unterteilen. Sinnvollerweise werden nur Handlungsalternativen zur Analyse zugelassen, die sämtliche Muss-Anforderungen erfüllen. Zu Beginn werden die Bewertungskriterien festgelegt. Diese sollten aus einer Auswahl sinnvoller Kriterien bestehen, welche voneinander unabhängig sind und alle Anforderungen an die gewählten Alternativen abdecken. Hier muss darauf geachtet werden, dass komplizierte Zusammenhänge in kleinere Teile untergliedert werden, damit die Kriterien überschaubar bleiben.

In einem zweiten Schritt werden die Kriterien entsprechend ihrer Wichtigkeit relativ zu den anderen Kriterien gewichtet. Für die Festlegung der einzelnen Gewichte werden diverse Faktoren berücksichtigt. Dabei handelt es sich typischerweise um technische oder ergonomische Gesichtspunkte sowie die generelle Unternehmensphilosophie. Die Summe aller Gewichtsfaktoren ergibt stets  $.1$ ".

Nach der Bestimmung und Gewichtung der Kriterien können diese im nächsten Schritt bewertet werden. Hierzu werden entsprechend des Erfüllungsgrades Punkte für die verschiedenen

Handlungsvarianten vergeben. Das Punktsystem kann beispielsweise von 1 bis 10 festgelegt werden, wobei der Maximalwert auch dem maximalen Erfüllungsgrad des Kriteriums entspricht. In diesem Schritt ist es wahrscheinlich, dass gerade bei nicht quantifizierbaren Kriterien die Subjektivität der Teilnehmer einfließt.

Im vierten Abschnitt der Nutzwertanalyse wird der Gesamtnutzwert für die Planungsvarianten bestimmt. Dazu werden alle Bewertungen der einzelnen Kriterien mit dem entsprechenden Gewichtsfaktor multipliziert. Die Nutzwerte ergeben sich dann aus der Summe dieser Werte für eine Planungsalternative.

Wenn sich zwischen den Nutzwerten der besten Lösungen nur geringe Unterschiede ergeben, kann am Ende der Nutzwertanalyse eine Sensitivitätsanalyse durchgeführt werden. Dabei werden Variationen der Gewichtung und Benotung auf die Änderung im Gesamtnutzen analysiert. Diese Varianten müssen selbstverständlich in einem realistischen Rahmen gehalten werden. Sollte sich dabei ergeben, dass eine andere Planungsvariante aufgrund geringer Änderungen als optimale Lösung aufgezeigt wird, so sind derartige Varianten als gleichwertig zu sehen.

Nachdem die Nutzwertanalyse komplett durchgeführt wurde und die Handlungsalternativen entsprechend ihres Nutzens geordnet wurden, steht die Vorzugsvariante mit dem größten Nutzen fest. (vgl. [HSN07], S. 349-352)

## **3 Berechnungsgrundlagen der CO2- und Treibhausgasemissionen**

In dem folgenden Kapitel werden zunächst die Grundlagen besprochen, die bei den Berechnungen von Kohlenstoffdioxid- und Treibhausgasemissionen relevant sind. Anschließend werden in 3.1.1 Umrechnungsfaktoren ermittelt, die im weiteren als Berechnungsgrundlage dienen. Die Anwendung der Berechnungsmethoden auf die verschiedenen Verkehrsträger werden in 3.2 diskutiert, dabei erfolgt eine Einteilung in die Verkehrsmittel LKW, Bahn, Binnenschiff, Seeschiff und Flugzeug.

### **3.1 Allgemeine Berechnungsgrundlagen**

Klimarelevantes Kohlenstoffdioxid (CO<sub>2</sub>) entsteht in der Logistik sowie in anderen Bereichen in erster Linie durch die Verbrennung von fossilen Kraftstoffen. Dabei reagieren die Kohlenstoffatome des Diesels oder anderer Kraftstoffe mit dem Sauerstoff der Luft. Die Menge CO<sub>2</sub> die dabei entsteht, hängt vor allem von der Anzahl der Kohlenstoffatome im Kraftstoff ab. Diese Anzahl ist bei jeder Kraftstoffart sehr ähnlich und liegt bei Dieselkraftstoffen bei ca. 86-87 Gewichts-Prozent. Weitere Bestandteile des Diesels sind Wasserstoff, Stickstoff, Sauerstoff und andere Komponenten. [vgl. [Kra11], S. 61]

Bei der Verbrennung von einem Liter handelsüblichem Diesel entstehen ca. 2,65 Kilogramm CO2. Damit liegt der CO2-Umrechnungsfaktor von einem Liter Diesel, bei 2,65 kg/l. Unberücksichtigt bleiben dabei Energie- und THG-Emissionsfaktoren für Biokraftstoffmischungen die nach der DIN EN 16258 *"unter Verwendung der Faktoren der verwendeten Kraftstoffe berechnet werden, wobei deren relativer Anteil an der Mischung bezogen auf das Volumen oder des Energiegehaltes des Kraftstoffs zu berücksichtigen ist."* ([Eur13], S. 24) Die Faktoren für die gebräuchlichsten Transportkraftstoffe werden in der DIN EN 16258 Anhang A aufgeführt. CO2- Umrechnungsfaktoren liegen für nahezu jeden Energieträger vor, die wichtigsten werden in Kapitel 3.1.1 vorgestellt. Die Berechnung von Kohlenstoffdioxidemissionen bei einem LKW mit Komplettladung, lässt sich mit Hilfe der Umrechnungsfaktoren und der Formel 3-1 folgendermaßen bestimmen:

#### <span id="page-15-0"></span>**Formel 3-1: Berechnung von Kohlenstoffdioxidemissionen (CO2)**

$$
EMCO_2 = FCO_2 \times EV
$$

*EMCO2 = Emissionen von Kohlenstoffdioxid (CO2) in kg FCO<sup>2</sup> = CO2-Umrechnungsfkator in kg CO<sup>2</sup> je Liter Diesel EV = Energieverbrauch in Liter Diesel*

Die Formel 3.1 gilt für alle Emissionsberechnungen bei bekannten Energieverbräuchen. Dazu können neben den Fahrzeug- auch Immobilienverbräuche berechnet werden. Bei der Berücksichtigung von nicht fossilen Kraftstoffen, muss ausschließlich die Bezugseinheit des verwendeten Umrechnungsfaktors geändert werden. Bei Strom wird der Umrechnungsfaktor (FCO<sub>2</sub>) bspw. in Gramm  $CO<sub>2</sub>$  pro verbrauchte kWh und bei Erdgas in Gramm  $CO<sub>2</sub>$  pro kg verbrauchtem Gas angegeben. (vgl. [Kra11], S. 62)

Werden die Verkehrsmittel explizit betrachtet, interessieren oftmals die ausgestoßenen CO2-Emissionen je transportierter Menge Gut und je transportierter Entfernungseinheit. Das Ergebnis wird dann in g  $CO<sub>2</sub>$  / tkm, also in Gramm  $CO<sub>2</sub>$  pro transportierter Tonne und Kilometer angegeben und kann ebenfalls durch die Formel 3.1 berechnet werden. Weiterhin ist es in vielen Fällen notwendig, zusätzlich das Ladungsgewicht und die Transportdistanz vom Ausgangs- zum Zielort einzubeziehen. Bei Teilladungen wird dabei das Wiegegewicht, also das tatsächliche Gewicht einer Ladung benötigt, um den genauen Kraftstoffverbrauch ermitteln zu können. Das sogenannte Volumengewicht, welches den Frachtraum der Güter angibt und oftmals auf Frachtpapieren als "frachtpflichtiges" Gewicht angegeben wird, ist bei der CO2-Berechnung unbrauchbar. Zudem müssen die Verpackungen und Ladungsträger sowie das Eigengewicht von Containern bei Containertransporten berücksichtigt werden. Da diese ebenfalls vom Fahrzeug transportiert werden müssen und damit zu einer Erhöhung des Kraftstoffverbrauchs beitragen. Dadurch können für jedes Verkehrsmittel und Gut, bei denen der spezifische Energieverbrauch bekannt ist, die CO2-Emissionen bestimmt werden. Dazu dient die Formel 3-2, welche die Formel 3-1 durch die Variablen *m* und *D* ergänzt:

#### <span id="page-16-0"></span>**Formel 3-2: Spezifische Berechnung der Kohlenstoffdioxidemissionen (CO2)**

$$
EMCO_2 = FCO_2 \times EV_{spez} \times m \times D
$$

mit

*EMCO2 = Emissionen von Kohlenstoffdioxid (CO2) in kg FCO<sup>2</sup> = CO2-Umrechnungsfkator in kg CO<sup>2</sup> je Liter Diesel EV*spez *= Spezifischer Energieverbrauch in Liter Diesel je Tonnenkilometer m = Ladungsgewicht der betrachteten Sendung in Tonnen D = Transportdistanz der betrachteten Sendung in Kilometer*

Bei der Berechnung von Kohlenstoffdioxid-Emissionen muss unterschieden werden, ob nur der reine Transport, also die reinen CO2-Emissionen die bei der Verbrennung von fossilen Kraftstoffen entstehen, berücksichtigt werden. Oder ob die Gewinnung, der Transport und die Herstellung von Rohöl und Kraftstoffen ebenfalls einbezogen werden sollen. Dies wäre von Bedeutung, wenn Energieträger wie Strom, die keine direkten Emissionen aufweisen, in die Berechnung mit einfließen sollen. Elektrofahrzeuge oder Züge mit Elektro-Traktion sind somit emissionslos, da bei der Fahrt keine Verbrennung stattfindet. Die CO<sub>2</sub>-Emissionen entstehen lediglich bei der Herstellung des Stroms. (vgl. [Kra11], S. 62 ff.)

Sollen durch die Berechnungen Verkehrsmittel verglichen oder Transportketten, in denen elektrisch angetriebene Fahrzeuge vorkommen, betrachtet werden, muss in der Praxis auch die Herstellung der verwendeten Kraftstoffe berücksichtigt werden. In der Literatur sind diese Unterschiede durch die Begriffe "Tank-to-Wheel (TTW)" und "Well-to-Wheel (WTW)" definiert.

*"Tank-to-Wheel bedeutet, dass die Emissionen eines Fahrzeuges berücksichtig werden, die vom Kraftfahrzeugtank (tank) ausgehend entstehen, um das Fahrzeug in Bewegung zu versetzen (wheel = Rad). Diese Emissionen werden auch als direkte Emissionen oder betriebsbedingte Emissionen bezeichnet."* ([Kra11], S. 65)

*"Well-to-Wheel bedeutet, dass zusätzlich zu den Tank-to-Wheel-Emissionen die Emissionen berücksichtigt werden, die zur Herstellung von Antriebsenergien für Fahrzeuge notwendig sind. Und das vom Ursprung der Energiequelle (= well) bis zum Antrieb der Räder des Fahrzeugs (= wheel). Diese Emissionen werden auch als Gesamtemissionen oder Emissionen einschließlich der indirekten beziehungsweise Vorkettenemissionen bezeichnet."* ([Kra11], S. 65)

Zusätzlich zu dem Ausstoß von CO<sub>2</sub> bei der Verbrennung von Kraftstoffen, werden auch weitere Treibhausgase (THG) freigesetzt, die zum Treibhauseffekt und damit zur Beschleunigung der Erderwärmung beitragen. Im Kyoto-Protokoll sind sieben weitere Gase festgehalten, die bei gleicher Menge noch erheblich mehr zum Treibhauseffekt beitragen. Dazu zählen vor allem die Abgaskomponenten Methan (CH4) und Distickstoffoxid / Lachgas (N2O). Obwohl diese nur in geringen Mengen entstehen, müssen sie gerade bei der Berechnung von WTW-Emissionen stark berücksichtigt werden, da sie große Treibhausgaspotentiale (Global Warming Potential) besitzen und oftmals als Erdgasverluste in den Pipelines freigesetzt werden oder bei der landwirtschaftlichen Produktion entstehen. Damit die CO<sub>2</sub>-Emissionen aller Gase vergleichbar sind, wird die Klimawirksamkeit der anderen Gase durch den  $CO_2$ -Äquivalentenwert ( $CO_2$ e) dargestellt. Diese Werte sind international festgelegt. [Ver10, S. 36 ff.] Der Unterschied zwischen CO<sub>2</sub>- und THG-Umrechnungsfaktoren ist bei der direkten Betrachtung von verbrennungsbedingten Emissionen eher gering. ([Kra11], S. 66)

Auch wenn Standardkonform (prEN 16258:2011, ISO 14064-1, GHG Protocol) die gesamten THG-Emissionen betrachtet werden müssen und nach der DIN EN 16258 sowohl die TTW- als auch WTW-Berechnungen gefordert werden, werden im Folgenden nur Transportketten berücksichtigt, in denen keine elektrisch angetriebenen Fahrzeuge eingesetzt werden. Die Berücksichtigung des CO2-Ausstoßes in der Gewinnung, der Herstellung und des Transports von Kraftstoffen würde den Umfang der vorliegenden Arbeit übersteigen. Es wird sich nachfolgend also ausschließlich auf die "Tank-to-Wheel-Emissionen" bezogen und damit die  $CO<sub>2</sub>$ -Äquivalenten zur Ermittlung der Klimafolgen der Transporte aller Treibhausgase verwendet.

#### **3.1.1 Umrechnungsfaktoren**

Es existiert eine Vielzahl an konventionellen Kraftstoffen, die bei unterschiedlichen Verkehrsmitteln zum Einsatz kommen. Zu ihnen zählen bspw.:

- Diesel oder dieselähnliche Kraftstoffe (Schiffsdiesel)
- Kerosin (Flugzeuge)
- Benzin (leichte Nutzfahrzeuge)
- Schweröl (Seeschiffe)

Die Kraftstoffarten und ihre Zusammensetzungen können sich von Land zu Land, innerhalb eines Landes oder je nach Jahreszeit, geringfügig unterscheiden. Diese Unterschiede sind zumeist so gering, dass sie bei der Berechnung der Emissionswerte vernachlässigt werden können.

Im Gegensatz dazu ist es wichtig zu unterscheiden, dass sich die CO<sub>2</sub>-Emissionen direkt aus dem Kraftstoff berechnen lassen und damit unabhängig vom Verkehrsmittel sind. Wohingegen die übrigen Treibhausgasemissionen (Methan, Lachgas) bei dem Verbrennungsprozess selber entstehen und damit direkt von dem eingesetzten Verkehrsmittel, der Fahrzeuggröße und der Abgasminderungstechnik abhängen. Sollen also sehr genaue Berechnungen durchgeführt werden, müssten für jedes Verkehrsmittel und jedes Fahrzeugkonzept passende Umrechnungsfaktoren verwendet werden. In der DIN EN 16258 wird ein vereinfachter Weg vorgeschlagen, der den mittleren Umrechnungsfaktor pro Kraftstoff verwendet. So wird weder Verkehrsmittel noch Abgasstandard berücksichtigt.

Ergänzend zu den konventionellen Kraftstoffen werden im Güterverkehr vermehrt alternative Kraftstoffe eingesetzt. Dazu zählen die fossilen Kraftstoffe wie Erd- und Flüssiggas und die Biokraftstoffe wie Biodiesel, Pflanzenöle oder Biogas. Die Kraftstoffe die aus nachwachsenden Rohstoffen entstehen, enthalten Kohlenstoff der vorher von den Pflanzen durch die Photosynthese aus der Atmosphäre entzogen wurden. Bei der Verbrennung der Biokraftstoffe wird dieser Kohlenstoff lediglich an die Atmosphäre zurückgegeben. Daher werden die CO2- und THG-Emissionen bei der Bilanzierung der Biokraftstoffe auf null gesetzt. Berücksichtigt werden, müssen hier die Emissionen, die bei der Herstellung entstehen (z.B. Düngung). Da dies in der vorliegenden Arbeit nicht berücksichtigt werden soll, werden nachfolgend auch nur konventionelle Kraftstoffe in die Bilanzierung mit aufgenommen. ([Kra11], S. 75 ff.)

## **3.2 Anwendung der Berechnungsmethoden auf die verschiedenen Verkehrsträger**

Im nachfolgenden Abschnitt werden nun ausgehend von den in Kapitel 3.1 beschriebenen Grundlagen zur Berechnung der Energieeinsätze und Kraftstoffverbräuche die verschiedenen Verkehrsmitteln Lastkraftwagen, Bahn, Schiff und Flugzeug getrennt aufgeführt. Dabei wird in erster Linie auf deren individuelle Eigenschaften und Besonderheiten, sowie deren Einflussfaktoren auf den spezifischen Energieverbrauch eingegangen. Des Weiteren werden allgemeinen Berechnungsmöglichkeiten mit den dazugehörigen Berechnungsformeln unter Einbezug der Einflussfaktoren auf die Emission der jeweiligen Verkehrsmittel kurz dargestellt.

Da in der Logistik keine Prozesse ohne den Einsatz von Energie funktionieren würden und die Umwandlung von Energie zur Freisetzung von Kohlendioxid (CO<sub>2</sub>) und Treibhausgasen (THG) führt, ist die Bestimmung von Energieverbräuchen und daraus resultierenden Emissionen der entscheidende Faktor, um Auswirkungen logistischer und Supply Chain-technischer Prozesse auf die Klimabilanz zu ermitteln. Zur Berechnung des spezifischen Energieverbrauches (EV spez) je Verkehrsträger gibt es drei Wege zur Berechnung von Näherungen neben der eigenen und exakten Messung, die Nutzung von Default-Werten, den Einsatz der allgemeinen Formel 3.2 und die Anwendung individueller Formel mit Einbezug von Detailkenntnissen (siehe Abb. 3.1).

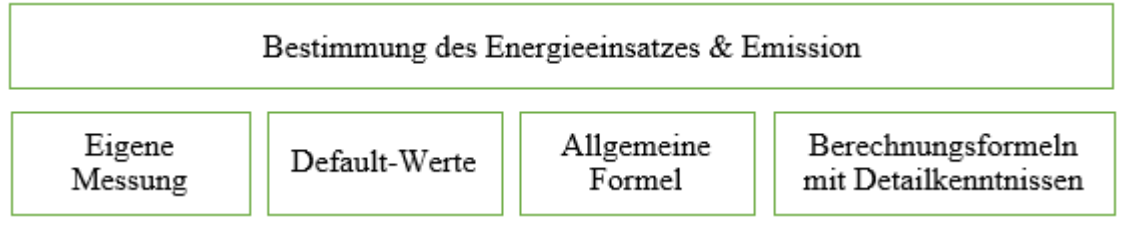

<span id="page-19-0"></span>**Abbildung 3-1: Möglichkeiten zur Bestimmung des Energieeinsatzes**

Default-Werte basieren auf vorherigen Messungen für andere ähnliche Transportprobleme und können unter Berücksichtigung der vorherrschenden Einflussfaktoren auf den zu erfassenden Transport übertragen werden. Bei der Berechnung von Kraftstoffverbräuchen ohne Detailkenntnisse werden die in Kap. 3.1 vorgestellten Grundlagenformeln für eine schnelle und gültige, jedoch ungenaue Errechnung genutzt. Besitzt man jedoch Detailkenntnisse, wie Basisdaten zu technischen und organisatorischen Rahmenbedingungen des Transports, so bietet es sich an ausführlichere Berechnungsformeln zu nutzen. Diese sind im Anschluss unter den einzelnen Verkehrsträgern unter Einbezug und Erklärung dieser Detailkenntnisse aufgeführt*.*

Um zu verstehen, wie sich der spezifische Energieverbrauch für den Transport und die individuellen Berechnungsformeln der verschiedenen Verkehrsträger zusammensetzen, ist es notwendig, die Einflussfaktoren auf die Verkehrsträger genau zu definieren. Auf alle Fahrzeuge wirken während des Transports verschiedene Faktoren in unterschiedlicher Ausprägung, welche überwunden werden müssen und den Energieverbrauch direkt beeinflussen. Dazu gehören:

- Roll-, Luft- und Wasserwiderstand
- Schwerkraft/Topografie
- Fahrtgeschwindigkeit
- Auslastung
- Ladungsart
- Leerfahrtanteilen

Bei der Vorstellung der einzelnen Verkehrsträger und der Anwendung der Berechnungsmethoden wird im Folgenden lediglich der Energieverbrauch berechnet. Dieser muss im Anschluss mit Hilfe der Umrechnungsfaktoren aus Kapitel 3.1 in die CO2- und THG-Emissionswerte umgerechnet werden. Des Weiteren wird auf Tabellen mit Verbrauchswerten eingegangen, welche im Anhang eingefügt sind. Die Erläuterung zu den eingesetzten Variablen in den einzelnen Berechnungsformeln befindet sich ebenfalls in einer Tabelle im Anhang B. Für jedes Verkehrsmittel wurden nur die gängigsten Berechnungsformeln aufgeführt. (vgl. [Kra11], S.117 ff.)

## **3.2.1 Straßengüterverkehr**

Der Verkehrsträger "Straße" ist mit ca.70% in Deutschland und Europa der mit Abstand meist genutzte Sektor im Gütertransport und wird laut Prognosen auch nicht schrumpfen. Der Lastkraftwagen hat daher einen sehr hohen Anteil am Energieverbrauch, vor allen Dingen da 99% der LKW mit Diesel betrieben werden und trotz intensiver Forschung und Entwicklung nur ca. 1% der LKW mit alternativen Energien (wie elektrischen Hybridmotoren) angetrieben werden.

Die Hauptfaktoren, welche den Energieverbrauch beim LKW bestimmen sind der Luftwiderstand, der Rollwiderstand und die Straßenneigung (Topografie). Des Weiteren gibt es aber auch Einflussmöglichkeiten um diese Faktoren und somit den Energieverbrauch zu minimieren. Dazu zählen:

- Die Fahrtgeschwindigkeit
- Witterung
- Fahrverhalten
- Motor und Abgastechnik
- Kraftstoffverbrauch
- Gesamtgewicht und Nutzlast
- Anteil der Leerfahrten
- Verkehrssituation

Manche Faktoren sind dabei nicht änderbar oder lassen sich vom Menschen nicht direkt beeinflussen, andere jedoch können durch das Eingreifen des Menschen direkt geändert werden.

Besitzt man diese Detailkenntnisse über einen Transport auf dem Verkehrsträger Straße nicht, so kann man zur groben Bestimmung des CO2-Verbrauchs die allgemeine Formel 3.2 (siehe Kapitel 3.1) benutzen. Der spezifische Energieverbrauch lässt sich hier als Default-Wert aus einer Tabelle (siehe Abbildung 3.2) vom DSLV, welche Durchschnittswerte je tkm für eine Auswahl von Fahrzeugtypen, Topografien und den Auslastungsgrad zur Verfügung stellt. (vgl. [Deu11])

Weitere Datenquellen für Default-Werte sind die Testdatenbanken der Verkehrs Rundschau (*[www.verkehrsrundschau.de](http://www.verkehrsrundschau.de/)*) und für den Straßenverkehr speziell das Handbuch für Emissionsfaktoren des Straßenverkehrs. Hier gibt es große Datenbanken mit realen Verbrauchwerten über einen Zeitraum von 10 Jahren, welche die unterschiedlichen Einflussfaktoren berücksichtigen. (vgl. [Ver11])

|                                                                                             | Mittleres Längs-<br>neigungsprofil |                            |                | <b>Ebene</b>         |                            |                |
|---------------------------------------------------------------------------------------------|------------------------------------|----------------------------|----------------|----------------------|----------------------------|----------------|
|                                                                                             | Volu-<br>men-<br>gut               | Durch-<br>schnitts-<br>gut | Massen-<br>gut | Volu-<br>men-<br>gut | Durch-<br>schnitts-<br>gut | Massen-<br>gut |
| <b>Frachtverkehr</b>                                                                        | Dieselverbrauch in Liter/tkm       |                            |                |                      |                            |                |
| $Lkw < 7.5$ t zGG                                                                           | 0,140                              | 0,078                      | 0,063          | 0,139                | 0,077                      | 0,062          |
| Lkw < 7,5-12 t zGG                                                                          | 0,108                              | 0,061                      | 0,050          | 0,105                | 0,059                      | 0,048          |
| Lkw 12-24 t zGG                                                                             | 0,063                              | 0,036                      | 0,029          | 0,060                | 0,034                      | 0,027          |
| Last-/Sattelzug<br>24-40 t zGG                                                              | 0,038                              | 0,023                      | 0,020          | 0,033                | 0,020                      | 0,016          |
| Containerverkehr                                                                            | Dieselverbrauch in Liter/TEU-km    |                            |                |                      |                            |                |
| Lkw < 7,5 t zGG                                                                             | $\mathsf{X}$                       | $\overline{X}$             | $\mathsf{X}$   | X                    | X                          | X              |
| Lkw < 7,5-12 t zGG                                                                          | X                                  | X                          | X              | X                    | X                          | X              |
| Lkw 12-24 t zGG                                                                             | 0,24                               | 0,26                       | $\mathsf{X}$   | 0,22                 | 0,24                       | X              |
| Last-/Sattelzug<br>24-40 t zGG                                                              | 0,17                               | 0,19                       | 0,34           | 0, 14                | 0,16                       | 0,29           |
| X = Container-Transport für diese Lkw-Größe bzw. bei diesem Containergewicht nicht möglich. |                                    |                            |                |                      |                            |                |

<span id="page-21-0"></span>**Abbildung 3-2: Spezifischer Energieverbrauch Straßenverkehr [Deu11]**

Eine andere Art der Berechnung bieten die folgenden Ansätze, welche Detailkenntnisse über den Transport einbeziehen, aufeinander aufbauen und so zu einem genaueren Ergebnis führen.

#### **Berechnung des Kraftstoffverbrauchs bei eigener Messung**

Da viele Logistikdienstleister und Unternehmen im Gegensatz zu anderen Verkehrsträgern eine eigene Flotte von LKW haben, ist es in diesem Fall zu empfehlen den Kraftstoffverbrauch (EV Lkw(NL)) als Referenzwerte für seine Transporte selbst zu berechnen umso den CO2 und THG Ausstoß zu erfassen. Dafür sollte der Energieverbrauch des Transports (EV Lkw) errechnet werden, welches durch die Auswertung von Tankbüchern möglich ist, und die Nutzlast für den Transport festgelegt, sowie die Transportdistanz (D) gemessen werden (Fahrtenbuch).

#### <span id="page-21-1"></span>**Formel 3-3: Standardisierter Energieverbrauch**

$$
EV Lkw(NL) = \frac{EV Lkw}{D}
$$

#### **Variable Zuladung**

Wie bereits bei den Einflussfaktoren vorgestellt hat das Gesamtgewicht einen großen Effekt auf den Kraftstoffverbrauch und stellt sich als linearer Zusammenhang dar, deswegen ist es notwendig bei einer Exakten Berechnung den Beladezustand des Fahrzeuges einzubeziehen. Da es nicht nur "leer" und "voll" bei der Beladung eines Lkw gibt, kann man mit folgender Formel jeden beliebigen Beladezustand, einbeziehen, sofern man Energieverbräuche für diese beiden Zustände bereits berechnet hat.

#### <span id="page-22-0"></span>**Formel 3-4: Energieverbrauch abhängig von der Ladung**

$$
EV Lkw(m) = EV leer + (EV voll - EV leer) \times \frac{m}{NL max}
$$

Das Verhältnis von Zuladung und maximal möglicher Zuladung wird auch als gewichtsmäßige Auslastung des Fahrzeuges betrachtet und kann prozentual angegeben werden. Lediglich bei Massengütern lässt sich eine Auslastung von 100% realisieren, bei Volumengütern und Durchschnittsgütern liegt dieser Wert weit unter dieser Marke.

### **Abhängigkeit von Transportentfernung und Zuladung mit Ermittlung des spezifischen Energieverbrauchs je tkm**

Des Weiteren ist auch die Transportstrecke für die Berechnung des Kraftstoffverbrauchs einzubeziehen. Dabei gibt es zwei Varianten zur Berechnung: Auf der einen Seite kann man den Verbrauch absolut für eine spezifische Entfernung, sowie auf der anderen Seite in der Einheit Kraftstoffverbrauch pro Tonnenkilometer (tkm) berechnen, welcher als Basiswert für die meisten Berechnungen genutzt wird.

#### <span id="page-22-1"></span>**Formel 3-5: Energieverbrauch nach Transportstrecke mit spezifischem Energieverbrauch**

**EV** Lkw(m) = 
$$
(
$$
**EV** leer +  $($ **EV** voll - **EV** leer)  $\times \frac{m}{NL \max}$   $) \times D$ 

$$
EV \, \text{spec}(Lkw) = \frac{EV \, Lkw(m)}{m}
$$

#### **Ermittlung Leerfahrtanteile**

Bei Lkw Transporten kommt es immer wieder zu Leertransporten aufgrund der Planung von Routen und Touren. Diese müssen bei der CO2-Berechnung ebenfalls mit eingerechnet werden, da diese Transporte auch Kraftstoff verbrauchen und den Energieverbrauch extrem beeinflussen. Da eine Tour aus mehreren Stationen bestehen kann und auf den Teilstücken Leer- und Ladungsfahrten vorkommen, berechnet man den Leerfahrtanteil anteilig über alle Ladungsfahrten und rechnet diesen dann bei.

#### <span id="page-23-0"></span>**Formel 3-6: Leerfahrtenanteil**

Leerfahrtenanteil (**LF**) = 
$$
\frac{\sum
$$
Leerfahrten (in km)} x 100 in [%]

Dieser Anteil wird dann anschließend in die bereits bekannten Formeln zur Berechnung des CO2- Verbrauchs des absoluten Verbrauchs und zum spezifischen Energieverbrauch hinzugefügt.

#### <span id="page-23-1"></span>**Formel 3-7: Energieverbrauch für Leer- und Lastfahrten**

**EV** Lkw(+Leerfahrten) = 
$$
(
$$
**EV** leer + (**EV** voll – **EV** leer)  $\times \frac{m}{NL \max} + LF \times EV$  leer)  $\times D$ 

EV spez(Lkw, inkl. Leerfahrten) =  $EV$  Lkw $(m)$  $\frac{m(m)}{m}$  + EV voll – EV leer  $\frac{2 + 1000}{N \ln x} +$  $LF \times EV$  leer  $\mathbf{m}$ 

Ist der Leerfahrtanteil (LF) nicht bekannt und kann auch nicht genau bestimmt werden, kann für die verschiedenen Güterarten folgende Näherungen angenommen werden [DSLV11]:

- Volumengüter:  $LF = 10\%$
- Massenguttransport:  $LF = 60\%$
- Durchschnittsgüter:  $LF = 20\%$

#### **Zuordnung auf Sendungseinheiten**

Beim Straßen und Güterverkehr handelt es sich größtenteils auch um Teilladungs- und Sammelgutverkehr, welcher aus unterschiedlichsten Sendungseinheiten mit unterschiedlichen Abladeorten besteht. Im Zusammenhang mit der THG-Berechnung gibt es einen Ansatz mit dem man den Energieverbrauch der Gesamttour des Lkw auf die einzelnen Sendungen mit Hilfe der Allokation aufteilt. Hierfür kann man die DIN EN 16258 nutzen, mit der sich der Energieverbrauch als prozentualer Anteil einer Sendung an der THG-Emission berechnen lässt:

#### <span id="page-23-2"></span>**Formel 3-8: Teilladungsverkehr**

$$
An = \frac{Dn \times mn}{\sum_{1}^{n} Dn \times mn} \times 100
$$

Andere Möglichkeiten bestehen darin eine Allokation über Palettenstellplätze, sowie die Anzahl der Sendungen oder das Gewicht zu verwenden, soll hier jedoch nicht weiter betrachtet werden. (vgl. [Kra11], S.126ff.; [Eur13])

#### **3.2.2 Schienengüterverkehr**

Bei der Berechnung der Kraftstoffverbräuche für den Transport von Gütern mit der Bahn muss nach verschiedenen Einflussfaktoren differenziert werden und diese auch in die Berechnung mit einbezogen werden. In erster Linie hängt der Energieverbrauch eines Güterzuges mit seinem Gesamtgewicht zusammen. Dieses setzt sich aus dem Ladungsgewicht (Nettogewicht) in Kombination mit dem Leergewicht der Waggons zusammen und wird Bruttogewicht genannt. Dieses Gesamtgewicht wird zudem stark durch die Zuglänge und die transportierte Gutart beeinflusst. Die Gutart bestimmt zudem auch den Leerfahrtanteil. Neben dem Gewicht gibt es noch andere Einflussfaktoren, wie die Traktionsart des Güterzuges und die Topografie der Transportstrecke. Die Haupteinflussfaktoren, welche auch in die Berechnung einbezogen werden, sind in nachfolgender Abbildung 3.3 kurz dargestellt.

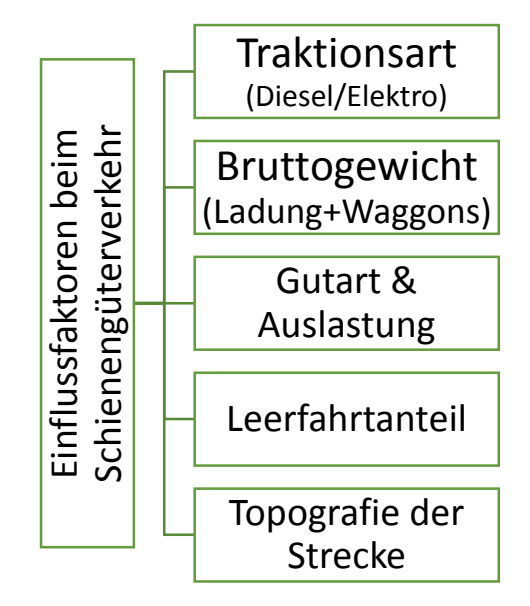

<span id="page-24-0"></span>**Abbildung 3-3: Einflussfaktoren im Schienengüterverkehr**

Neben den zuvor genannten Einflussfaktoren auf den Kraftstoffverbrauch muss auch der Grad der Detailkenntnisse zur Nutzung von Berechnungsformeln mit einbezogen werden. Sind nur wenige oder keine Detailkenntnisse vorhanden, wie das Gewicht oder die Zuglänge, wird eine einfache Standardformel benutzt. Neben der Berechnung mit Formeln gibt es auch die Methode der Messung für Kraftstoffverbräuche. Im Bahnverkehr besteht dort die Möglichkeit bei der Nutzung von Diesellokomotiven die Tankvorgänge exakt zur erfassen und bei Elektro-Lokomotiven den Verbrauch mittels des Stromzählers nachzuvollziehen. Nachteil dieser Methode ist, dass die Verbräuche nur nachträglich erfasst werden und nur durch die Nutzung einer Bahn mit den identischen Konfigurationen zur Prognose herangezogen werden. Haben die Anwender keine eigenen Güterzüge zur Messung, besteht für diese die Möglichkeiten Daten von Eisenbahnverkehrsunternehmen zu nutzen oder den Kraftstoffverbrauch selbst zu berechnen. Für die eigene Berechnung Enterpretationen Einflussfaktoren auf det Detailkenntnisse zur Nutzung von Berechnungsfolgende Einflussfaktoren im Schienengüterverkehr Detailkenntnisse zur Nutzung von Berechnungsfolgende Formel (Machinengüterverkehr von

#### <span id="page-25-0"></span>**Formel 3-9: Energieverbrauch ohne Detailkenntnisse**

#### $EVzug = m$  ladung  $\times D \times EV$  spez(zug)

Der Energieverbrauch des Zuges (EV zug) ist das Produkt aus dem Ladungsgewicht des Zuges (m ladung) der Transportdistanz (D) und dem spezifischen Energieverbrauch für den Zugverkehr (EV spez(zug). Da das Ladungsgewicht und die Transportdistanz meist bekannt sind, ist nur noch der Spezifische Energieverbrauch für die Berechnung notwendig. Da diese sehr komplex zu berechnen ist gibt es hierfür vom Institut für Energie- und Umweltforschung in Heidelberg (IFEU) eine Tabelle mit spezifischen Werten, welche auf den Verbrauchsmengen europäischer Bahnunternehmen basiert (siehe Anhang C). Dort werden die Auslastung der Waggons aufgrund der Gutart, sowie das Waggongewicht und die Zuladekapazität berücksichtigt. Nicht beachtet werden hier die exakte Auslastung und die Leerfahrtanteile, da sie durch die Gutart vorgegeben wird. (vgl. [IÖI⁺11]; [Kra11], S.181 ff.)

Stehen zur Ermittlung des Kraftstoffverbrauchs mehrere Details zur Verfügung, lässt dieser sich genauer für die spezifische Problemstellung vom Standardfall abweichend berechnen. Hierbei lassen sich Abweichungen der Zuglänge, Waggongewichte, Zuladekapazität und die Auslastung der Waggons manuell in die Berechnung miteinbeziehen. Die dazugehörige Formel für die Berechnung der Lastfahrten lautet:

#### <span id="page-25-1"></span>**Formel 3-10: Energieverbrauch mit Detailkenntnissen für Lastfahrt**

**EV** 
$$
Zug(m) = \frac{m \text{ Ladung}}{m \text{ ZugNetto}} \times D \text{ Ladung} \times EV \text{ spez (Zug)}
$$

In diesem Fall muss der spezifische Energieverbrauch nicht aus einer Tabelle abgelesen werden, sondern kann je nach Traktionsart mit den folgenden Formeln berechnet werden. Dieser gilt in hügeliger Topografie und muss für eine flache Topografie mit dem Faktor 0,9 und für eine bergige Topografie mit dem Faktor 1,1 multipliziert werden.

#### <span id="page-25-2"></span>**Formel 3-11: Spezifischer Energieverbrauch je nach Traktionsart**

Elektrolokomotive:

$$
EV\,spec(Zug)=1,20\,\frac{kwh}{Zug-km}\times m\,ZugBrutto^{0,38}
$$

Diesellokomotive:

**EV** *spec* (Zug) = 0,326 
$$
\frac{Liter}{Zug - km} \times m
$$
 *zug brutto*<sup>0,38</sup>

Des Weiteren müssen für eine genaue Betrachtung neben den Lastfahrten auch die Leerfahrten berücksichtigt werden. Die Berechnung läuft nach demselben Prinzip, es wird anstelle des Bruttogewichtes das Leergewicht angegeben. Der somit ermittelte Energieverbrauch für einen Ganzzug auf die Güter der Lastfahrt aufgeteilt.

#### <span id="page-26-0"></span>**Formel 3-12: Energieverbrauch mit Detailkenntnissen für Leerfahrt**

**EV** *Zugleer* = 
$$
\frac{m \text{ Ladung}}{m \text{ ZugNetto}} \times D \text{ leer} \times EV \text{ spez (Zugleer)}
$$

Beim Transport von Gütern handelt es sich jedoch nicht immer um Ganzladungsverkehr, sondern oft werden verschiedene Waggons unterschiedlicher Kunden zu einem Zug zusammengeführt. Der energieverbrauch berechnet sich wie bereits bekannt, muss in einem weiteren Berechnungsschritt jedoch über das Bruttogewicht der Waggons und Ladung aufgeteilt werden.

#### <span id="page-26-1"></span>**Formel 3-13: Energieverbrauch nach Bruttogewicht**

$$
EV\,Zug = \frac{m\,LadungWaggon}{m\,NettoWaggon} \times \frac{m\,BruttoWaggon}{M\,BruttoZug} D\, leer \times EV\, spez\,(Zug)
$$

Einschränkend sind die vorgestellten Berechnungsformeln nur für die Bestimmung innerhalb Europa gültig, da sich die internationalen Zugverbände in den Einflussgrößen wie Traktionsart und Zuglänge drastisch unterscheiden. Auch gibt es derzeit kein allgemeingültiges Tool zur Berechnung der Transportentfernung. (vgl. [IÖI<sup>+</sup>11]; [Kra11], S.186 ff.)

#### **3.2.3 Binnenschifffahrt**

Der Schiffsverkehr lässt sich in die Binnenschifffahrt und die Seeschifffahrt unterteilen. Beim Einsatz von Binnenschiffen innerhalb der Transportlogistik werden vorwiegend Schütt- und greiffähige Massengüter, wie Kohle oder Baustoffe, transportiert. Außerdem werden kürzere Transportstrecken, kleine Transportvolumina und geringe Fahrtgeschwindigkeiten realisiert. Daher unterscheiden sich die Schiffe auch wesentlich von Hochseeschiffen und beeinflussen aufgrund dieser Eigenschaften die CO2-Bilanz auf andere Art und Weise. Bei der Schifffahrt gibt es eine ganze Reihe von Einflussfaktoren, welche den Energieverbrauch eines Gütertransportes innerhalb der Transportkette mit einem Binnenschiff beeinflussen. Wie bereits erwähnt sind wesentlich die Schiffsgröße, sowie der Schiffstyp aufgrund der unterschiedlichen Motorleistung und Ladekapazität für die THG-Emissionsberechnung verantwortlich. Des Weiteren haben auch die Auslastung der Nutzlast, die Abladetiefe und die damit zusammenhängende Gutart großen Einfluss. Wie auch

bei allen anderen Transportmitteln beeinflusst die Fahrtgeschwindigkeit den Energieverbrauch nachhaltig. Die Besonderheit bei den Einflussfaktoren auf die Energieleistung des Binnenschiffes ist in erster Linie aber der Querschnitt der Wasserstraße, sowie die Fahrtrichtung des Schiffes mit oder gegen die Strömung, welche als Berg-oder Talfahrt bekannt ist (siehe Abbildung 3.4).

## Einflussgrößen auf den Energieverbrauch bei Binnenschiffen

- Schiffsgröße (Kapazität und Motorleistung)
- Fahrtgeschwindigkeit
- Querschnitt der Wasserstraße (Breite und Tiefe)
- Auslastung des Schiffes (Nutzlast und Abladetiefe)
- Fahrtrichtung mit oder gegen die Strömungsrichtung (Berg- und Talfahrt)
- Gutart (Massengut bzw. Container)

#### <span id="page-27-0"></span>**Abbildung 3-4: Einflussfaktoren auf den Energieverbrauch der Binnenschifffahrt**

Wie bereits aus den vorherigen Kapiteln bekannt lässt sich der standardisierte Energieverbrauch leicht mit der folgenden Formel berechnen, sofern der spezifische Energieverbrauch für das eingesetzte Binnenschiff bekannt ist.

#### <span id="page-27-1"></span>**Formel 3-14: Standardtisierter Energieverbrauch in der Binnenschiffahrt**

### **EV** Binnenschiff =  $m$  Ladung  $\times$  **D**  $\times$  **EV** spez(Binnenschiff)

Jedoch liegen für den spezifischen Energieverbrauch aktuell kaum Daten vor und sind nicht einheitlich, da sie auf unterschiedlichste Art und Weise erhoben werden. Als Datenbasis können hierfür die Daten des Verkehrsemissionsmodel TREMOD, der Studie PLANCO vom Bundesverband für Binnenschifffahrt (BDB) oder vom Verkehrsorganisator Contargo genutzt werden, welche die Einflussfaktoren auf den Energieverbrauch berücksichtigen. (vgl. [Tre11]; [Pla07])

Da bei der Binnenschifffahrt auch Container transportiert werden, gibt es einen alternativen Ansatz zur Berechnung von Containerschiffen.

#### <span id="page-27-2"></span>**Formel 3-15: Energieverbrauch bei Containerschiffen**

**EV** Containerschiff =  $\mathbf{n}$  TEU  $\times$  **D**  $\times$  **EV** spez(Containerschiff)

Bei der Containerschifffahrt ist charakteristisch, dass die Container aufgrund der verschiedenen Güterarten unterschiedlich ausgelastet sein können und diese auch in die exakte Berechnung mit einbezogen werden.

#### <span id="page-28-0"></span>**Formel 3-16: Energieverbrauch nach Sendungen**

**EV** Sendungen = 
$$
\frac{m\;Sendungen}{NL} \times EV\; TEU\;Containerschiff
$$

Hierfür können bereits vorliegende Daten aus den vorher beschriebenen Datenquellen genutzt werden und somit die ermittelten Werte pro Tonnenkilometer auf Containertransporte übertragen werden. Außerdem lässt sich bei einem Transport mit dem Binnenschiff auch die Transportentfernung nicht so einfach bestimmen. Da das Wasserstraßennetz sehr spezifisch ist und nicht jedermann zur Verfügung steht, lässt sich hier das Internettool EcoTransIT nutzen oder der WESKA Europäischer Schifffahrts- und Hafenkalender nutzen.

Sobald zur Berechnung die vorgestellten Detailinformationen, wie der Schiffstyp inklusive Motorleistung , Abladetiefe und bekannter Ladung, die Fahrtgeschwindigkeit und die Art der Wasserstraße mit Angabe der Wassertiefe vorliegen, kann eine ausführlichere Formel zur exakten Bestimmung des Energieverbrauchs verwendet werden.

#### <span id="page-28-1"></span>**Formel 3-17: Energieverbrauch mit Detailkenntnissen:**

**EV** Binnenschiff gesamt = **D** Binnenschiff  $\times$  $L$  motor  $\times$  NG Motor  $\times$  EV Motor  $\bm v$  wasse $r \, \mp \bm v$  ström

Bei der Berechnung mit Hilfe dieser Methode muss im ersten Schritt der Nutzungsgrad der Motorleistung berechnet werden. Da dieser von einer Vielzahl von Faktoren, wie vom Schiffstyp, dem Tiefgang des Schiffes, der Tiefe der Wasserstraße und der Geschwindigkeit, abhängt, ist er schwer zu bestimmen und deshalb werden auch hier festgelegte Werte aus den bekannten Datenquellen genutzt. Im nächsten Schritt wird der Dieselverbrauch für die Last- und Leerfahrt nach obiger Formel getrennt berechnet und anschließend aufsummiert. Im letzten Arbeitsschritt wird eine Pauschale von 5% auf den Energieverbrauch geschlagen, als Anteil für den Schmierstoff der bei einem Binnenschiff benötigt wird. (vgl. [Kra11], S. 198 ff.)

#### **3.2.4 Seeschifffahrt**

Die Seeschifffahrt hat eine hohe Bedeutung beim Im- und Export der Industrie- und Handelsunternehmen, da 90% der internationalen Handelsgüter mit diesem Verkehrsmittel transportiert werden. Im Seeverkehr werden vorwiegend Tankschiffe, Containerschiffe und Massengutfrachter eingesetzt, daher sind die Schiffsgröße und der Schiffstyp der entscheidende Einflussfaktor auf den Kraftstoffverbrauch (vgl. Abbildung 3.5). Außerdem großen Einfluss auf den Energieverbrauch hat die Schiffsgeschwindigkeit, welche von der Maschinenauslastung abhängt. Diese wird beeinflusst durch die Zusammensetzung der Kraftstoffarten Schiffsdiesel und Schweröl, die für die einzelnen Komponenten wie Hauptmotoren und Hilfsaggregate verwendet werden. Ein weiterer Einflussfaktor auf den Kraftstoffverbrauch ist die Schiffsroute, welche maßgeblich durch die Schiffsgröße, da nur wenige Routen für große Schiffe befahrbar sind, und die Hafenanfahrten vorgegeben wird. Eine nebensächliche Rolle im Gegensatz zur Binnenschifffahrt spielt die Rolle der Auslastung des Frachters. Große Containerschiffe müssen immer zur Stabilisierung ein bestimmtes Beladungsgewicht haben, deswegen wird bei leeren Schiffen Ballastwasser aufgenommenen, sodass sie das Gesamtgewicht nicht ändert, sondern nur die Zusammensetzung aus Containerbeladung und Ballastwasser. Dies ist auch der Grund weshalb der spezifische Energieverbrauch auf TEU oder TEU-km bezogen berechnet wird.

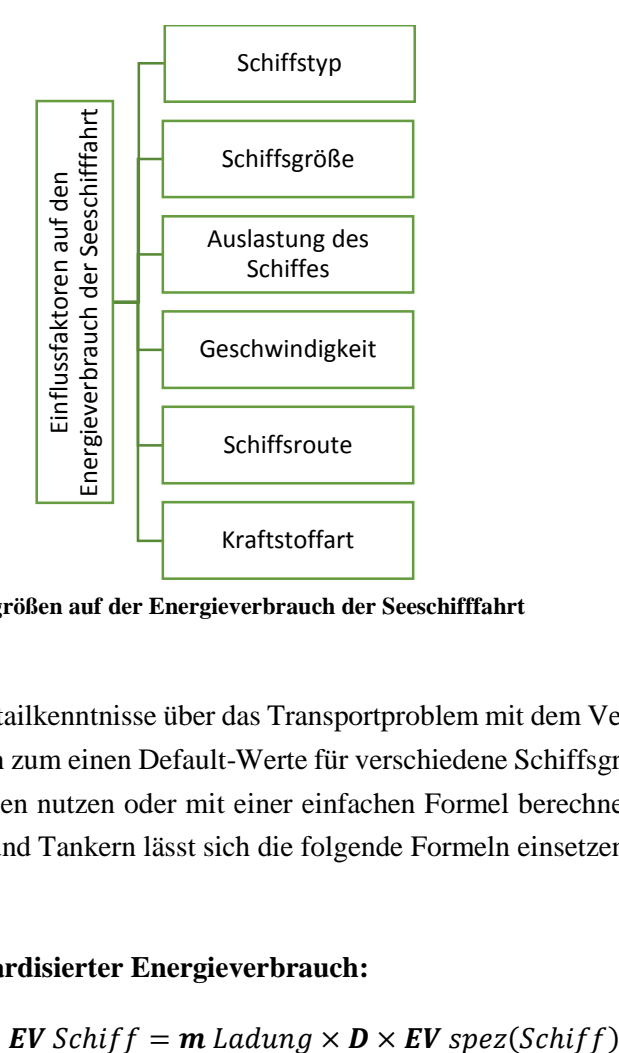

<span id="page-29-0"></span>**Abbildung 3-5: Einflussgrößen auf der Energieverbrauch der Seeschifffahrt**

Besitzt man keine Detailkenntnisse über das Transportproblem mit dem Verkehrsmittel Hochseeschiff, dann kann man zum einen Default-Werte für verschiedene Schiffsgrößen und Handelsrouten von den Reedereien nutzen oder mit einer einfachen Formel berechnen. Für Transporte mit Massengutfrachtern und Tankern lässt sich die folgende Formeln einsetzen.

#### <span id="page-29-1"></span>**Formel 3-18: Standardisierter Energieverbrauch:**

**EV** Schiff = 
$$
m
$$
 *Ladung*  $\times$   $D \times$  **EV** *spez*(Schiff)

Dafür muss der spezifische Energieverbrauch aus einer Tabelle der IFEU mit Berücksichtigung von Handelsrouten und Schiffgrößen entnommen werden. Für Containerschiffe wird in die Berechnungsformel statt der Ladung die Anzahl der Container berücksichtigt und auch der spezifische Energieverbrauch für Containerschiffe berücksichtigt.

#### <span id="page-30-0"></span>**Formel 3-19: Energieverbrauch bei Containerschiffen**

**EV** Containeschiff = 
$$
\mathbf{n} \text{ TEU} \times \mathbf{D} \times \mathbf{EV}
$$
 spez(Containerschiff)

Möchte man über die Durchschnittswerte hinaus den Energieeinsatz exakter berechnen, kann man einige Detailkenntnisse über Schiffsgröße, sowie die Geschwindigkeit und jeder beliebigen Auslastung mit in Berechnungen einbeziehen. Dafür muss als erstes der spezifische Energieverbrauchswert aus den angegeben Default-Wert Tabellen entnommen werden und anschließend für diesen die prozentuale Auslastung für das Transportproblem bestimmt werden. Im letzten Schritt benutzt man je nach Schiffsart die Formel für die EV spez.

#### <span id="page-30-1"></span>**Formel 3-20: Spezifischer Energieverbrauch**

$$
EV\,spec(Schiff) = \frac{EV\,spec(schiff - 100\%)}{LF}
$$

Des Weiteren lässt sich der EV spez auch nach dem Gesichtspunkt verschiedener Geschwindigkeitsreduktionen berechnen. Da dies jedoch eine komplizierte Berechnung darstellt wird sie hier nicht weiter aufgeführt. (vgl. [Kra11], S. 213ff.)

#### **3.2.5 Luftfracht**

Das Flugzeug wird als Verkehrsmittel innerhalb der Supply Chain vor allen Dingen dann genutzt, wenn verderbliche oder kostenintensive Ware schnellstmöglich transportiert werden soll. Da vorwiegend nur kleine Sendungen aufgegeben werden gehört der Transport mit dem Flugzeug zu den kosten- und energieintensivsten Verkehrsmitteln. Der Energieverbrauch und damit einhergehende CO2-Austoß ist auf die Schnelligkeit des Transportes zurückzuführen. Der größte Einflussfaktor ist der Flugzeugtyp, welcher das Leergewicht, die maximale Nutzlast, die Reichweite und die Anzahl der Triebwerke bestimmt. Neben der Aerodynamik wird der Kraftstoffverbrauch wesentlich von den Triebwerken beeinflusst, die sich je nach Flugzeugversion unterscheiden. Erheblich ist auch der Faktor der Auslastung und somit das Gewicht der Ladung für den Kerosinverbrauch. Zusätzlich muss bei der Verbrauchsrechnung die Länge der Flugstrecke und die genaue Flugstrecke mit Zwischenstopps berücksichtigt werden, da diese den Energieverbrauch erheblich beeinflussen. Da Luftfracht nicht nur in speziellen Frachtflugzeugen, sondern zu 40% im Passagierflugbetrieb als Bellyfreight versandt wird, muss bei der Verbrauchsrechnung auch die Art des Flugzeugs mit einbezogen werden.

Im Normalfall erfassen die Fluggesellschaften ihre Kerosinverbräuche aufgrund des Einbezuges des Luftverkehrs in den europäischen Emissionshandel selbstständig. Darauf können dann die standardisierten Kerosinverbräuche und die CO2- und Treibhausgasemissionen mit den Umrechnungsfaktoren berechnet werden. Jedoch gibt es auch die Möglichkeit diese selbständig zu berechnen, wenn man als auswärtiges Unternehmen diese gemessenen Daten nicht zur Verfügung hat.

Liegen keine nähren Informationen vor, kann der Kerosinverbrauch durch die Multiplikation des Ladungsgewichtes und der zurückgelegten Flugentfernung mit einem spezifischen Energieverbrauchsfaktor bestimmt werden.

#### <span id="page-31-0"></span>**Formel 3-21: Standardisierter Energieverbrauch**

#### **EV** Luftfracht =  $\mathbf{m}$  ladung  $\times \mathbf{D} \times \mathbf{E} \mathbf{V}$  spez

Für diese Verbrauchrechnung muss das Ladungsgewicht gegeben sein und die reale Flugentfernung kann mit Hilfe einiger kostenfreier Internettools berechnet werden. Bei Luftfrachttransporten setzt man die Großkreisentfernung ein, welche die Entfernung zwischen Start- und Zielflughafen unter Berücksichtigung der Erdkrümmung angibt. Des Weiteren muss auch berücksichtigt werden, dass die reale Flugroute nicht immer der Idealverbindung aufgrund von wetter- und betriebsbedingten Umwegen entspricht und diese mit 95 km nach der EU in die Berechnung mit einbezogen wird. Der spezifische Energieverbrauch lässt sich auch für den Flugverkehr aus einer vom IFEU bereitgestellten Tabelle mit Default-Werten entnehmen. Ist der Wert für die richtige Flugmaschine und Strecke nicht exakt angegeben, kann er durch Interpolation der gegeben Werte bestimmt werden.

#### <span id="page-31-1"></span>**Formel 3-22: Interpolation des spezifischen Energieverbrauchs**

**EV** 
$$
spec(Luffracht)
$$
  
= **EV** 
$$
spec(wert < D) + \frac{EV\,spec(>D) - EV\,spec(D) - D\,EV\,spec(
$$
\times (D - D\,EV\,spec(
$$
$$

Die Interpolation wendet man an, wenn man nur einzelne Datenpunkte (so wie die Daten in der Tabelle für EV spez) ohne eine exakte Funktion gegeben hat und man trotzdem beliebige Punkte dieser Funktion auswerten möchte. Dafür bildet man eine Interpolationsgerade indem man eine Strecke zwischen zwei Datenpunkten als Verbindung bestimmt. Mit Hilfe dieser gebildeten linearen Funktion können andere Punkte auf dieser Gerade berechnet werden. [Wik13]

Sobald Informationen zum konkret eingesetzten Flugzeugtyp und der Ladung vorliegen und auch die Entfernung berechnet wurde, können die nachfolgenden Berechnungsformeln zu einer detaillierteren und exakten Bestimmung des absoluten Kerosinverbrauchs eingesetzt werden. Auch hier wird die lineare Interpolation eingesetzt und die Werte für EV Flugzeug können aus einer Tabelle des Air Pollutant Emission Inventory Guidebook, welches von der Europäischen Umweltagentur EEA berechnet wurden und die einzigen freiverfügbaren und verlässlichen Energieverbräuche darstellen. Diese beziehen sich auf eine durchschnittliche Auslastung nach unterschiedlichen Reichweiten und Flugzeugtypen unterteilt.

#### <span id="page-32-0"></span>**Formel 3-23: absoluter Energieverbrauch mit Detailkenntnissen**

**EV** Flugzeug = EV Flugzeug(< D) +  $EV \; Flugzeug(>D) - EV \; Flugzeug(< D)$  $D$  EV FLugzeug $(> D) - D$  EV Flugzeug $(< D)$  $\times (D - D$  EV FLugzeug(< D))

In einem weiteren Berechnungsschritt teilt man den Kerosinverbrauch des gesamten Flugzeugs auf die transportierten Sendungen auf. Dafür wird zuerst der gesamte Kerosinverbrauch des Flugzeugs wie im vorherigen Abschnitt beschrieben berechnet und dann anschließend dieser auf die einzelnen Sendungen umgerechnet.

#### <span id="page-32-1"></span>**Formel 3-24: Energieverbrauch pro Sendung**

$$
EV\;Luftfracht(D) = \frac{m}{LF\;Fracht \times NL\;max} \times EV\;Flugzeug\; (D)
$$

Sind reale Angaben für den Transport vorhanden, sollten diese verwendet werden, ansonsten können die Werte aus den vorgestellten Datenquellen entnommen werden, bei denen streckentypische Reichweiten und Nutzlasten berücksichtigt wurden.

Wie zuvor erwähnt gibt es beim Flugverkehr die Besonderheit die Fracht zusätzlich zu reinen Frachtflugzeugen auch mit Passagierflugzeugen als sogenannte "Bellyfracht" mitzutransportieren. In diesem Fall muss der berechnete Energieverbrauch aufgrund der Gewichtsanteile von Passagieren und Fracht aufgeteilt werden. Der Gewichtsanteil der Passagiere wird dafür mit 100 kg pro Person angenommen und mit der Sitzplatzkapazität und deren durchschnittliche Sitzplatzauslastung verrechnet. Liegen diese nicht vor kann man diese leicht aus den Herstellerangaben des Flugzeugtyps entnehmen und als typische Werte verwendet werden.

#### <span id="page-32-2"></span>**Formel 3-25: Energieverbrauch bei Bellyfreight**

 $EV$  Luftfracht $(D)$  =  $\overline{m}$  $\frac{m}{LF}$  Pas  $\times$  n Sitze  $\times$  0,1t + LF Fracht  $\times$  NL max  $\times$  EV Flugzeug(D)

## **4 Ausgewählte Berechnungsmethoden**

Im folgenden Teil der Ausarbeitung werden zunächst einige Modelle zur Emissions-Berechnung in der Logistik kurz vorgestellt. Anschließend werden von diesen Modellen drei geeignete Methoden unter Anwendung einer Nutzwertanalyse ausgewählt und im Detail ausgearbeitet.

## **4.1 Übersicht der Verfahren**

#### **4.1.1 Handbuch für Emissionsfaktoren des Straßenverkehrs (HBEFA)**

Gestartet wurde das Projekt von den Bundesumweltämtern in Deutschland, Österreich und der Schweiz. Mittlerweile unterstützen weitere Länder wie Frankreich, Norwegen und Schweden sowie eine Abordnung der europäischen Kommission die weitere Ausarbeitung.

Das Handbuch für die Emissionsfaktoren des Straßenverkehrs stellt, wie der Name bereits sagt, Informationen in Form von Emissionsfaktoren in Gramm pro gefahrenen Kilometer zur Verfügung. Dabei werden alle Daten für alle gängigen PKW und Nutzfahrzeuge, sowie Busse und Motorräder bereitgestellt. Innerhalb der einzelnen Klassen werden einige weitere Unterscheidungen getroffen. Dabei werden die Fahrzeuge nach den Euro-Normen (Euro 0 bis Euro 6) aufgeschlüsselt und nach Größenklassen, Hubraum- und Gewichtsklassen unterschieden. Des Weiteren werden auch die Straßenabschnitte in verschiedene Klassen eingeordnet. So wird zwischen Bereichen innerorts, außerorts und der Autobahn unterschieden. Um diese Datengrundlage abzurunden, werden ebenfalls unterschiedliche Verkehrssituationen aufgenommen. Selbst Systeme zur Abgasminderung, wie zum Beispiel Partikelfilter und Abgasrückführungssysteme, werden berücksichtigt.

HBEFA ist in der Lage, neben den Treibhausgasen Kohlenstoffdioxid, Methan und Distickstoffoxid, auch Angaben über die reglementierten (Kohlenstoffmonoxid, Stickoxide, Kohlenwasserstoffe etc.) und nicht-reglementierten (Benzol, Ammoniak etc.) Luftschadstoffe zu liefern.

Erhoben werden die Daten über den Energieverbrauch und die damit verbundenen Emissionen über Messungen am Rollenstand oder am Motorprüfstand. Dabei werden verschiedene Fahrzyklen simuliert, um die hinterlegten Verkehrssituationen darstellen zu können. Im HBEFA sind keine Angaben über die Gesamtemissionen eines Landes verfügbar. Daher ist es beispielsweise bei einer Berechnung von Emissionen eines LKW nicht möglich, eine durchschnittliche Auslastung anzunehmen. Daraus resultiert, dass es nicht möglich ist, die Emissionsfaktoren pro Tonnenkilometer auszugeben. Diese Daten sind in diesem System nur für leere, halbvolle und voll beladene LKW hinterlegt. Ein Nutzer muss demnach weitere Berechnungen anstellen, um exakte Werte für seine Auslastung zu erhalten, was einen deutlichen Nachteil des HBEFA darstellt. Nachteilig ist ebenfalls zu nennen, dass bislang nur wenige Messungen für Fahrzeuge mit modernen Abgasstandards vorliegen. Außerdem handelt es sich gerade im Bereich der schweren

Nutzfahrzeuge bei diesen Messungen nur um Laborversuche, teilweise sogar nur um Prognosewerte, weshalb die berechneten Werte von Teilen der Nutzfahrzeugbranche als zu hoch kritisiert werden.

Dennoch handelt es sich bei den Daten von HBEFA um die umfangreichste Quelle für Emissionsfaktoren, die derzeit verfügbar ist. Deshalb dient diese Datenbasis auch als Grundlage für viele andere Berechnungstools, wie zum Beispiel dem TREMOD und dem EcoTransIT. Leider bietet die Datenbasis nur Informationen bezüglich dem Verkehrsträger Straße. (vgl. [Kra11], S. 287-290)

#### **4.1.2 TREMOD**

TREMOD ist eine Abkürzung für Transport Emission Model und ist ein Berechnungsmodell von Treibhausgasemissionen des motorisierten Verkehrs in Deutschland. Angestoßen wurde dieses Modell 1993 von dem Umweltbundesamt. Heute kümmert sich das Institut für Energie- und Umweltforschung Heidelberg GmbH –kurz IFEU- um die wissenschaftliche Betreuung.

Das TREMOD-Modell gilt als das wichtigste Berechnungsverfahren für die Emissionen aus dem Verkehrssektor in Deutschland. Das liegt daran, dass es zur Zeit von einigen wichtigen Institutionen wie dem Umweltbundesamt und verschiedenen weitere Bundesministerien, der Verband der Automobilindustrie, der Mineralölwirtschaftsverband und die Deutsche Bahn AG verwendet wird. Diese Institutionen versorgen das TREMOD in Kooperation dafür mit Daten und finanziellen Mitteln. Diese Methode betrachtet alle in Deutschland betriebenen Verkehrsträger im Personen-sowie im Güterverkehr. Dazu sind Daten der verschiedenen Verkehrsträger seit dem Jahr 1960 in Jahresschritten erfasst, vor 1993 werden die Daten sogar zwischen Ost- und Westdeutschland differenziert. Im TREMOD wird nicht nur der Energieverbrauch sondern auch eine Vielzahl von Klimagasemissionen betrachtet. Dazu zählen beispielsweise Stickstoffoxide, Kohlenwasserstoffe, Kohlenmonoxid, Benzol, Ammoniak und Schwefeldioxid. Selbstverständlich sind auch die allseits bekannten Treibhausgase Kohlenstoffdioxid und Methan berücksichtigt.

Allerdings werden immer nur bundesdeutsche Durchschnittsauslastungen wiedergegeben. Daher ist eine Zuordnung der Emissionen auf einzelne Transportketten innerhalb einer Supply Chain zum Teil nur bedingt möglich, da einzelne Transporte stark von den ausgegebenen Durchschnittsbetrachtungen abweichen können. Außerdem ist darauf zu achten, ob sich die ausgegebenen Daten ausschließlich auf die direkten Emissionen beziehen oder ob auch vorgeschaltete Emissionen, wie zum Beispiel durch die Förderung und Transport des Primärenergieträgers etc., einbezogen werden.

Die genauen Berechnungsvorschriften des TREMOD sind sehr komplex und die Daten äußerst umfangreich. Daher ist das Rechentool nicht öffentlich zugänglich sondern wird nur von der oben genannten IFEU benutzt.

(vgl. [Kra11], S. 283-287)

#### **4.1.3 GoGreen – DHL**

Viele Speditionen und Logistikdienstleister entwickeln ihre eigenen Tools zur Messung ihrer Emissionen. Diese basieren häufig auf Grundlagen von allgemeinen Rechentools, werden aber individuell an den Bedarf des Unternehmens angepasst. Daher ist ein Vergleich der individuell ausgestalteten Berechnungsmethoden nur bedingt möglich. Das Projekt GoGreen soll hier als Beispiel für ein Berechnungstool eines Logistikdienstleisters stehen.

GoGreen ist ein Programm zur Reduktion der CO2-Emissionen des Konzerns Deutsche Post World Net. Dieses wurde 2008 vorgestellt und hat das Ziel die CO2-Effizienz bis zum Jahr 2020 um 30 Prozent zu steigern. Um dieses Vorhaben verfolgen zu können, musste ein Index geschaffen werden anhand dessen die Emissionen überwacht werden können. Es handelt sich hierbei um ein Berechnungstool, welches speziell für die DHL entworfen wurde. Daher ist es leider nicht öffentlich zugänglich. Die grundsätzliche Berechnungssystematik beruht jedoch auf dem NTM Calculator. Network for Transport and Environment (NTM) ist eine schwedische Organisation, die dieses Berechnungstool geschrieben hat. Die Struktur der individuell gestalteten Tools ist deutlich komplexer als die allgemeine Version, dennoch lassen sich einige Grundzüge der Berechnungsmethoden ableiten. Damit es überhaupt bei Unternehmen wie der DHL eingesetzt werden kann, ist eine Betrachtung aller Verkehrsträger zwingend erforderlich. Im NTM Calculator werden drei Berechnungsstufen unterschieden, wobei mit zunehmender Stufe die Komplexität steigt. Durch den Anstieg der Komplexität können in der dritten Stufe auch die exaktesten Ergebnisse erzielt werden. Während der ersten Stufe lassen sich verschiedene Einstellungen wie die Tonnenkilometer, das Durchschnittsfahrzeug bzw. –motor, die Treibstoffart und die Auslastung einstellen. Es handelt sich bei den Ergebnissen der ersten Stufe demnach eher um Durchschnittswerte anstatt um exakte Zahlen einer Tour. In der dritten Stufe hingegen werden genauere Informationen gefordert. Hier ist anzugeben welches konkrete Fahrzeug verwendet und mit welcher Auslastung eine exakte Kilometerzahl gefahren wird. Ebenso sind Angaben über die Schadstoffklassen zu machen. Für die Berechnungen der Emissionswerte der Schienentransporte wird mit dem EcoTransIT ein weiteres Berechnungstool verwendet. Dieses wird unter Kapitel 4.1.4 separat vorgestellt. Über die Seeschifffahrt werden die Angaben zu den Emissionen von den Anbietern solcher Transporte zur Verfügung gestellt und in die Datenbank eingefügt. Als vierte Transportmodalität bleibt noch der Luftverkehr. Hierfür hat das Forschungsinstitut FOI eine Datenbasis für Emissionswerte für das NTM angelegt. (vgl. [Ben09], S. 36-38)

#### **4.1.4 EcoTransIT World**

Bei EcoTransIT handelt es sich um eine Berechnungssoftware für CO2 und Treibhausgase, welche frei im Internet zugänglich ist. Das Tool wurde von renommierten Instituten, wie dem IFEU Heidelberg, dem Öko-Institut Berlin und der Rail Management Consultants GmbH, entwickelt um die Umweltentwicklungen in Form von Emissionsgasen der Verkehrsleistung eines Unternehmens zu ermitteln und verbessernd einzugreifen. Als Datenquellen für die Berechnung stehen dem Tool die Daten der Entwickler und mehrerer europäischer Eisenbahngesellschaften zur Verfügung und werden ständig aktualisiert und erweitert. Dadurch steht der Berechnung ein umfassendes und breites Raster an Einflussfaktoren und Auswahlkriterien, wie Routen, Fahrzeugen, transportierte Güter und weiteren zur Verfügung. Das Berechnungsvorgehen basiert auf internationalen Richtlinien für die CO2-Berechnung, wie die DIN EN 16258. Mit Hilfe einer Eingabemaske wird in fünf Schritten das Transportproblem beschrieben und der Energieverbrauch sowie
die direkte Emission aus dem Betrieb der Fahrzeuge berechnet. Das Ergebnis wird als Grafik in Diagrammen ausgegeben und kann auch als Excel-Version zur weiteren Bearbeitung genutzt werden. Außerdem sind die Berechnung für eine Kombination und ein Vergleich der Werte aller Verkehrsträger für eine Transportkette möglich. Das Tool ist in sechs verschiedenen Sprachen verfügbar und greift vorwiegend auf unterschiedliche europäische Datenquellen zurück, berücksichtigt jedoch auch weltweite Daten für Verkehrsmittel. Es richtet sich an alle Interessenten und ist für diese auch frei und schnell im Internet zugänglich. Für Firmen besteht die Möglichkeit eine kostenpflichtige Schnittstelle einzurichten um detailliertere und umfassende Berechnungen durchzuführen. (vgl. [Ing13])

### **4.1.5 DIN EN 16258**

Die DIN EN 16258 "Methoden zur Berechnung und Deklaration des Energieverbrauchs und der Treibhausgasemissionen bei Transportdienstleistungen (Güter- und Personen-Verkehr)" ist eine europäische Norm, die vom technischen Komitee CEN/TC 320 (Comité Européen de Normalisation) "Transport – Logistik und Dienstleistungen" erarbeitet und im März 2013 veröffentlicht wurde.

In dieser Norm werden die Methoden und die Anforderungen an die Berechnung und Berichterstattung von Energieverbrauch und Treibhausgasemissionen bei Transportdienstleistungen vorgestellt. Dabei wird allgemeingültig geregelt, mit welcher Basisformeln Energieverbrauch und THG-Emissionen zu ermitteln, welche Emissionen zu berücksichtigen (Berechnungsgrenzen) und in welcher Form die Berechnungsergebnisse darzustellen sind. Zudem wird eine genormte Vorgehensweise erläutert, die bei der Ermittlung des Energieverbrauchs und der Treibhausgasemissionen für Güter- und Personentransporte Verwendung findet. Vor allem für Transportunternehmen (LKW-Fuhrparkbetreiber, Redereien und Fluggesellschaften), Speditions- und Logistikunternehmen sowie für die verladende Wirtschaft wurde die Norm entwickelt. Darüber hinaus sollen mit der DIN EN 16258 Zielgruppen im Bereich der Personenbeförderung angesprochen werden. Damit ist die Norm für eine sehr breite Benutzergruppe in dem Transportsektor anwendbar.

Die Transportenergie und die Emissionen innerhalb von Organisationen können mit verschiedenen Detaillierungsgraden und unterschiedlichen Niveaustufen ermittelt werden. Daher werden in der Norm Komplexität, wissenschaftlicher Anspruch und praktische Verwendung durch beispielhafte Berechnungen gleichermaßen berücksichtigt. Erworben werden kann die DIN EN 16258 bei dem Deutschen Institut für Normung e.V. von jedem.

Für eine Gesamtberechnung der Emissionen innerhalb einer Supply Chain muss ein weiterer CEN-Standard betrachtet werden, der die Lager und Umschlagvorgänge separat beschreibt. Die DIN EN 16258 kann nur für reine Transportprozesse verwendet werden. (vgl. [Kra11], S. 279-280], ([Eur13], S. 5-6)

## **4.1.6 Map&Guide**

Map&Guide ist eine kostenpflichtige Software der PVT AG und eignet sich neben der Kartenund Routenfunktion auch zur Messung von CO2-Emissionen. Laut eigenen Angaben der PVT AG nutzen deutschlandweit ca. 25.000 Unternehmen Map&Guide als Software zur Routenplanung. Im Jahr 2009 wurde die Funktion zur Emissionsberechnung hinzugefügt. Hierbei können einerseits die direkten aber auch die indirekten Emissionen von PKW und LKW berechnet werden. Emissionserzeugende Aspekte wie die Instandhaltung von Infrastrukturen etc. werden nicht berücksichtigt.

Die Software ist in der Lage, jede beliebige Straßenroute in extrem kurze Abschnitte zu unterteilen, welchen dann eine detaillierte Straßenklassifizierung zugeordnet wird. Änderungen von Tempolimits, Straßennamen etc. führen automatisch auch zu einer Änderung der Klassifizierung, welche wiederum zu einem anderen Emissionsausstoß führt. Es werden sogar Steigungen bzw. Gefälle bei der Berechnung berücksichtigt. Dadurch lässt sich die Berechnung realitätsnaher durchführen, als es bei manchen anderen Tools der Fall ist, da hierbei keine Durchschnittswerte angenommen werden. Mittlerweile ist es bei Map&Guide sogar möglich, die selbstgemessenen Kraftstoffverbräuche für einzelne Fahrzeuge anzugeben, anstatt die hinterlegten Werte zu nutzen. In diesem Tool können alle gängigen Emissionsstoffe wie Kohlenstoffdioxid, Kohlenstoffmonoxid, Schwefeldioxid, Stickoxide etc. bestimmt werden. Auch CO2-Äquivalente wie bspw. Methan können in der Berechnung berücksichtigt werden.

Map&Guide ist das erste Berechnungstool, welches CO2-Emissionen nach der CEN-Norm prEN 16258:2011 bestimmen kann. Ein entscheidender Nachteil ist jedoch, dass ausschließlich Berechnungen für den Verkehrsträger Straße möglich sind. Die drei anderen Modalitäten stehen zu keiner Berechnung zur Verfügung. (vgl. [Kra11], S. 321-324)

## **4.1.7 OMIT 2001**

OMIT ist die Abkürzung für "Operational methods for companies calculation of environmental impact of train and vessel transports in international transport chains". Dieses Tool wurde im Jahr 2001 veröffentlicht und dient zu Kalkulation von Emissionen internationaler Gütertransporte von und nach Dänemark.

Entwickelt wurde OMIT von verschiedenen dänischen Instituten, vor allem aus dem Transportsektor, und dem IFEU Heidelberg. Die finanziellen Mittel zur Entwicklung stammen aus der dänischen Umweltschutzagentur.

Um zu gewährleisten, dass viele Unternehmen dieses Tool anwenden können, ist nur eine begrenzte Anzahl an Parametern änderbar. Trotzdem können die Faktoren mit dem größten Einfluss auf die Umwelt gut eingestellt werden. Insgesamt eignet sich diese Software für die Verkehrsträger Straße, Schiene und Wasser. Für die Berechnung werden Ursprungs- sowie Zielort und das Transportgewicht angegeben. Danach wird der gewünschte Verkehrsträger gewählt. Zusätzlich zum Gewicht kann es sinnvoll sein, ebenfalls das Volumen anzugeben. Diese Option wird im Bereich des Straßentransports wichtig, da das Gewicht häufig nicht die entscheidende Restriktion für die Auslastung ist. Je genauer die Informationen über den Transport angegeben werden, desto bessere Ergebnisse können mit dem Berechnungstool gewonnen werden. Abschließend

kann die Transportkette entsprechend der Verkehrsträger im Detail spezifiziert werden. Dabei können beliebig viele Streckenabschnitte mit den entsprechenden Modalitäten in einer gewünschten Reihenfolge betrachtet werden.

Als Nachteil von OMIT ist ganz klar zu nennen, dass keine Luftfracht berücksichtigt werden kann. Ein Vorteil ist jedoch, dass die Ergebnisse in einem Excel-Format ausgegeben werden und somit sehr leicht weiter bearbeitet und verwendet werden können. (vgl. [Ben09], S. 45-47)

## **4.1.8 NTM Calc**

Wie bereits in dem Berechnungstool der DHL beschrieben, wird der NTM Calculator häufig als Basis für verschiedene, individuell auf Unternehmenswünsche angepasste Rechentools für Emissionsfaktoren verwendet. Neben der DHL betreibt beispielsweise Kühne & Nagel als einer der führenden internationalen Logistikdienstleister ein Berechnungstool, in das Teile des NTM Calc eingeflossen sind.

Dennoch ist das NTM Calculator als eigenständiges Tool nutzbar. Es handelt sich dabei um ein im Internet frei zugängliches Tool vom Network for Transport and Environment (NTM), einer schwedischen Non-Profit-Organisation. In dieser Organisation sind ca. 150 in Schweden ansässige Unternehmen aktiv, darunter auch die bereits genannten Logistikdienstleister DHL und Kühne&Nagel.

Ein Teil der hinterlegten Daten deckt sich mit dem Datensatz des HBEFA. Aufgenommen wurde diese Daten unter anderem vom Assessment an reliability of transport and emission models and inventory systems (Artemis).

In diesem Tool ist es möglich, für die verschiedenen Verkehrsmodalitäten jeweils verschiedene Fahrzeugklassen zu wählen. Dabei ist beispielsweise bei Nutzfahrzeugen eine Unterscheidung zwischen Sattel- und Gliederzug sowie leichten, mittleren und schweren LKW möglich. Analog dazu können je nach Transport verschiedene Schiffstypen und –größen bzw. verschiedene Klassen an Eisenbahnloks ausgewählt werden. Bei den Elektroloks sind die Emissionen jedoch bei allen Varianten mit Null hinterlegt, da nur die direkten Emissionen (Tank-to-Wheel) berücksichtigt werden. Die Emissionen der Stromerzeugung würden nur im Falle einer Well-to-Wheel Betrachtung einfließen, welche im NTM Calc nicht stattfinden kann. Auch bei Flugzeugen kann zwischen verschiedenen Frachtfliegern bzw. Belly-Fracht-Flugzeugen gewählt werden.

In diesem Tool reicht es nicht aus, wenn man nur die Start- und Zielorte seiner Transporte kennt. Der NTM Calculator ist nicht fähig, die Transportentfernung selbstständig zu berechnen. Um diese zu bestimmen, wird auf diverse Tools und Routenplaner verwiesen, welche je eine Transportmodalität beherrschen. Zusätzlich muss dann noch das zu transportierende Gewicht angegeben werden, damit eine Berechnung der Emissionen pro Tonnenkilometer stattfinden kann. Die hier hinterlegte Berechnungssystematik dieses Tools ist relativ einfach gehalten. Die Unternehmen, die sich dieses Tools als Grundlage bedienen, fügen einige Aspekte in die Berechnungsvorschriften hinzu und steigern somit die Komplexität des Tools. Ohne eine weitere Ausarbeitung vom NTM Calc können sonst beispielsweise keine unterschiedlichen Geschwindigkeiten etc. berücksichtigt werden, wie es bei einigen anderen Tools der Fall ist. (vgl. [Ben09], S. 317-319)

# **4.2 Durchführung der Nutzwertanalyse**

Im folgenden Abschnitt wird die Nutzwertanalyse als Vergleich für die in Kapitel 4.1 vorgestellten Berechnungsmethoden für CO2- und THG-Emissionen angewandt. Im ersten Abschnitt werden geeignete Bewertungskriterien auf Basis der Recherchearbeit über die einzelnen Methoden und deren Charakteristika aufgestellt. Nach einer Erläuterung dieser Kriterien werden diese entsprechend ihrer Wichtigkeit relativ zu den anderen Kriterien gewichtet. Im zweiten Abschnitt werden die Kriterien für die jeweiligen Berechnungsmethoden nach ihrem Erfüllungsgrad bewertet. Anschließend wird der Gesamtnutzwert für jede Methode bestimmt, sodass drei Varianten ermittelt werden, die danach näher vorgestellt werden.

## **4.2.1 Aufbau der Nutzwertanalyse**

Für die Nutzwertanalyse der CO2- Berechnungsmethoden werden zehn verschiedene Kriterien mit unterschiedlicher Gewichtung zur Bestimmung des Gesamtnutzwerts definiert (siehe Tabelle 4-1). Zur Bewertung, ob die Verkehrsträger Straße, Schiene, Wasser und Luft alle bei der Berechnung individuell beachtet werden, wir das Merkmal "Vollständigkeit der Verkehrsträger" mit 20% gewichtet. Weiteres wichtiges Merkmal mit einer Gewichtung von 20% ist die "Datenquelle", welche als Basis für die Berechnung zu Grunde gelegt wird. Es soll die Anzahl der Datenquellen, deren Qualität und deren öffentliches Ansehen betrachtet werden. Das Kriterium "Komplexität der Berechnung" beleuchtet, wie detailliert eine Berechnung aufgebaut ist und die Qualität des Ergebnisses. Auf diesen Sachverhalt bezieht sich auch das Kriterium "Genauigkeit der Berechnungsergebnisse". Es soll bewerten werden, ob das Ergebnis für einen Transport sehr genau für dieses spezifische Problem berechnet wird oder lediglich auf standardisierte Durchschnittswerte zurückgreift.

| <b>Kriterien</b>                      | Gewichtung |
|---------------------------------------|------------|
| Komplexität der Berechnung            | 0,1        |
| Verfügbarkeit                         | 0,05       |
| Vollständigkeit der Verkehrsträger    | 0,2        |
| Vollständigkeit Europa & Welt         | 0,05       |
| Vollständigkeit der Emissionsgase     | 0,1        |
| Datenquellen                          | 0,2        |
| Genauigkeit der Berechnungsergebnisse | 0,1        |
| Verbreitung                           | 0,05       |
| Benutzerfreundlichkeit                | 0,05       |
| Kosten                                | 0,1        |
| Gesamtnutzwert                        |            |

**Tabelle 4-1: Übersicht Kriterien Nutzwertanalyse**

Je spezifischer die Lösung ist, desto besser wird das Kriterium bewertet. Die beiden genannten Kriterien werden daher mit einer Gewichtung von 10% angegeben. Ebenso wie das Kriterium der "Kosten" für die Nutzung und die Anschaffung der Software oder Materialien zur Methode. Hier soll begutachtet werden wie hoch der Kosteneinsatz für die Berechnung mit der jeweiligen Methode zu bewerten ist. Außerdem ist mit dem Kriterium "Vollständigkeit der Emissionsgase" und einer Gewichtung von 10% zu berücksichtigen, welche verschiedenen Emissionsgase bei der Berechnung mit einbezogen werden. Weitere Kriterien, die jedoch weniger wichtig mit 5% gewichtet werden, sind die Kriterien "Verfügbarkeit", "Vollständigkeit Europa und Welt", "Verbreitung der Methode" und "Benutzerfreundlichkeit". Unter Verfügbarkeit soll begutachtet werden, wie schnell und einfach die Methode oder das Tool zu beschaffen und einzusetzen ist. Unter dem Kriterium der "Vollständigkeit Europa und Welt" ist zu verstehen für welche Region, weltweit oder national, die Datenquellen der Berechnungsmethode gültig ist. Bei der "Verbreitung" soll bewertet werden, wie häufig das Tool in der Wirtschaft und Industrie in verschiedenen Regionen eingesetzt wird. Das Kriterium "Benutzerfreundlichkeit" geht darauf ein wie einfach das Tool vom Benutzer bedient werden kann und wie groß die Vorkenntnisse des Anwenders zur Nutzung sein müssen. Im Anschluss werden die Kriterien auf die vorgestellten Berechnungsmethoden angewandt.

## **4.2.2 Auswertung der Nutzwertanalyse**

Die Bewertung der verschiedenen Berechnungsmethoden anhand der zuvor gewählten Kriterien erfolgte durch alle drei Teilnehmer dieser Projektarbeit, um subjektive Meinungen einer einzelnen Person möglichst gut ausgleichen zu können. Dazu wurde eine Methode nach der anderen durchgesprochen und über jedes Kriterium bzw. deren Erfüllungsgrad diskutiert. Der daraus resultierende Konsens wurde in der nachfolgenden Übersicht (Abbildung: 4.1) notiert. Bewertet wurde auf einer Skala von 1 bis 10, wobei eine zehn den größten Nutzen für den Anwender wiederspiegelt.

Bei der Komplexität der Berechnungen innerhalb der Methoden haben das TREMOD und das Berechnungstool der DHL mit 8 Punkten am besten abgeschnitten. Das TREMOD ist so komplex und verwaltet so viele Daten und Restriktionen, dass es nicht öffentlich zugänglich gemacht wird, sondern nur von dem Institut für Energie- und Umweltforschung Heidelberg GmbH –kurz IFEU- betreut wird. Das Tool der GoGreen Kampagne der DHL besitzt ebenfalls eine hohe Komplexität, da es speziell nach den Anforderungen des Logistikdienstleisters entwickelt wurde. Das heißt, dass die professionelle Version des NTM Calc noch einmal weiter entwickelt und verbessert wurde. Es wurde stark an die vorhandenen Daten angepasst und kann so sehr genau arbeiten. Die anderen Methoden haben eine eher durchschnittliche Komplexität in der Berechnung. Das NTM Calc beispielsweise berücksichtigt nur die Kilometer der Entfernung. Dabei gibt es keine konkreten Unterscheidungen ob es sich dabei um Strecken auf der Autobahn oder auf Landstraßen handelt, ob Höhenunterschiede vorhanden sind oder ähnliches.

Das nächste Kriterium in der Bewertung ist die Verfügbarkeit. Hier erzielt das Eco-TransIT die volle Punktzahl, da es von jedem internetfähigen Computer direkt nutzbar ist. Es muss nur die Homepage aufgerufen werden und die Berechnung kann direkt gestartet werden. Bei dem NTM Calc ist dies ganz ähnlich. Dort kann ebenfalls direkt auf der Internetseite die Berechnung gestartet werden. Dies gilt allerdings nur für die Basisversion, für die professionelle Version muss ein Account vorhanden sein, in den sich der Anwender einloggen muss. Dies geht jedoch ebenfalls von überall, daher wurden acht Punkte vergeben. Das Tool der DHL hingegen

ist speziell für dieses Unternehmen entwickelt worden und somit nur dort verfügbar. Eine öffentliche Version existiert nicht. Ebenso wird das TREMOD ausschließlich von dem Institut für Energie- und Umweltforschung in Heidelberg betreut. Jegliche Berechnungen müssten erst dort in Auftrag gegeben werden. Daher wurde für diese beiden Modelle nur ein Punkt vergeben.

Die Verfügbarkeit der Verkehrsträger wurde so beurteilt, dass eine Methode, die alle vier Verkehrsmodalitäten gut abbilden kann, die volle Punktzahl erhält. Dies ist bei fünf Verfahren der Fall. Dem OMIT 2001 hingegen fehlt die Option Emissionen der Luftfracht zu bestimmen, HBEFA und Map&Guide beziehen sich nur auf die Straße. Dabei ist zu berücksichtigen, dass das HBEFA die Straßen sehr detailliert hinterlegt hat und jede Route in sehr kleine und mit vielen Aspekten genau beschriebene Teilabschnitte zerlegt werden kann. Daher schneidet es bei der Bewertung etwas besser ab als das Map&Guide-Verfahren.

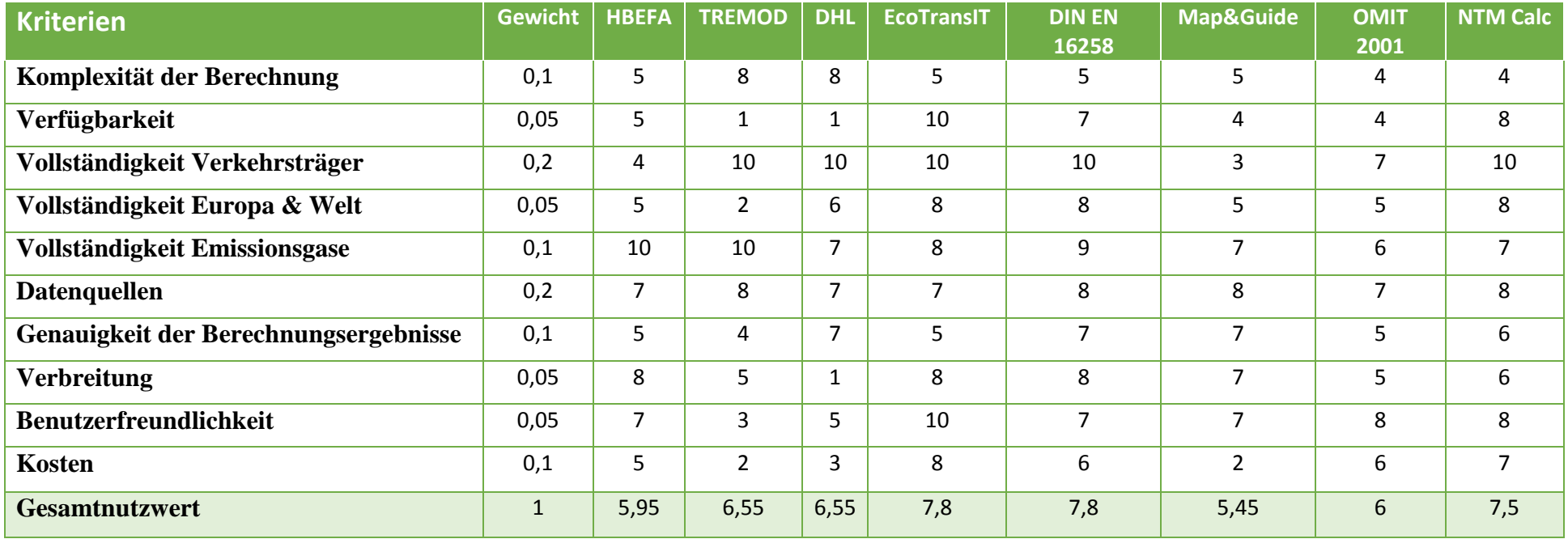

**Abbildung 4-1: Durchführung der Nutzwertanalyse** 

Bei der Verfügbarkeit bezüglich der Länder, Kontinente und der Welt, die in die Berechnung einfließen können, schneiden das EcoTransIT, der NTM Calc und die Berechnung nach der DIN-Norm am besten ab. Diese Verfahren sind in der Lage die zurückgelegten Strecken auf der gesamten Erde zu verarbeiten, da der Fokus eher auf der Distanz als auf den genauen Streckenverlauf liegt. Das TREMOD hingegen ist nur in der Lage Berechnungen innerhalb von Deutschland durchzuführen. Andere Länder oder gar andere Kontinente sind in der Datenbasis nicht hinterlegt und erlauben so keine länderübergreifenden Berechnungen.

Wenn es um Berechnungstools zur Bestimmung von CO2-Emissionen geht, ist davon auszugehen, dass jedes der oben aufgeführten Modelle in der Lage ist, eben diese Werte auszugeben. Aber es dreht sich bei der Berechnung der Emissionen nicht rein um die CO2-Werte sondern auch um eine Reihe anderer klimaschädlicher Gase. HBEFA und TREMOD bieten ein sehr umfangreiches Spektrum an Werten, die bei der Berechnung ausgegeben werden. Die DIN-Norm ist ebenfalls in der Lage, viele verschiedene Emissionsstoffe zu berücksichtigen. Diese werden allerdings in CO2-Äquivalente umgerechnet. Entsprechend der Vielzahl der Berücksichtigten Stoffe wurden die Punkte an die acht Verfahren vergeben.

Die in den Tools verwendeten Datenquellen wurden alle relativ gleichwertig angesehen. Meist basiert die hinterlegte Datenbasis auf zumindest teilweise den gleichen Quellen oder sie bauen sogar gegenseitig aufeinander auf. Daher ist es schwierig eine genaue Unterteilung durchzuführen. Festhalten lässt sich jedoch, dass alle Verfahren auf einer fundierten Datenbasis aufbauen, die zumeist von Forschungsinstituten oder ähnlichen Einrichtungen im Transportsektor erstellt wurden.

Die Genauigkeit der Berechnungsergebnisse hängt natürlich von einigen Faktoren ab. Das Map&Guide-System dient beispielsweise in sehr vielen Speditionen als Software zur Tourenund Routenplanung. Als eine Art Navigationssystem sind beispielsweise sehr detaillierte Informationen bezüglich der Straßenverläufe und dem Verkehrsaufkommen verfügbar. Daraus können dann sehr gute Ergebnisse erzielt werden, wenn auch nur für die Straße. Deshalb wurden hier sieben Punkte vergeben. Das TREMOD hingegen arbeitet fast ausschließlich mit Durchschnittswerten aus ganz Deutschland. Da ist es möglich, dass es bei einer großen Masse an Daten, zumindest in Deutschland gute Ergebnisse liefert. Bei einzelnen Transporten kann es jedoch zu starken Differenzen kommen, sofern diese vom bundesweiten Durchschnitt abweichen.

Bezüglich des Kriteriums der Verbreitung schneidet das Berechnungstool der DHL am schlechtesten ab. Das liegt selbstverständlich daran, dass es ausschließlich für das Unternehmen konzipiert und sonst nicht verfügbar ist. Das EcoTransIT dagegen ist stark verbreitet. Grund dafür ist natürlich auch, dass es kostenfrei von überall aus zugänglich ist. Ebenso ist es leicht zu bedienen, da keine Vorkenntnisse erforderlich sind. Eine Berechnung kann demnach sehr schnell durchgeführt werden.

Das ist auch der Grund dafür, dass das EcoTransIT bei der Benutzerfreundlichkeit die volle Punktzahl erreicht. Der Anwender muss lediglich alle benötigten Daten in eine Eingabemaske eingeben und schon wird die Berechnung vollautomatisch ausgeführt. Ganz ähnlich ist es beim NTM Calc, sofern die Distanz zwischen dem Start- und dem Zielort bekannt ist. Falls nicht, muss zusätzlich über andere Tools die Strecke bestimmt werden. Da diese jedoch direkt verlinkt sind, gestaltet sich dies auch nicht als schwierig. Das TREMOD hingegen kann nur durch ein Forschungsinstitut betreut werden, was davon zeugt, dass Fachpersonal zur Durchführung dieser Berechnungen nötig ist.

Als letztes Kriterium wurden die Kosten betrachtet. Ein hoher Wert in diesem Kriterium bedeutet, dass es für den Nutzer kostengünstig oder sogar umsonst ist. Das EcoTransIT und der NTM Kalkulator sind frei zugänglich. Nur die erweiterten, professionellen Varianten sind kostenpflichtig. Um die Berechnung der Emissionen über die Map&Guide-Software durchzuführen, muss das normale Routenmodul bereits vorhanden sein. Dieses ist jedoch nur gegen ein Entgelt zu erhalten. Die Erweiterung zur Berechnung der Emissionen wird zusätzlich abgerechnet. Daraus resultieren deutlich höhere Kosten als bei einer kostenlosen Software oder beispielsweise dem HBEFA, welches für 250€ erhältlich ist.

Nachdem alle Berechnungsmethoden anhand dieser zehn Kriterien bewertet wurden, kann der Nutzwert für jedes einzelne Modell berechnet werden. Dazu wird der Wert aus der Bewertung mit dem Gewichtungsfaktor multipliziert. Anschließend werden diese neu entstandenen Werte aufsummiert. Diese Summe gibt den Nutzwert des Berechnungsmodells wieder. Wie der Tabelle zu entnehmen ist, schneiden das EcoTransIT (NW: 7,8), die DIN EN 16258 (NW: 7,8) und der NTM Calc (NW: 7,5) bei dieser Bewertung am besten ab. Deshalb werden diese drei Modelle ausgewählt und im nachfolgenden Teil der Ausarbeitung im Detail vorgestellt und erläutert.

## **4.3 Methoden**

## **4.3.1 Berechnung nach der DIN EN 16258**

In der DIN EN 16258:2013-03 wird eine generelle Methode zur Berechnung und Deklaration von Energieverbrauch und Treibhausgasemissionen für beliebige Transportdienstleistungen festgelegt. Dabei legt die Norm "allgemeine Grundsätze, Definitionen, Systemgrenzen, Berechnungsverfahren und Aufteilungsregeln (Allokationen) fest und gibt Empfehlungen zu Daten, mit dem Ziel, genormte, genaue, zuverlässige und überprüfbare Deklarationen zu fördern, in denen der Energieverbrauch und die Treibhausgasemissionen bei Transportdienstleistungen berechnet werden." ([Eur13], S. 6) Aus diesem Grund soll die Norm als Berechnungsgrundlage dienen, um die Vergleichbarkeit der Berechnungen durch eine genormte Methode sicherzustellen. Für eine Berechnung ist folgendes zu berücksichtigen:

- alle Fahrzeuge, einschließlich der durch Subunternehmer eingesetzten, die genutzt werden, um eine Transportdienstleistung zu erbringen
- der Gesamt-Kraftstoffverbrauch von jedem Energieträger, der von den einzelnen Fahrzeugen genutzt wurde;
- alle Ladungs- und Leerfahrten eines jeden Fahrzeugs

Die Berechnung muss für eine gegebene Transportdienstleistung durch drei Hauptschritte erfolgen:

- 1. Bestimmung der unterschiedlichen Teilstrecken dieser Transportdienstleistung
- 2. Berechnung des Energieverbrauchs und der Treibhausgasemissionen jeder einzelnen Teilstrecke
	- 2.1. Festlegung des Fahrzeugeinsatz-Systems (engl. vehicles operations system, VOS) für diese Teilstrecke
	- 2.2. Berechnung des gesamten Kraftstoffverbrauchs für dieses VOS
	- 2.3. Berechnung des gesamten Energieverbrauchs und der THG-Emissionen für dieses VOS
	- 2.4. Allokation eines Anteils von jeder der vier Ergebnisgrößen in Teilschritt 2.3 zu dieser Teilstrecke
- 3. Addition der Ergebnisse für jede Teilstrecke

Diese Schritte werden im Folgenden näher erläutert und deren Anwendung in der DIN EN 16258 beschrieben.

# **4.3.1.1 Bestimmung der unterschiedlichen Teilstrecken dieser Transportdienstleistung**

In Schritt 1 muss zunächst festgestellt werden, mit welchem Verkehrsträger die zu quantifizierende Transportdienstleistung erbracht wird. Dabei wird jeder Abschnitt der Route unter Nutzung desselben Fahrzeugs einer Teilstrecke der Transportdienstleistung zugeordnet. Wird eine Fracht bspw. zunächst per LKW, danach auf einem Containerschiff und anschließend wieder mit einem LKW transportiert, so würden sich drei Teilstrecken ergeben.

## **4.3.1.2 Berechnung des Energieverbrauchs und der Treibhausgasemissionen jeder einzelnen Teilstrecke**

Der zweite Schritt der Berechnung muss in den folgenden vier wesentlichen Teilschritten erfolgen.

1. Festlegung des Fahrzeugeinsatz-Systems (engl. vehicles operations system, VOS) für diese Teilstrecke:

Zu Beginn wird das Fahrzeugeinsatz-System (VOS) für jede Teilstrecke festgelegt. Unter dem VOS versteht die DIN EN 16258, eine einheitliche Gruppe von Fahrzeugeinsätzen, die vom Anwender der Norm nach eigenen Kriterien festgelegt wird. In jedem Fall muss das VOS die Leerfahrten für die Fahrzeugeinsätze enthalten. So kann bspw. ein Spediteur der als VOS agiert, den einzelnen Einsatz eines bestimmten Fahrzeugs bestimmen oder die Leistung der gesamten Fahrzeugflotte im Verlauf des Jahres festlegen.

2. Berechnung des gesamten Kraftstoffverbrauchs für dieses VOS

Es ist dem Anwender der Norm freigestellt, ob er sich bei der Bestimmung an individuellen Messwerten oder durchschnittlichen Werten der gesamten Flotte orientiert. Verwenden die Fahrzeuge unterschiedliche Energieträger, muss der gesamte Kraftstoffverbrauch für jeden genutzten Energieträger getrennt berechnet werden.

3. Berechnung des gesamten Energieverbrauchs und der THG-Emissionen für dieses VOS

Die Umrechnung des gesamten Kraftstoffverbrauchs für das VOS in Energieverbrauch und THG-Emissionen muss unter Verwendung der folgenden Gleichungen erfolgen:

#### **Formel 4-1: Well-to-Wheel-Energieverbrauch des VOS**

 $E_w$  (VOS) = F(VOS) x  $e_w$ 

**Formel 4-2: Well-to-Wheel-THG-Emissionen des VOS**

 $G_w (VOS) = F(VOS)$  x  $g_w$ 

**Formel 4-3: Tank-to-Wheel-Energieverbrauch des VOS**

 $E_t$  (VOS) = F(VOS) x  $e_t$ 

#### **Formel 4-4: Tank-to-Wheel-THG-Emissionen des VOS**

 $G_t (VOS) = F(VOS)$  x  $g_t$ 

mit

| $F(VOS) =$                                                          | $der$ gesamte Kraftstoffverbrauch der für das VOS verwendet wurde       |
|---------------------------------------------------------------------|-------------------------------------------------------------------------|
| (Beispiele: $F(VOS) = 5\,000$ l Diesel oder $F(VOS) = 30\,000$ kWh) |                                                                         |
| $e_w =$                                                             | $der$ Well-to-Wheel-Energiefaktor für den verbrauchten Kraftstoff       |
| (Beispiel: bei Diesel $e_w = 42,7$ MJ/l);                           |                                                                         |
| $g_w =$                                                             | $der$ Well-to-Wheel-THG-Emissionsfaktor für den verbrauchten Kraftstoff |
| (Beispiel: bei Diesel $g_w = 3,24$ kg CO2e/l);                      |                                                                         |
| $e_t =$                                                             | $der$ Tank-to-Wheel-Energiefaktor für den verbrauchten Kraftstoff       |
| (Beispiel: bei Diesel $e_t = 35,9$ MJ/l);                           |                                                                         |
| $g_t =$                                                             | $der$ Tank-to-Wheel-THG-Emissionsfaktor für den verbrauchten Kraftstoff |
| (Beispiel: bei Diesel $g_t = 2,67$ kg CO2e/l).                      |                                                                         |

Die Werte für die Umrechnungsfaktoren sind nach Anhang A auszuwählen. Die Ergebniswerte ergeben sich demnach aus der Multiplikation eines konstanten Umrechnungsfaktors mit dem Wert des gesamten Kraftstoffverbrauchs des VOS. Werden nach 4.3.1.2 bei den Fahrzeugen unterschiedliche Energieträger innerhalb des VOS verwendet, müssen die in diesem Abschnittberechneten verschiedenen Kraftstoffverbrauchswerte separat in Energieverbrauch und THG-Emissionen umgerechnet und dann addiert werden.

4. Allokation eines Anteils von jeder der vier Ergebnisgrößen in Teilschritt 4.3.1.2.3 zu dieser Teilstrecke

Die Ergebnisse für den Energieverbrauch und die Treibhausgasemissionen der jeweiligen Teilstrecke müssen zunächst anteilig auf den gesamten Streckenverkehr zugerechnet werden. Es gelten die folgenden Gleichungen:

**Formel 4-5: Berechnung der Transporttätigkeit der Teilstrecke**

 $S(Teilstrecke) = T(Teilstrecke) \div T(VOS)$ 

**Formel 4-6: Berechnung des Well-to-Wheel-Energiefaktors der Teilstrecke**

 $E_w(Teilstrecke) = E_w(VOS) \times S(Teilstrecke)$ 

**Formel 4-7: Berechnung des Well-to-Wheel-THG-Emissionsfaktors der Teilstrecke**

 $G_w(Teilstrecke) = G_w(VOS) \times S(Teilstrecke)$ 

**Formel 4-8: Berechnung des Tank-to-Wheel -Energiefaktors der Teilstrecke**

 $E_t(Teilstrecke) = E_t(VOS) \times S(Teilstrecke)$ 

#### **Formel 4-9: Berechnung des Tank-to-Wheel-THG-Emissionsfaktors der Teilstrecke**

 $G_t(Teilstrecke) = G_t(VOS) \times S(Teilstrecke)$ 

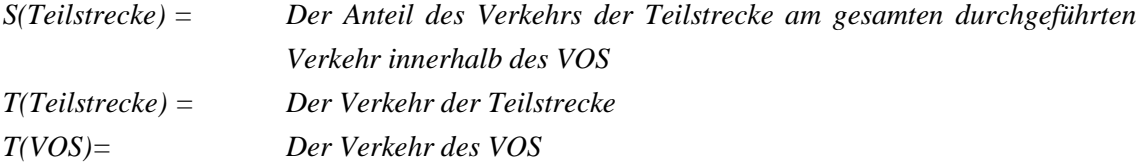

Für die nachfolgende Betrachtung ist die Art der Transportdienstleistung relevant. Wird bei der Transportdienstleistung eines oder mehrere Produkte für einen oder mehrere Kunden transportiert, kann eine Allokation der Frachtgüter erfolgen. Bei dem Transport lediglich eines Produktes für einen einzigen Kunden, entfällt diese Untersuchung.

Für die entsprechenden Allokationen der Frachtgüter sind in der DIN EN 16258 Grundsätze definiert. Das gewählte Allokationsverfahren muss in der später folgenden Deklaration vom Anwender angegeben und begründet werden.

Nach den Grundsätzen müssen sämtliche THG-Emissionen eines Fahrzeugs sowie der gesamte Energieverbrauch den beförderten Frachtgütern zugewiesen werden. Daraus ergibt sich, dass insbesondere Leerfahrten in anteiliger Berechnungsweise den Gütern zugerechnet werden müssen. Eine Grenzallokation ist zudem nicht zulässig, da die Verteilung für den Energieverbrauch und die Treibhausgasemissionen immer auf alle geladenen Güter bezogen erfolgen muss. Während des Transportzeitlaufs müssen außerdem die verwendeten Allokationsparameter und einheiten einheitlich bleiben.

Bei dem Transport von Fracht als Allokationsparameter, sollte die Transporttätigkeit aus dem Produkt der Gesamtfrachtmenge und der zurückgelegten Entfernung berechnet werden. Dabei besteht das Gesamtfrachtgewicht aus dem Nettogewicht der Ladungssendung zuzüglich jeglicher Verpackung, Container und Handhabungs- oder Transportmittel, mit Ausnahme derjenigen, die nicht Teil der Lieferung sind.

Als weitere Allokationsparameter sind aber auch das Produkt aus der zurückgelegten Entfernung und anderer Größen zulässig (bspw. Volumen, Lademeter, Palettenanzahl etc.). Ein solcher Parameter kann vor allem dann gewählt werden, wenn diese Größen als begrenzender Faktor maßgeblich sind. Bei der Wahl des Allokationsparameters ist zu beachten, dass diese das Ergebnis

sehr stark beeinflusst. Wie bereits erwähnt, ist es dem Anwender der Norm überlassen für welche Allokation er sich entscheidet. Es muss neben dem Ergebnis allerdings klar kommuniziert werden, welche Allokationsgröße verwendet wurde.

Für die Ermittlung der Größenangaben bei Verbrauchsdaten (Kraftstoffverbrauch, Entfernung, spezifischer Kraftstoffverbrauch je Entfernung, Ladung, Auslastungsgrad, Nutzlast eines Fahrzeugs, Leerkilometer) sind die folgenden vier Ansätze zulässig, die auch in Kombination genutzt werden dürfen:

- individuelle Messwerte
- spezifische Werte des Transportdienstleisters (gemittelt auf ein Jahr)
- Flottenwerte des Transportdienstleisters (gemittelt auf ein Jahr)
- Vorgabewerten

Die Genauigkeit der Ergebnisse hängt dabei absteigend von der Wahl der Ansätze ab. Es ist zu berücksichtigen, dass die Durchschnittswerte in Fall 2 und 3 keine Werte mit einbeziehen dürfen, die von einer völlig anderen Fahrzeuggröße stammen (bspw. Werte von 40t-LKWs bei einer Betrachtung von Transportdienstleistungen eines 12,5t-LKWs). Sind für die Berechnung keine eigenen Werte verfügbar, so sind auch Vorgabewerte aus Datenbanken zulässig. Die Werte sollten aus einer öffentlichen Dokumentation stammen und möglichst aktuell sein. Die Quelle der Vorgabewerte muss bei der Ergebniskommunikation klar angegeben werden.

## **4.3.1.3 Addition der Ergebnisse für jede Teilstrecke**

Die Werte E<sub>w</sub>, G<sub>w</sub>, E<sub>T</sub> und G<sub>T</sub> müssen entsprechend der Vorgehensweise in Abschnitt 4.3.1.2.4 für alle Teilstrecken der Transportdienstleistung berechnet werden. Anschließend werden die entsprechenden Werte durch Addition zur Gesamttransportdienstleistung zusammengefasst.

# **4.3.1.4 Beispiel zur Berechnung von Transportdienstleistungen beim Transport von Fracht durch ein Containerschiff nach DIN EN 16258**

Um die Berechnung anschaulich darzustellen, wird im Folgenden ein Beispiel aus der DIN EN 16258 vorgestellt. Dieses Beispiel behandelt die Berechnung von Transportdienstleistungen beim Transport von Fracht durch ein Containerschiff. Weitere Beispiele wie die Berechnung von Transportdienstleistungen beim Transport von Fracht durch einen Zug oder Beispiele für kombinierte Passagier- und Frachttransporte können in dem Anhang der DIN EN 16258 nachgeschlagen werden.

## 1. Beschreibung des Beispiels

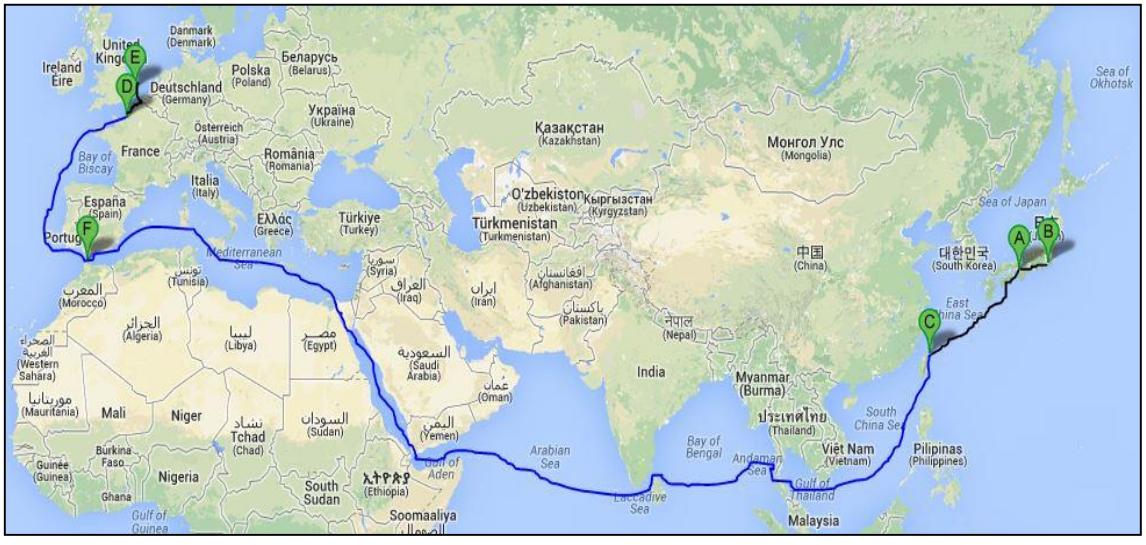

**Abbildung 4-2: Beispiel eines Frachttransports durch ein Containerschiff**

In diesem Beispiel wird die Berechnung des Energieverbrauchs und der THG-Emissionen anhand eines Transports von 1,5t Bekleidung von dem Hafen Keelung in Taiwan (C) zu dem Hafen Le Havre in Frankreich (D) durch ein Containerschiff dargestellt.

## 2. Beispiel unter Verwendung individueller Messwerte

Die folgende Tabelle zeigt die für dieses Beispiel relevanten Voraussetzungen, Berechnungen und Ergebnisse.

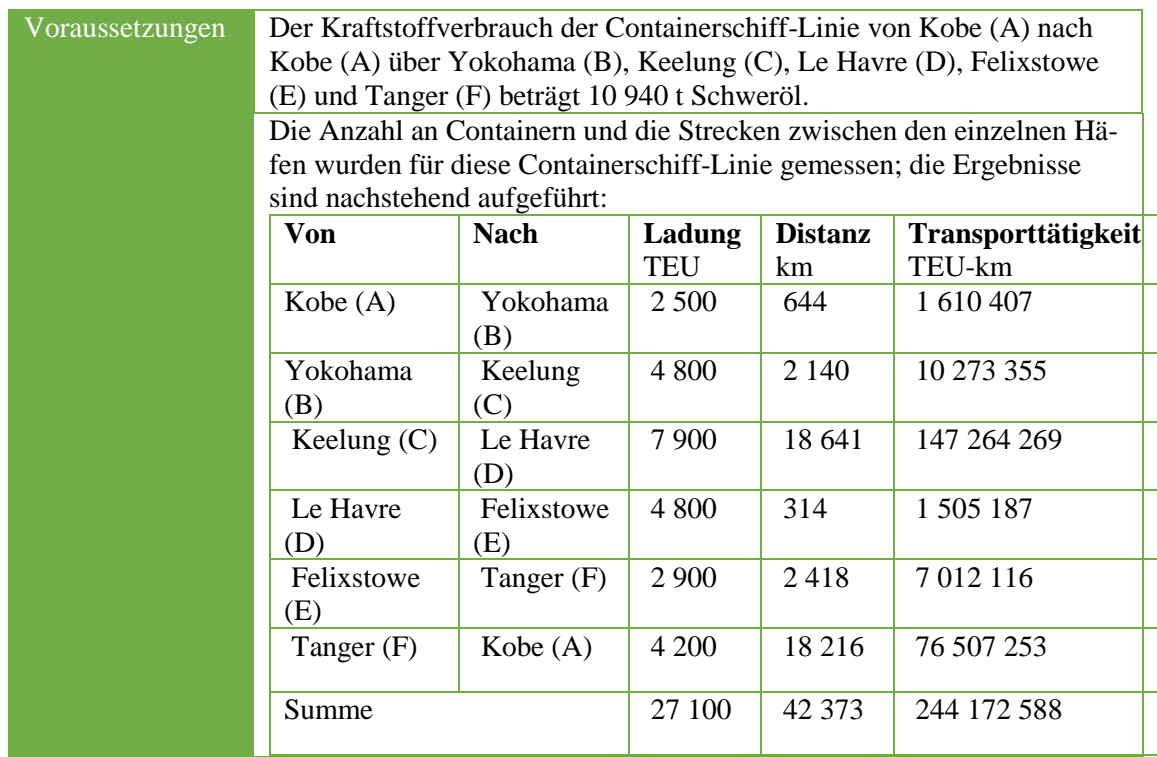

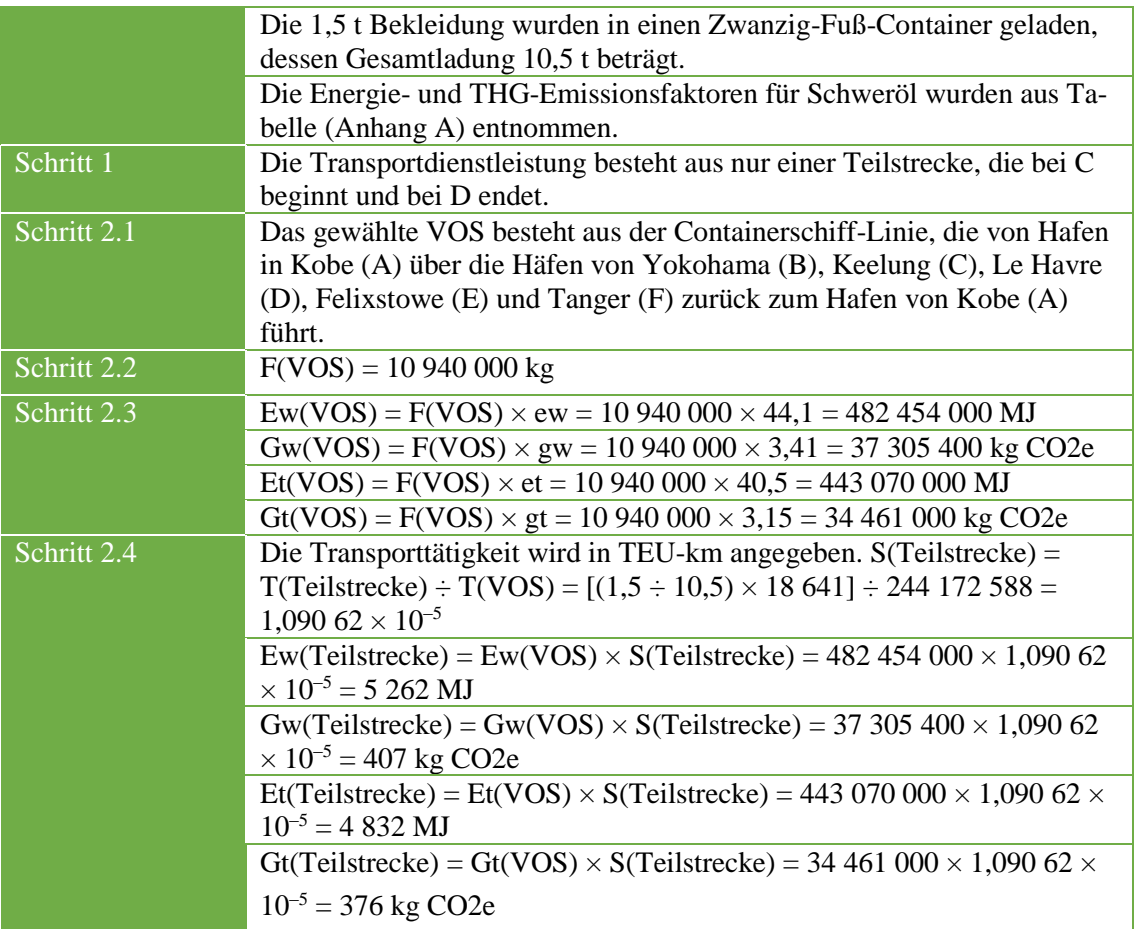

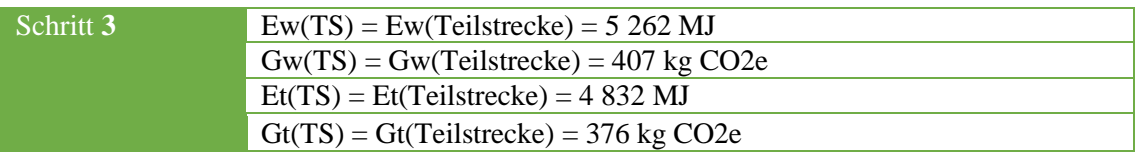

**Tabelle 4-2: Voraussetzungen, Berechnungen und Ergebnisse**

## 3. Beispiel unter Verwendung von Vorgabewerten

Die folgende Tabelle zeigt die für dieses Beispiel relevanten Voraussetzungen, Berechnungen und Ergebnisse.

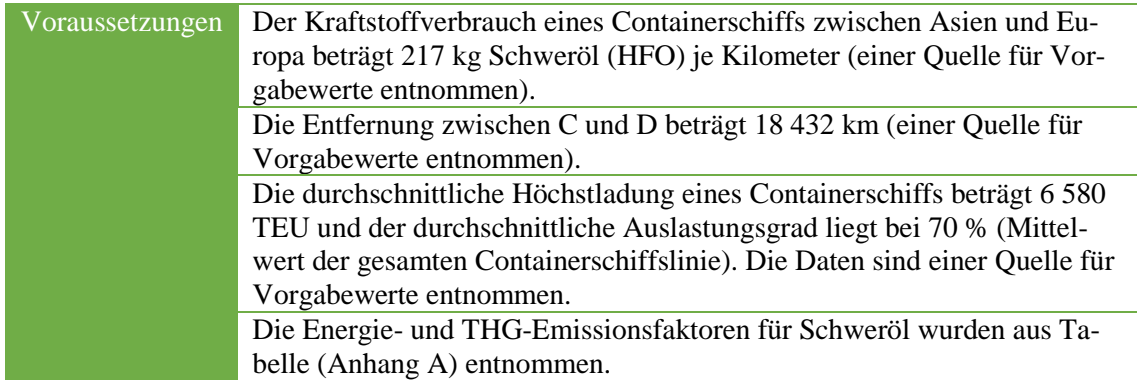

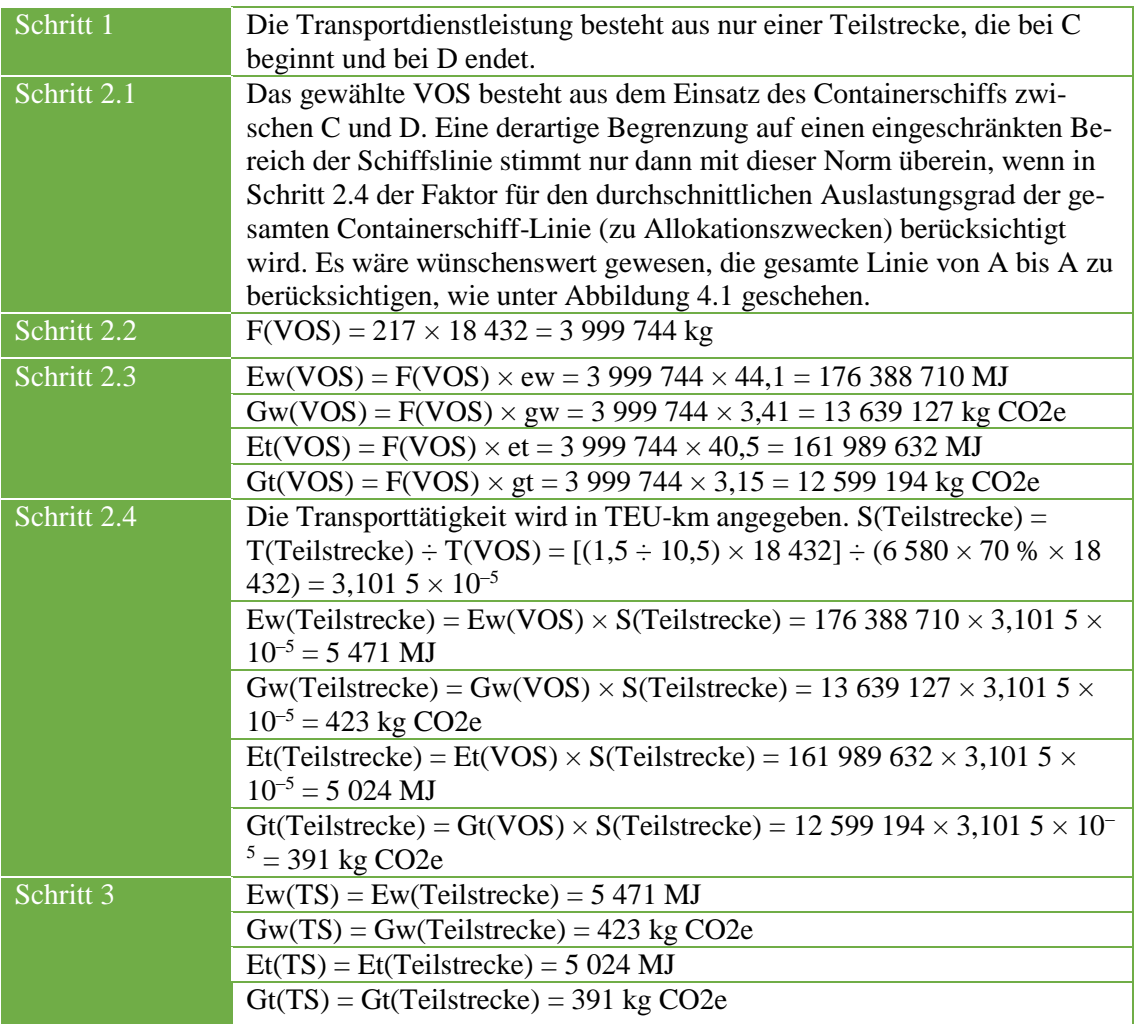

**Tabelle 4-3: Voraussetzungen, Berechnungen und Ergebnisse**

## 4. Ergebnisübersicht

Die folgende Tabelle gibt nochmals einen Überblick über die Ergebnisse aus diesem Beispiel.

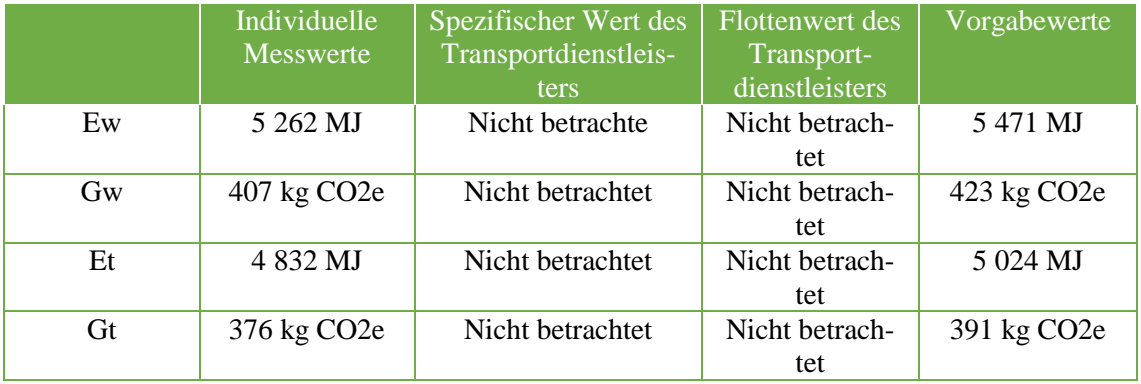

#### **Tabelle 4-4: Ergebnisse des Beispiels**

Es wird deutlich, dass die Ergebnisse, die durch die Berechnungen mittels Vorgabewerten entstanden sind, größer sind als die Ergebnisse die mit Hilfe von individuellen Messwerten berechnet wurden. Die Ergebnisse der Berechnung mit individuellen Messwerten sind wie oben bereits erwähnt, auf Grund der höheren Genauigkeit den Ergebnissen mit Hilfe von Vorgabewerten vorzuziehen.

## **4.3.2 EcoTransIT World**

Das "Ecological Transport Information Tool (EcoTransIT)" ist ein elektronisches und objektives Berechnungstool zur Ermittlung der Umweltwirkung von verschiedenen Verkehrsträgern im weltweiten Gütertransport. Es identifiziert die Auswirkungen des Güterverkehrs per Eisenbahn, LKW, Binnenschiff, Seeschiff und Flugzeug, sowie kombinierten Transportketten in Bezug auf deren direkten Energieverbrauch und die damit verbundenen Emissionen beim Betrieb von Fahrzeugen (tank-to-wheel) zum Transport von unterschiedlichsten Gütern, sowie indirekte Emissionen, die durch die Produktion des Kraftstoffes (well-to-wheel) entstehen. Des Weiteren wird auch die Freisetzung von Stickoxiden, Kohlenwasserstoffen, Feinstaubemissionen und Schwefeldioxid errechnet. Bei der Berechnung werden auch umfangreiche Raster von Einflussfaktoren einbezogen. Der Benutzer kann diese Faktoren an seine individuellen Anforderungen anpassen und somit gesamte Transportketten unter Berücksichtigung des detaillierten Transportweges, das Transportmittel, Umladevorgänge und Huckepackverkehr, die Art der Verladestation und das Raumgewicht der versandten Ladung angeben. Anschließend bietet die Plattform einen Vergleich aller gängigen Verkehrsmittel für das Transportproblem an und bezieht länderspezifische Kriterien, wie Energieträger und Topologie in die Berechnung mit ein. Das Ergebnis der Emissionsberechnung wird in Form von Diagrammen und Tabellen, sowie die gewählten Routen und zurückgelegten Kilometer unter Berücksichtigung der Auslastung der Transportkapazitäten und des Leerkilometeranteils präsentiert. Dieser Rechner ist im Internet jederzeit frei und kostenlos zugänglich und aufgrund sechs anwendbarer Sprachen international einsetzbar. (vgl. [Ing13], [Kra11], S.311)

## **4.3.2.1 Eigentümer und Partner**

Initiiert wurde die Software im Jahre 2000 von mehreren europäischen Eisbahngesellschaften (Deutsche Bahn AG, Schweizer Bundesbahn,…), weitere Unternehmen stießen im Laufe der Jahre dazu (RENFE, DB Schenker...). Diese stellen ihre Datenbestände dem Tool zur Verfügung, sodass dieses in regelmäßigen Abständen nach neuen Richtlinien und neuer Technik weiterentwickelt wird. Die Entwicklung der Software wurde durch das Institut für Energie- und Umweltforschung (ifeu) Heidelberg, das Öko-Institut Berlin und der Rail Management Consultants GmbH Hannover realisiert. (vgl. [Kra11], S.312)

## **4.3.2.2 Ziel und Zielgruppen**

Das Ziel des Software und der Entwickler ist ein Entscheidungstool zu sein, welches hilft die logistischen Ketten und Netzwerke eines Unternehmens in Bezug auf sein Umweltmanagementsystem und seine Umweltbilanz zu optimieren. Es soll dazu beisteuern das Einsparpotenzial bezüglich Energieressourcen, Kohlendioxidemissionen und sonstige Emissionen zur ermitteln und darauf basierend umweltfreundlicher gestalten zu können. Daher ist die Zielgruppe von EcoTransIT breit gefächert und richtet sich in erster Linie an all jene, die einen umweltfreundlichen Weg für Transportprobleme suchen. Das Tool wendet sich an Manager von Unternehmen, Logistikdienstleister, Transportplaner, politische Entscheidungsträger, normale Kunden und Aktionäre und Interessenten für die Berechnung. (vgl. [Ing13a])

## **4.3.2.3 Methode der Berechnung und Datenquellen:**

Das EcoTransIT Tool berechnet die CO2-, THG- und andere Emissionen über die Ermittlung des Energiebedarfs einer Transportart. Dafür wird der Energiebedarf je zurückgelegtem Kilometer und Ladungsgewicht ermittelt, sowie die Bereitstellung der Energie. Anschließend werden die Emissionen durch entsprechende Umrechnungsfaktoren auf der Basis der Energieverbrauchswerte bestimmt. Das Modell berechnet die Emissionen für einen gesamten Rundlauf des Fahrzeugs, sodass die Bereitstellung und die Leerfahrten in die Berechnung mit einbezogen werden. Um diese Methode für den Nutzer durchzuführen, muss dieser nach den folgenden fünf Schritten auf der Internetplattform vorgehen:

#### 1. Eingabemodus:

Im ersten Schritt ist festzulegen, welcher Eingabemodus genutzt werden soll. Zur Auswahl stehen hier der Standard-Modus für eine schnelle Berechnung und ein Expertenmodus, bei dem eine Transportkette genauer spezifiziert werden kann.

#### 2. Beschreibung des Gutes:

Im zweiten Schritt wird das zu transportierende Gut näher betrachtet. Hier wird zum einen das Gewicht der Ladung oder die Anzahl an Containern angegeben und zum anderen die Art des Gutes charakterisiert. Es wird festgelegt, ob es sich um ein Massengut, ein Durchschnittsgut oder Volumengut handelt, um den Auslastungsgrad festzulegen. Außerdem kann an dieser Stelle in der Berechnung der Umschlag definiert werden. Wird für die Berechnung der Expertenmodus genutzt, können hier auch ganz spezifische Werte für die Auslastung des Gutes angegeben werden.

#### 3. Versandort:

Im nächsten Schritt wird der Startpunkt des Transports mit Hilfe des Namens, der Postleitzahl oder Hafen/Flughafenkennzeichnung oder GoogleMaps eingegeben, sowie der Ortstyp (Stadt, Güterbahnhof, Hafen und Flughafen).

## 4. Definition der Transportketten:

Im Standardmodus wird hier das gewünschte Transportmittel ausgesucht oder mehrere Transportmittel zum Vergleich des Energieverbrauchs. Im Expertenmodus können hier neben der Transportmittelauswahl noch weitere Detailangaben zur den Fahrzeugtypen wie Schadstoffklasse, Zuggewicht und Auslastungsgrad gemacht werden. Des Weiteren können hier Knotenpunkte, die den Verlauf der Transportroute beeinflussen oder Umschlagpunkte an denen der Verkehrsträger gewechselt wird berücksichtigt werden.

5. Empfangsort:

Im letzten Schritt wird noch der Zielpunkt nach dem gleichen Prinzip wie der Versandort angegeben.

Nachdem alle relevanten Parameter für den Transport eingegeben wurden, muss zum Abschluss der Berechnung, der Button "berechnen" betätigt werden.

Das Tool bezieht sich auf einen Mix aus verschiedenen gängigen Methoden in der internationalen THG-Emissionsberechnung und Datenquellen bei der Berechnung. Darunter sind der bereits vorgestellte Grundsatz der DIN EN 16258 und eigens definierte Vorgehensweisen. EcoTransIT setzt bei den Datenquellen auf international anerkannte Quellen für die verschiedenen Verkehrsträger, wie die europäische Umweltagentur EEA, die HBEFA für Europa oder die Luftfahrtorganisation ICAO und weitere. Besonderheiten bei der Berechnung mit dem Tool sind, dass es für den Bahnverkehr für mehrere Länder automatisch die eingesetzten Fahrzeugtypen, Energietransporte und den spezifischen Strommix berücksichtigt. Auch definiert das Tool für den Seeverkehr einige Haupthandelslinien und berücksichtigt die darauf eingesetzten Schiffstypen, ihre Auslastung und Geschwindigkeiten. Im Luftverkehr stehen auch einige verschiedene Flugzeugtypen zur Auswahl. Für die Entfernungsberechnung bezieht sich das Tool auf das Geoinformationsmodell (GIS), welches ein weltweit verfügbares Verkehrsnetz nutzt und aufgrund der Eingabe für Versand- und Empfangsort des Nutzers routenbasiert die zurückgelegte Entfernung berechnet. (vgl. [Ing13b], [Kra11], S. 312ff., [Ing13])

## **4.3.2.4 Vor- und Nachteile des Berechnungstools**

Das Softwaretool EcoTransIT ist aktuell durch die Möglichkeit der Verkehrsträgerwahl und die unterschiedlichen Berechnungsmöglichkeiten das umfangreichste Berechnungswerkzeug, welches öffentlich zugänglich ist. Die Vorteile sind, dass es für jedermann kostenlos nutzbar ist, die Berechnungsmethoden von unabhängigen Umweltinstituten entwickelt und nachvollziehbar mit einer hohen Datenqualität dokumentiert sind und es alle relevanten Treibhausgasemissionen berechnet. Nachteilig ist, dass nur einzelne Transportketten berechnet werden können und für die dauerhafte Nutzung im Unternehmen eine kostenpflichtige Schnittstelle eingerichtet werden muss.

## **4.3.2.5 Beispielrechnung:**

In unserem Berechnungsbeispiel handelt es sich um einen Seetransport mit einem Containerschiff vom Versandhafen Keelung in Taiwan zum Empfangshafen Le Havre in Frankreich. Das zu transportierende Gut sind 1,5 Tonnen Bekleidung, die in einem TEU-Container transportiert werden mit der Gesamtlast von 10,5t transportiert werden. Die Angaben werden nun im Standardmodus und im Expertenmodus in die Maske auf der Plattform [http://www.ecotransit.org/calcula](http://www.ecotransit.org/calculation.de.html)[tion.de.html](http://www.ecotransit.org/calculation.de.html) eingeben und durch betätigen des Buttons berechnet.

### **Standardmodus**

Im Standardmodus werden wie unter Kapitel 4.3.2.3 die relevanten Daten für das Beispiel eingeben. Dabei wird für die Fracht eine Last von 10,5 t (Bekleidung und Container) als Durchschnittsgut angenommen (siehe Abbildung 4.3).

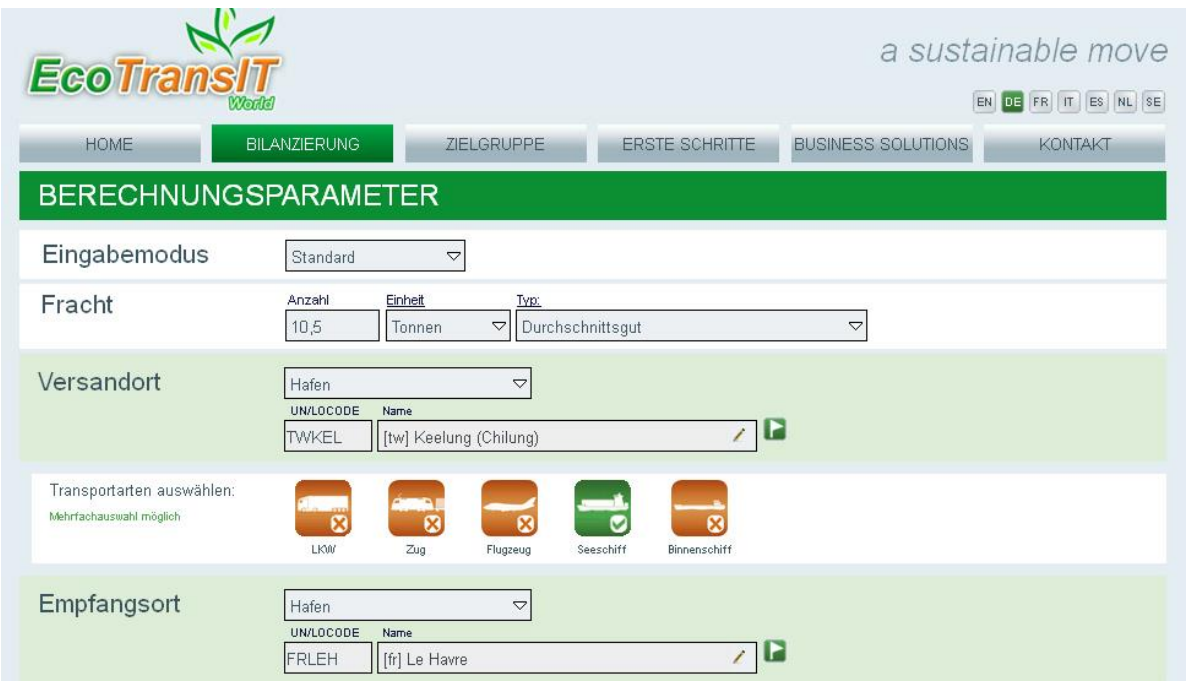

**Abbildung 4-3: Beispielberechnung im Standardberechnungsmodus**

Die Software berechnet für dieses Transportproblem eine Entfernung von 18.434 km und trifft aufgrund der hinterlegten Datenquellen die Annahme, dass es sich bei dem Seeschiff um ein generelles Suez-trade Schiff handelt, welches flüssige oder trockene Massengüter, sowie allgemeine Güter transportieren kann und ein Leergewicht von 80-200k hat. Des Weiteren nimmt die Software auf Basis des gewählten Schiffstypen an, dass dieses die Eigenschaft einer Gewichtsreduktion von 4% hat und der Beladungsgrad bei 49% liegt. Aufgrund der von der Software festgelegten Parameter wurden für dieses Problem der Energieverbrauch von insgesamt 12.288 MJ und eine CO2-Emission von 0,942 t berechnet. Zusätzlich zu diesen beiden Hauptparametern wurden einige andere Treibhausgase berechnet, welche in der folgenden Tabelle 4.5 aufgelistet sind. Des Weiteren werden diese Ergebnisse in Form von Grafiken dargestellt, welche sich im Anhang C dieser Arbeit wiederfinden. Zur Berechnung der reinen Fracht von 1,5t Bekleidung lässt sich im Berechnungstool der Parameter "Fracht" ganz einfach ändern oder die vorhandenen Ergebnisse durch den Faktor 7 (10,5t für TEU/1,5t Bekleidung). Diese Ergebnisse sind in Tabelle 4.1 zusehen.

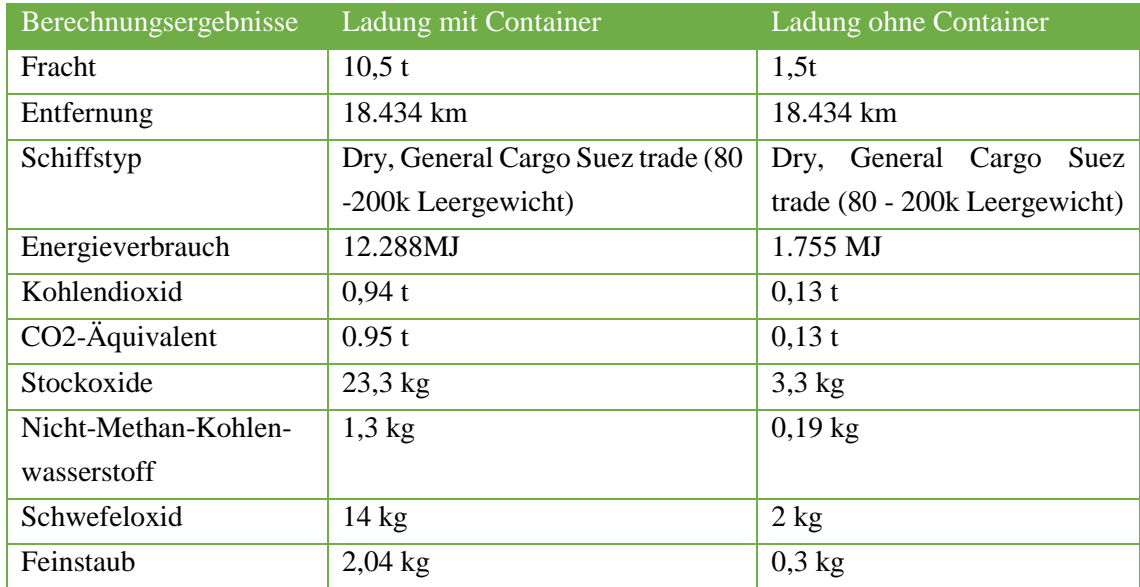

**Tabelle 4-5: Berechnungsergebnisse im Standardmodus**

## **Expertenmodus:**

Im Expertenmodus wurde die Berechnung für das gleiche Beispiel berechnet. Zur genaueren Bestimmung des Transportproblems wurden die 1,5 t Bekleidung als ein TEU Container definiert (siehe Abbildung 4.4). Aufgrund dieser Änderung bestimmt das Programm ein Containerschiff Suez trade als Transportmittel mit einem Leergewicht von 4,7 – 7k TEU, einer Gewichtsreduktion von 4% und einem Beladungsgrad von 67%. Im Punkt 4, der Definition der Transportkette, der Berechnung besteht im Expertenmodus jedoch die Möglichkeit den Schiffstyp und die Parameter der Beladungsgrades und der Gewichtsreduktion bei Kenntnis manuelle zu ändern. Beim vorgegebenen Beispiel wird mit diesen Angaben eine Entfernung von 18.434 km gemessen und ein Energieverbrauch von 37.228 MJ berechnet. Dieser führt zu einem Kohlendioxidausstoß von 3t. Die Ergebnisse der Berechnung weiterer Schadstoffe sind in der Tabelle 4.6 nachzulesen.

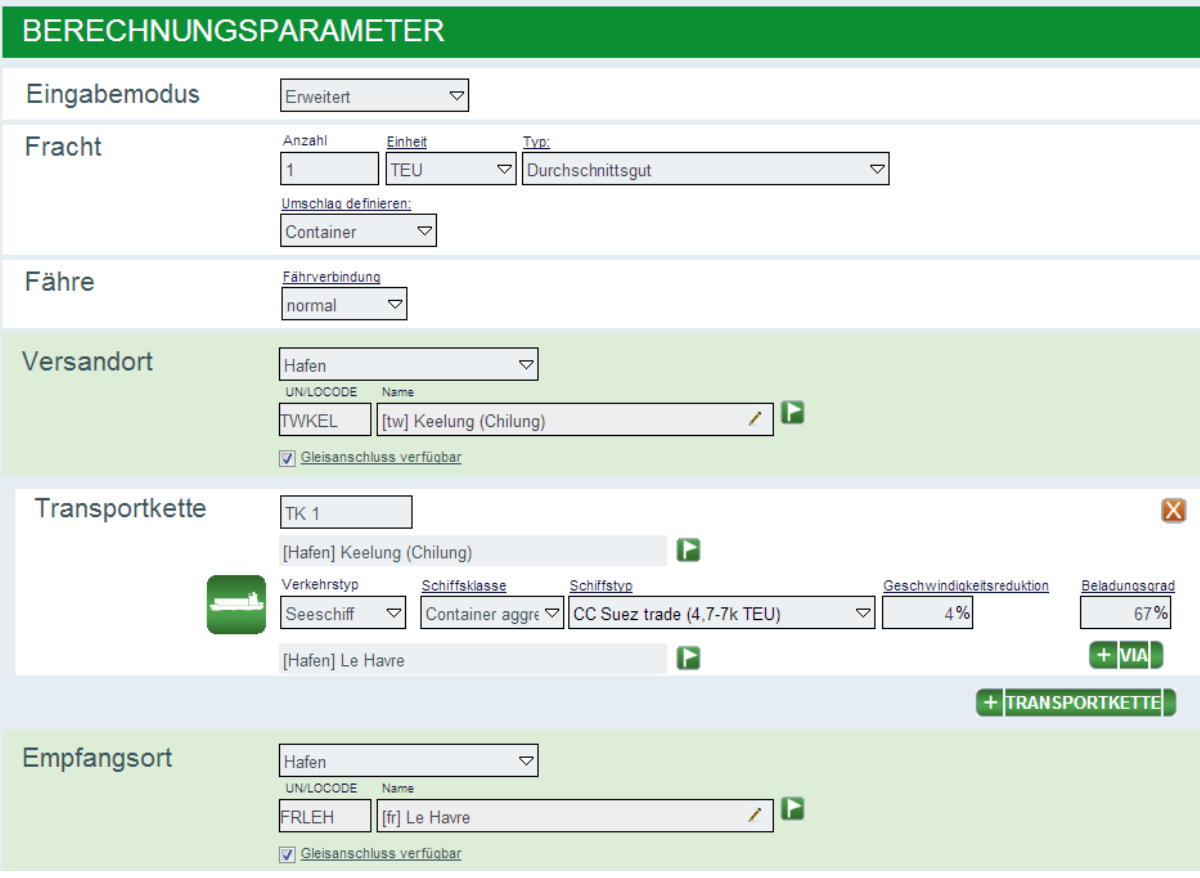

**Abbildung 4-4: Berechnung im Expertenmodus**

| Berechnungsergebnisse          |                                                              |
|--------------------------------|--------------------------------------------------------------|
| Fracht                         | 1 TEU                                                        |
| Entfernung                     | 18.434 km                                                    |
| Schiffstyp                     | Containerschiff Sues Trade $(4,7 - 7 \text{ k} \text{ TEU})$ |
| Energieverbrauch               | 37.228 MJ                                                    |
| Kohlendioxid                   | 3 <sup>t</sup>                                               |
| CO2-Äquivalent                 | 3 <sub>t</sub>                                               |
| Stockoxide                     | $67 \text{ kg}$                                              |
| Nicht-Methan-Kohlenwasserstoff | 4 kg                                                         |
| Schwefeloxid                   | $42 \text{ kg}$                                              |
| Feinstaub                      | 6 kg                                                         |

#### **Tabelle 4-6: Berechnungsergebnisse im Expertenmodus**

Beim Vergleich der beiden Berechnungsmodi für dasselbe Beispiel lassen sich große Unterschiede erkennen. Je nach Eingabe der Parameter berechnen sich völlig unterschiedliche Ergebnisse. Für die Genauigkeit der Berechnung ist es daher wichtig, möglichst viele Informationen für den Transport in Bezug auf die Ladung und der eingesetzten Verkehrsmittel zu kennen und diese als Parameter zu verwenden. Für eine grobe Berechnung ist jedoch der Standardmodus ein erster sinnvoller Orientierungsschritt.

## **4.3.3 Berechnung anhand des NTM Calc**

Bei dem NTM Calc handelt es sich um ein Berechnungstool, welches im Jahr 2002 von der schwedischen Non-Profit-Organisation Network for Transport and Environment (NTM) entwickelt wurde. (vgl. [Tec12])

Gegründet wurde diese Organisation bereits im Jahr 1993. Das Ziel war von Anfang an, die Emissionsdaten aus dem Verkehrssektor zu ermitteln und dazu spezielle Berechnungsmethoden zu entwickeln. NTM besteht aus ca. 150 in Schweden ansässigen Unternehmen und Niederlassungen, darunter auch hierzulande sehr bekannte Logistikdienstleister wie Kühne & Nagel, DHL und Schenker. Daher nutzen die oben genannten Unternehmen das NTM Calc-Tool zum Teil auch für ihre eigenen firmeninternen CO2-Berechnungen. Wie bereits im Kapitel 4.1.3 beschrieben, hat sich die DHL eine erweiterte und komplexere Version des NTM Calc für sich individuell anpassen lassen. Die Grundversion des NTM Calc ist kostenfrei im Internet zugänglich. Diese erlaubt Berechnungen aller vier Transportmodalitäten mit jeweils verschiedenen Transportmitteln. Das Tool berechnet nicht nur CO2-Emissionen, sondern auch andere Luftschadstoffe wie Stickoxide, Kohlenstoffmonoxid und Kohlenwasserstoffe. Dabei werden jedoch nur die direkten Emissionen (Tank-to-Wheel) berücksichtigt. Eine Berechnung aller Emissionen (Well-to-Wheel) ist in der frei zugänglichen Version vorerst nicht möglich. Mit einer kostenpflichtigen Version des Tools wird es Unternehmen ermöglicht, eine CO2-Kalkulation anhand von Massendaten durchzuführen, anstatt für einzelne Transporte, wie es die kostenfreie Version über eine Eingabemaske im Internet ermöglicht. (vgl. [Kra11], S. 317)

Den Berechnungen dieses Tools liegen verschiedene wissenschaftliche Daten zu Grunde. Dazu zählen beispielsweise Daten zu Verkehrsmitteln und Verkehrsträgern sowie Fahrzeuge und deren Auslastungsfaktoren. Bezogen wurden diese Daten aus verschiedenen Quellen. Eine der wichtigsten Quellen ist das "Assessment and reliability of transport emission models and inventory systems", oder kurz Artemis. Dabei handelt es sich um ein europäisches Projekt zur Vereinheitlichung verschiedener Kalkulationsmethoden im Transport. Die Daten des Artemis sind zu einem Teil auch in das Handbuch für Emissionsfaktoren des Straßenverkehrs (HBEFA, siehe Kapitel 4.1.1). Das zeigt, dass es sich dabei um eine sehr gute und vor allem umfangreiche Quelle handelt, da das HBEFA als weitreichende Quelle für dieses Thema gilt und als Grundlage für verschiedene andere Tools dient. (vgl. [Kra11], S. 317)

Um eine Berechnung durchzuführen, muss auf der Internetseite des NTM zunächst die Version des Berechnungstools ausgewählt werden. Um die komplexe, kostenpflichtige Version zu nutzen, muss der Anwender sich über einen Usernamen und ein Passwort in seinen Account einloggen. Für alle, die den freizugänglichen Bereich nutzen wollen, dient der einfache "Basic freight calculator". Innerhalb des Basic freight calculators werden dann die Transportbedingungen eingestellt. Als erstes wird in einer Eingabemaske, nach der Information für das zu transportierendem Gewicht gefragt. Dieses wird in Tonnen angegeben. Anschließend kann eine Transportmodalität (Straße, Schiene, See oder Luft) ausgewählt werden. Jede dieser Transportmodalität hält eine Auswahl an Fahrzeugen bereit, welche den gewünschten Transport möglichst konkret darstellen sollen. Die folgende Tabelle gibt alle zur Verfügung stehenden Fahrzeuge, mit den hinterlegten CO2-Emmissionen in Gramm pro Tonnenkilometer an:

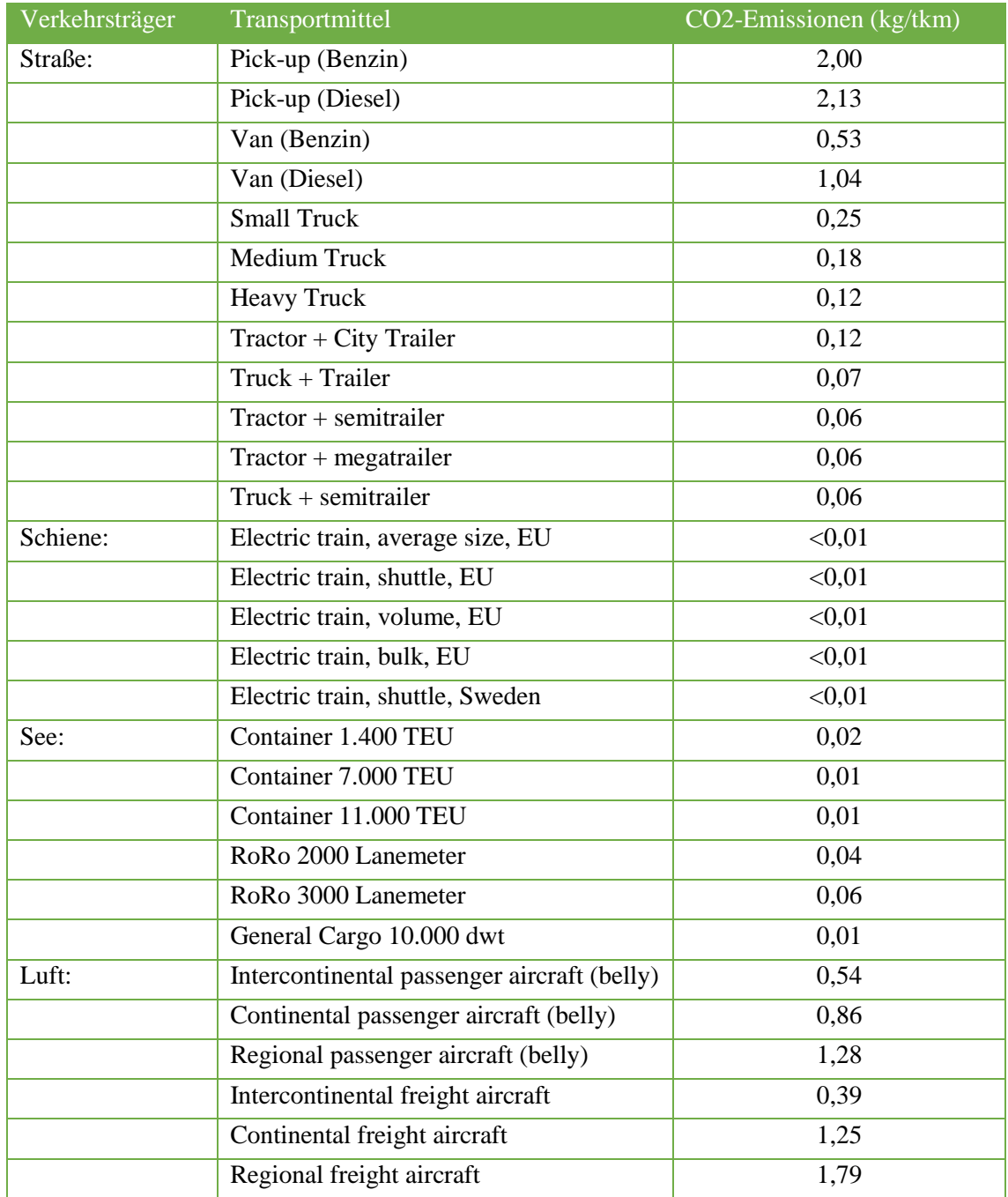

**Tabelle 4-7: CO2-Emissionen der Verkehrsmittel [vgl. www.ntmcalc.se]**

Da die Betrachtung des NTM Calc sich ausschließlich auf die direkten Emissionen (Tank-to-Wheel) bezieht, fallen bei den Elektroloks des Schienenverkehrs nahezu keine Emissionen an, weil die Emissionen der Stromerzeugung bereits vorher entstanden sind und nicht mit in die Berechnung einfließen. Ebenso sind auch die direkten Emissionen im Verkehr von vielen weiteren Faktoren abhängig. Der Energieverbrauch eines Fahrzeugs richtet sich auch nach Einflussfaktoren wie dem Wetter, dem Fahrverhalten, dem Zustand des Fahrzeuges, technische Details des Fahrzeugs (Motoren, Abgasanlagen, Energierückgewinnungssysteme etc.). Diese werden in dem NTM Basic Freight Calculator nicht beachtet. Um detailliertere Berechnungsmethoden verwenden zu können, wird ein kostenpflichtiger Zugriff auf den Professional Freight Calculator benötigt.

Als letzte Kenngröße für die Berechnung der Emissionen wird die zurück zu legenden Distanz in Kilometern abgefragt. Im Vergleich zu einigen anderen Berechnungsmethoden ist der NTM Calc nicht in der Lage, selbstständig die Entfernung zwischen zwei Orten zu bestimmen. Es ist demnach nicht ausreichend, wenn nur Start- und Zielort bekannt sind. Die Distanz muss bekannt sein. Sollten keine Informationen zu der Entfernung vorliegen, bietet NTM Empfehlungen für verschiedene Berechnungshilfen je nach Verkehrsträger an. Für das Straßennetz wird der Michelin-Routenplaner empfohlen, für den Seetransport wird der Sea Distances Voyage Calculator nahegelegt. Die Distanzen in der Luftfracht sollen laut NTM gut mit dem Air Distance Calculator bestimmt werden. Für den Bahntransport gibt es bislang noch keinen Vorschlag. Diese verschiedenen Methoden zur Bestimmung der Transportentfernung sind direkt neben der Eingabemaske verlinkt und können so mit einem Klick aufgerufen werden, damit die Berechnung ohne große Umstände abgeschlossen werden kann.

Nachdem alle nötigen Informationen eingetragen wurde, werden die Emissionen des Transports berechnet und angezeigt. Sollte sich der gewünschte Transport über mehrere Transportmodalitäten erstrecken, können beliebig viele Streckenabschnitte mit den oben beschriebenen Parametern hinzugefügt werden. Diese werden anschließend alle einzeln aufgelistet und abschließend eine Summe über alle Transporte gebildet. Die Ergebnisse werden zwar nach Kohlenstoffdioxid, Stickoxiden, Kohlenmonoxide, Kohlenwasserstoffen und Feinstaubemissionen differenziert ausgegeben, jede weitere Darstellung ist jedoch nicht möglich. Grafische Darstellungen oder ähnliches müssen vom Anwender selbst separat erzeugt werden. Dazu müssen die Daten manuell vom Nutzer in geeignete Systeme übertragen werden. (vgl. [NTE14])

Der NTM Calculator gilt als das führende Berechnungstool für die klimaschädlichen Emissionen im Verkehr in Schweden. Teile des Tools werden als Grundlage für einige firmeneigene Berechnungsmethoden genutzt und erhalten so auch international einen höheren Bekanntheitsgrad. Die Berechnungsmöglichkeiten durch den Basic freight calculator sind trotz der verschiedenen Auswahlmöglichkeiten hinsichtlich der Fahrzeuge jedoch nicht sehr komplex, da einige Aspekte in der Berechnung nicht beachtet werden können. Für eine professionelle Nutzung des Tools kann trotzdem auf detaillierte Berechnungsverfahren innerhalb des NTM Calc zurückgegriffen werden. Diese sind jedoch kostenpflichtig und somit nur den Mitgliedsunternehmen gegen ein Nutzungsentgelt zugänglich.

# **4.3.3.1 Beispiel zur Berechnung der Emissionen beim Transport von Fracht durch ein Containerschiff anhand des NTM Basic freight calculators**

Um die zuvor beschriebene Vorgehensweise bei der Berechnung der transportbedingten Emissionen einmal anschaulich darzustellen, wird im Folgenden auch für dieses Berechnungstool das Beispiel aus dem Kapitel 4.3.1.4 aufgegriffen und durchgeführt.

Es wird erneut angenommen, dass ein Transport von 1,5 Tonnen Bekleidung auf dem Seeweg vom Hafen Keelung in Taiwan zum Hafen Le Havre in Frankreich stattfindet. Transportiert wird die Ware in einem 20 Fuß Container (TEU). Die gesamte Transportstrecke zwischen diesen beiden Häfen beträgt 18.432 km.

Um die Berechnung zu starten, muss der Anwender zunächst den Basic freight calculator von NTM auswählen bzw. sich in seinen Account einloggen, um die professionellere Variante zu nutzen. Da hier die frei zugängliche Version beschrieben wurde, wird diese ebenfalls für das Beispiel verwendet. Der Basic freight calculator lässt sich direkt auf der Homepage des NTM finden ([NTE14]).

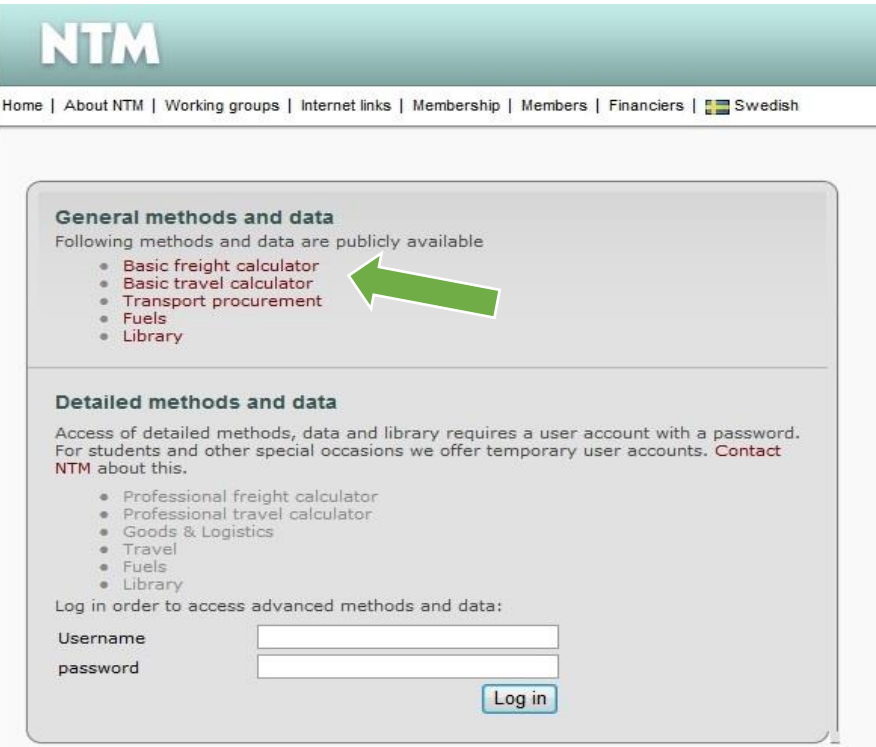

**Abbildung 4-5: Startseite NTM**

Nachdem der Kalkulator ausgewählt wurde, erscheint eine Eingabemaske, in die der Anwender alle relevanten Daten einträgt. Als erstes wird das Gewicht von 1,5 Tonnen eingetragen. Danach werden der Verkehrsträger und das Verkehrsmittel ausgewählt. Da die Bekleidung in einem 20 Fuß Container transportiert werden soll, muss ein Containerschiff für die Berechnung genutzt werden.

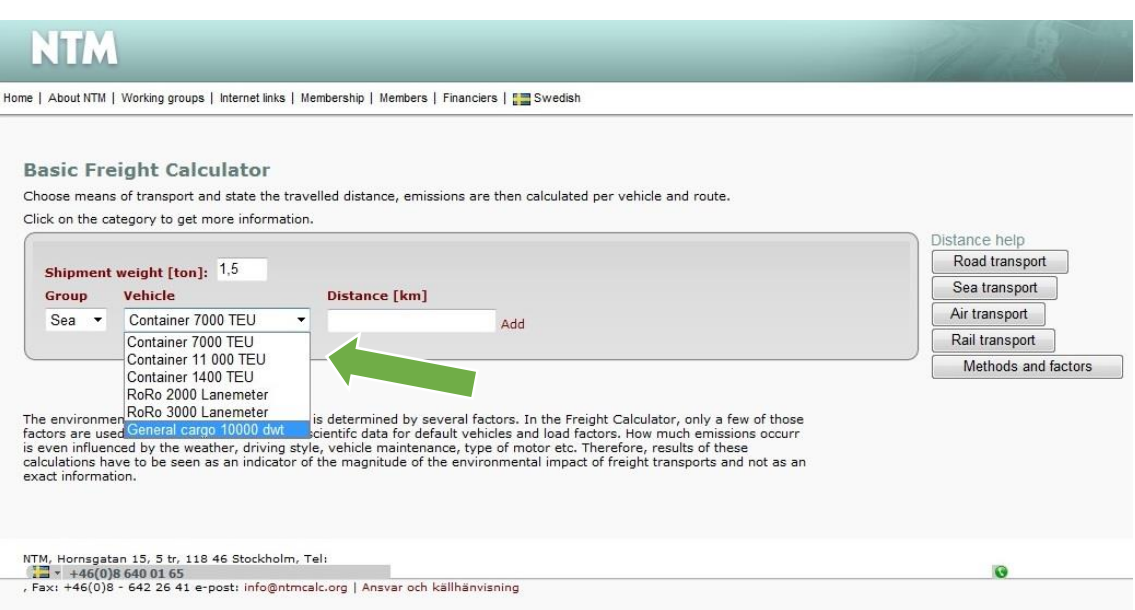

**Abbildung 4-6: Auswahl Verkehrsträger/-mittel**

Nachdem das passende Schiff ausgewählt wurde, welches in diesem Fall ein Containerschiff bis 7000 TEU ist, fehlt noch die Distanz zwischen den beiden Orten. Dazu muss in dem entsprechenden Feld die Strecke in Kilometern eingegeben werden. Wer die Entfernung nicht kennt, kann auf der rechten Seite einen der vorgeschlagenen Streckenkalkulatoren aufrufen und damit die Strecke berechnen lassen.

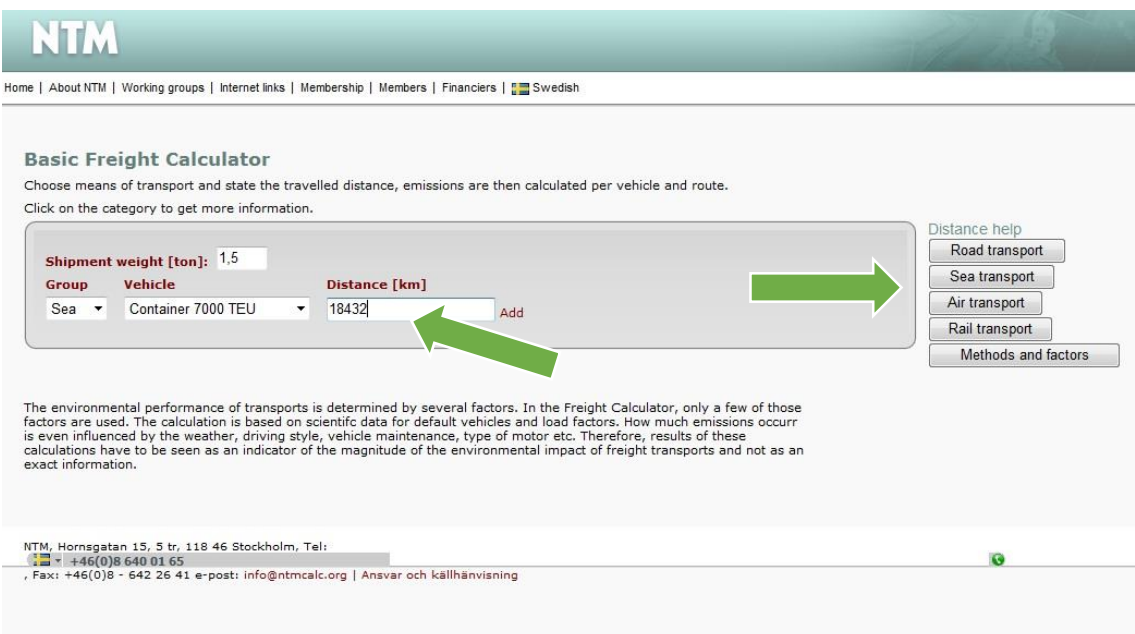

**Abbildung 4-7: Bestimmung und Eingabe der Entfernung**

Wenn alle benötigten Informationen eingegeben bzw. eingestellt sind, kann die Berechnung durchgeführt werden. Dazu klickt man auf "Add" und die eingegebenen Werte werden zur Bestimmung der Emissionen heran gezogen und die Ergebnisse ausgegeben. Sollte der geplante Transport aus mehreren Teilabschnitten bestehen, können nach Belieben weitere Transporte mit den dazugehörigen Spezifikationen hinzugefügt werden. Diese werden automatisch in die Auflistung hinzugefügt und eine Gesamtsumme der Emissionen aller Transporte angegeben.

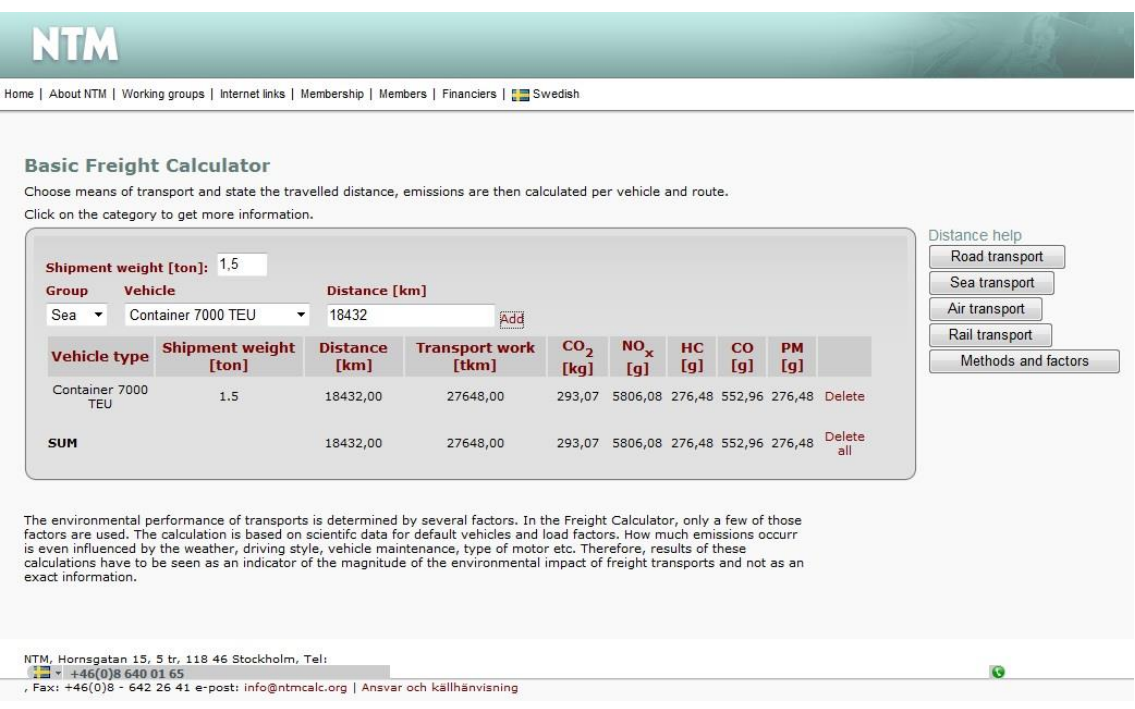

**Abbildung 4-8: Ausgabe der Ergebnisse**

Für das hier gewählte Beispiel ergibt sich, dass bei dem Transport der 1,5 Tonnen Bekleidung über die Distanz von 18.432 km eine Transportarbeit von 27.648 tkm anfällt. Diese verursacht 293,07kg CO2 und 6.912kg anderer klimaschädlicher Gas- und Feinstaubemissionen.

# **5 Fazit**

Zum Abschluss der fachwissenschaftlichen Projektarbeit ist festzuhalten, dass sich aufgrund der steigenden Umweltbelastungen und der Forderung nach Umweltschutz und Schadstoffreduzierung seit dem Jahr 2000 bereits einige internationale Richtlinien und Berechnungsvorschriften im Bereich der Transportlogistik entwickelt haben. Einige renommierte Institute und auch wirtschaftliche Unternehmen beschäftigen sich zunehmend mit der Methodik zur Berechnung von Energieverbräuchen, CO2- und Treibhausgasemissionen und der Entwicklung passender Tools, um diese schnell und einfach zu erfassen. Auf dieser Grundlage besteht dann die Möglichkeit das Verhalten in Bezug auf Umweltbelastungen im Unternehmen anzupassen und zu optimieren. Dies bezüglich gibt es einige verschiedene Berechnungstools mit teilweise ähnlichen Grundsätzen auf einheitlicher Basis von denen einige Ausgewählte in dieser Arbeit vorgestellt wurden. Mit Hilfe der Nutz-wertanalyse ist jedoch erkennbar, dass diese Methoden unterschiedlicher Qualität sind und sich in der Ausprägung ihrer Merkmale erheblich unterschieden. Auch unterscheiden diese sich bezüglich ihrer Ausführungsform, wie Berechnungsvorschrift oder Internetsoftware. Dies spiegelt sich auch in den Ergebnissen für die Beispielberechnung mit den drei im Detail vorgestellten Methoden wieder, die für dasselbe Transportproblem zwar ähnliche, aber nicht genau gleiche Ergebnisse aufweisen. Einige dieser Tools sind weit verbreitet, jedoch gibt es keinen international anerkannten Standard. Aktuell werden die Tools immer weiter verbessert und neue Methoden entwickelt, sodass zukünftig einheitlichere Aussagen über den CO2-Ausstoß und Treibhausgasemissionen getroffen und diese auch einfach und schnell berechnet werden können.

# **Literaturverzeichnis**

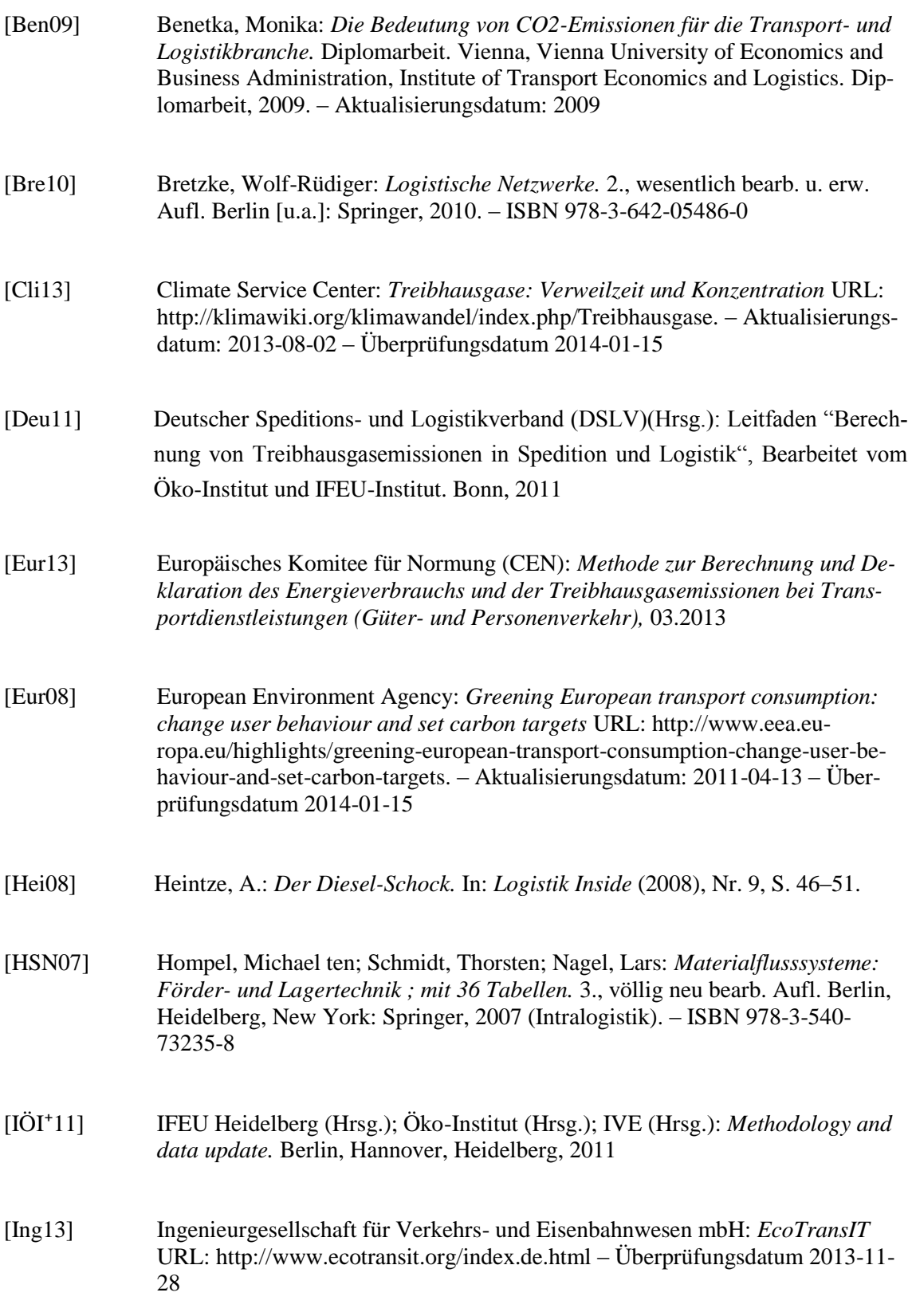

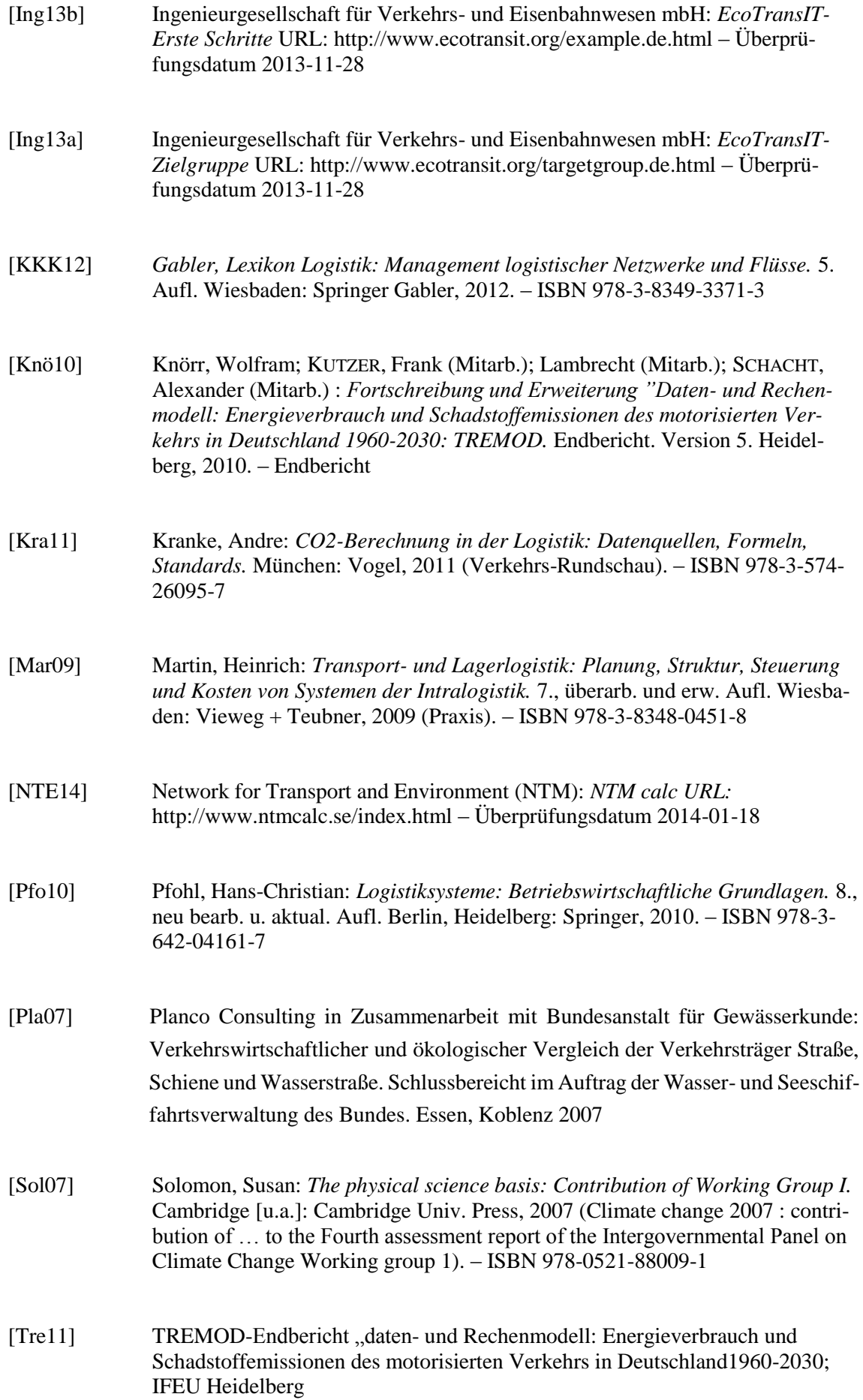

VII

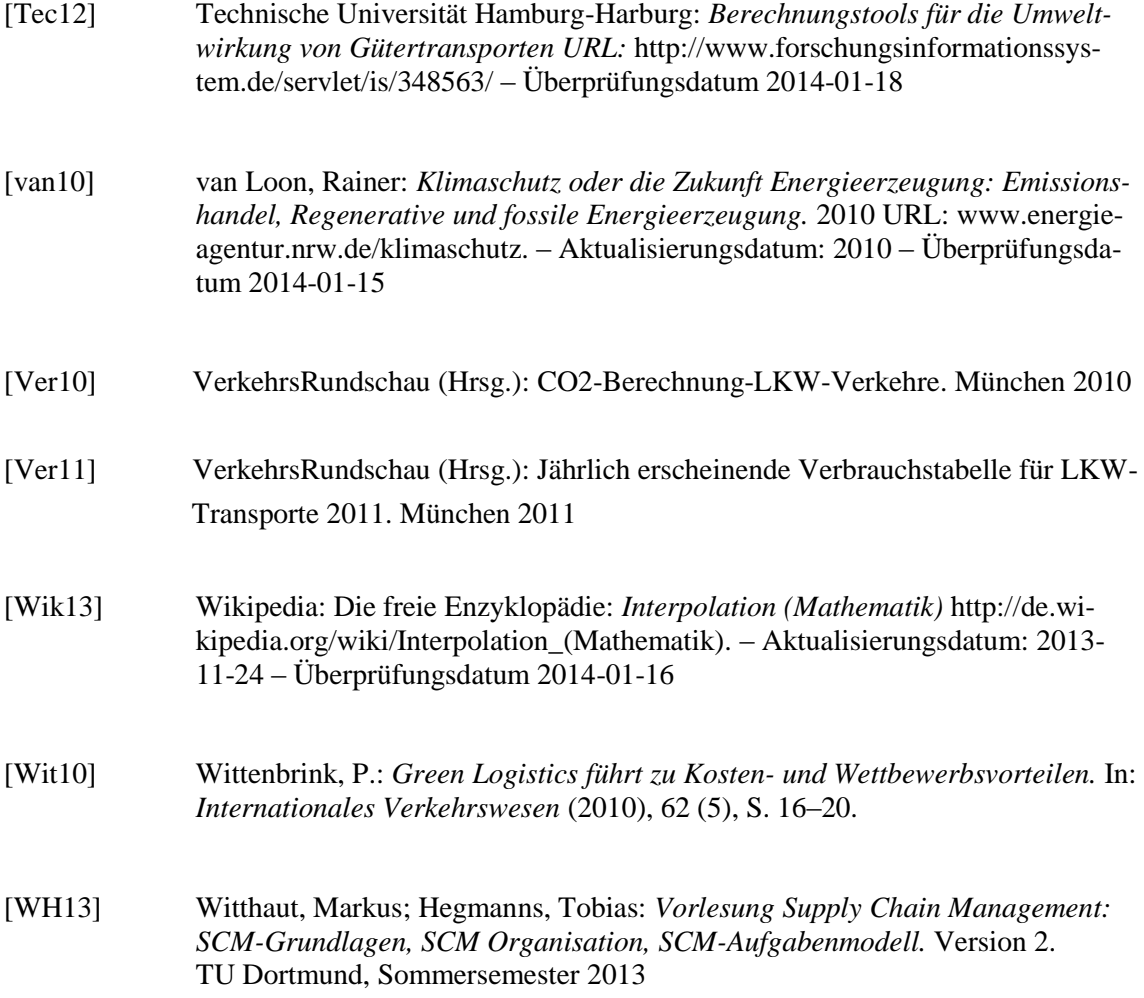

# **Anhang A**

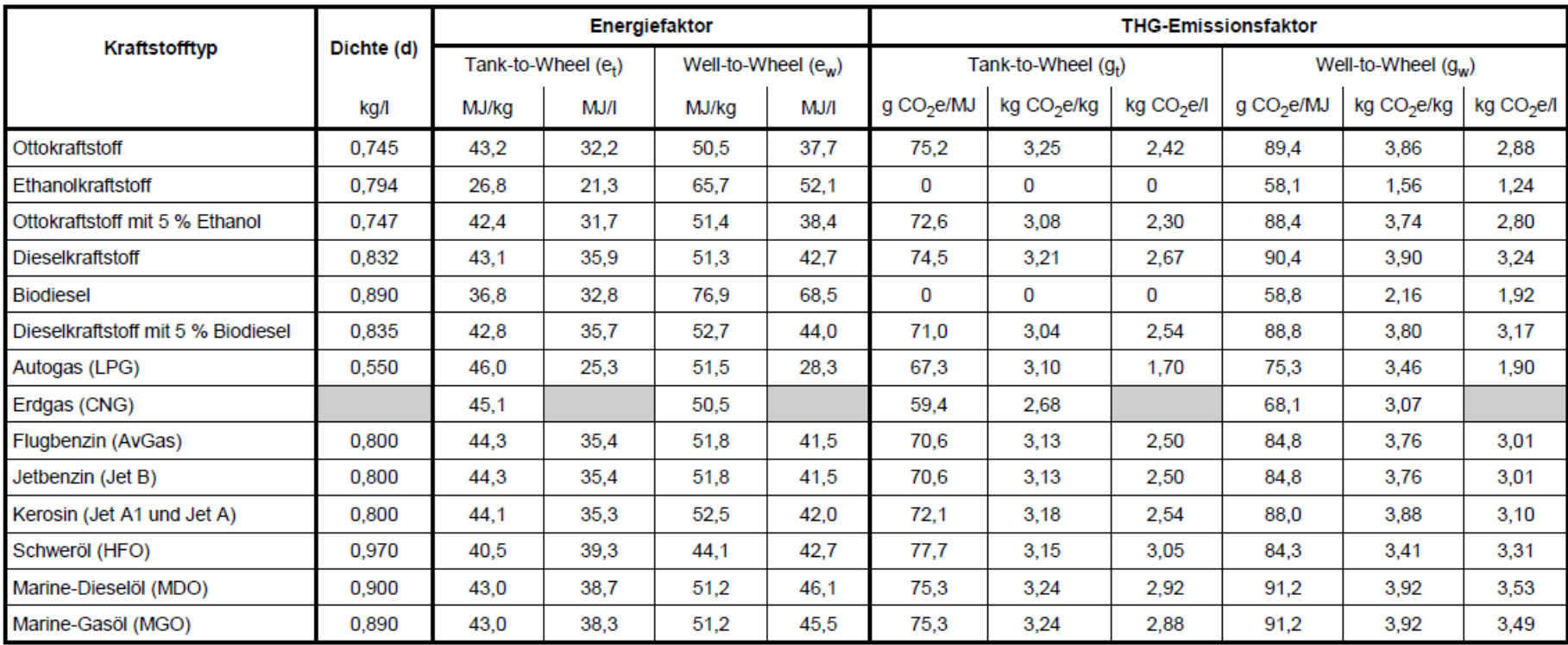

# **Anhang B**

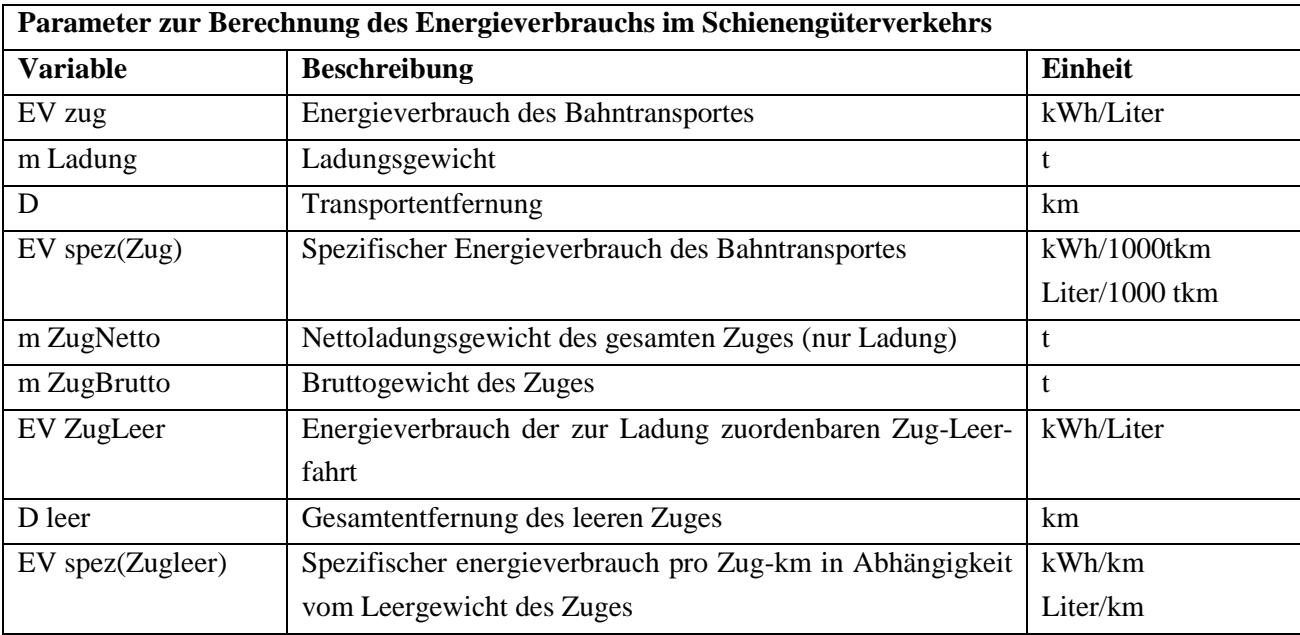

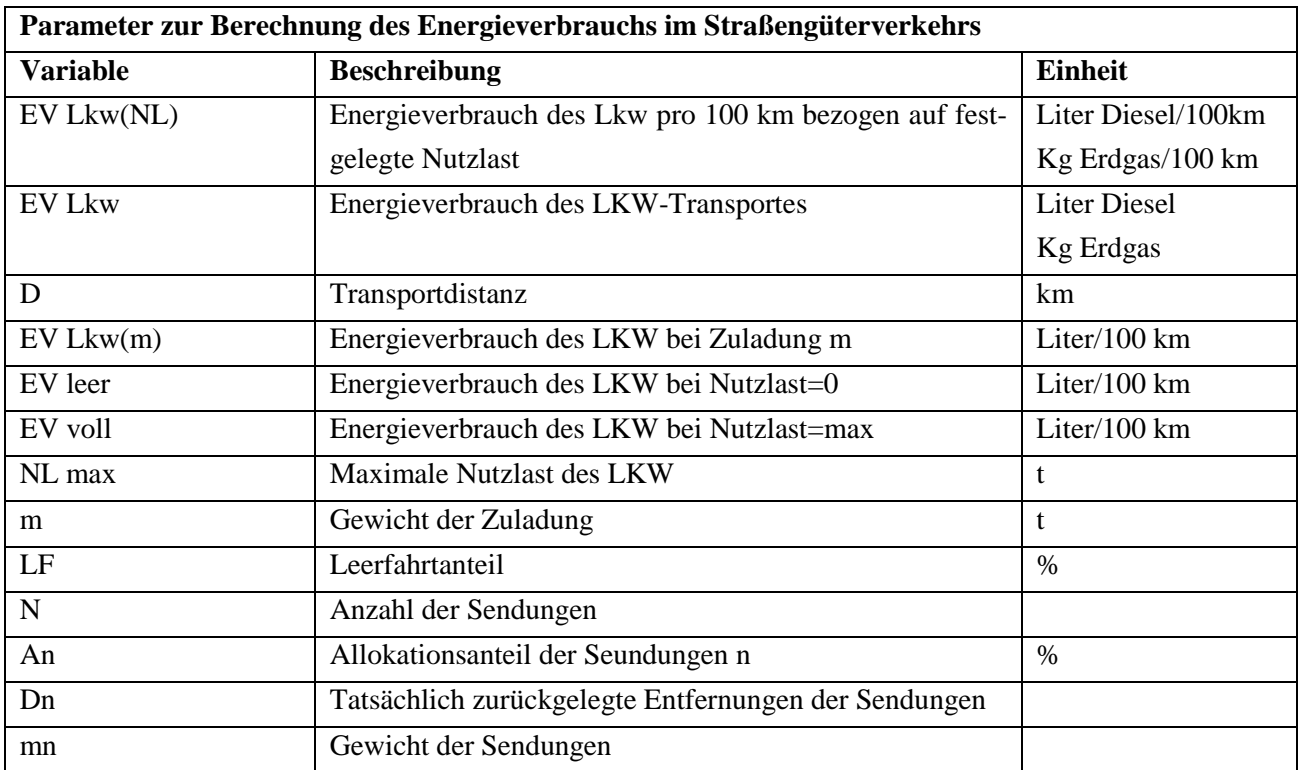

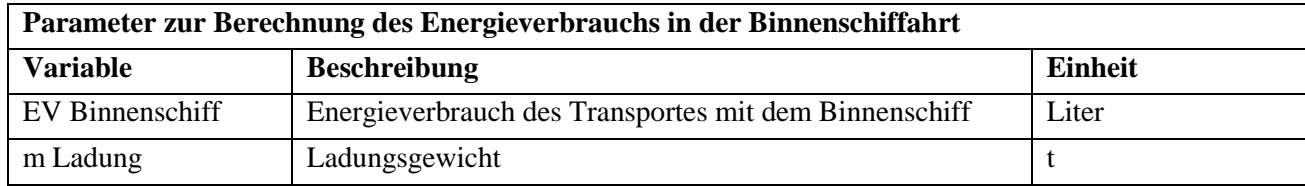

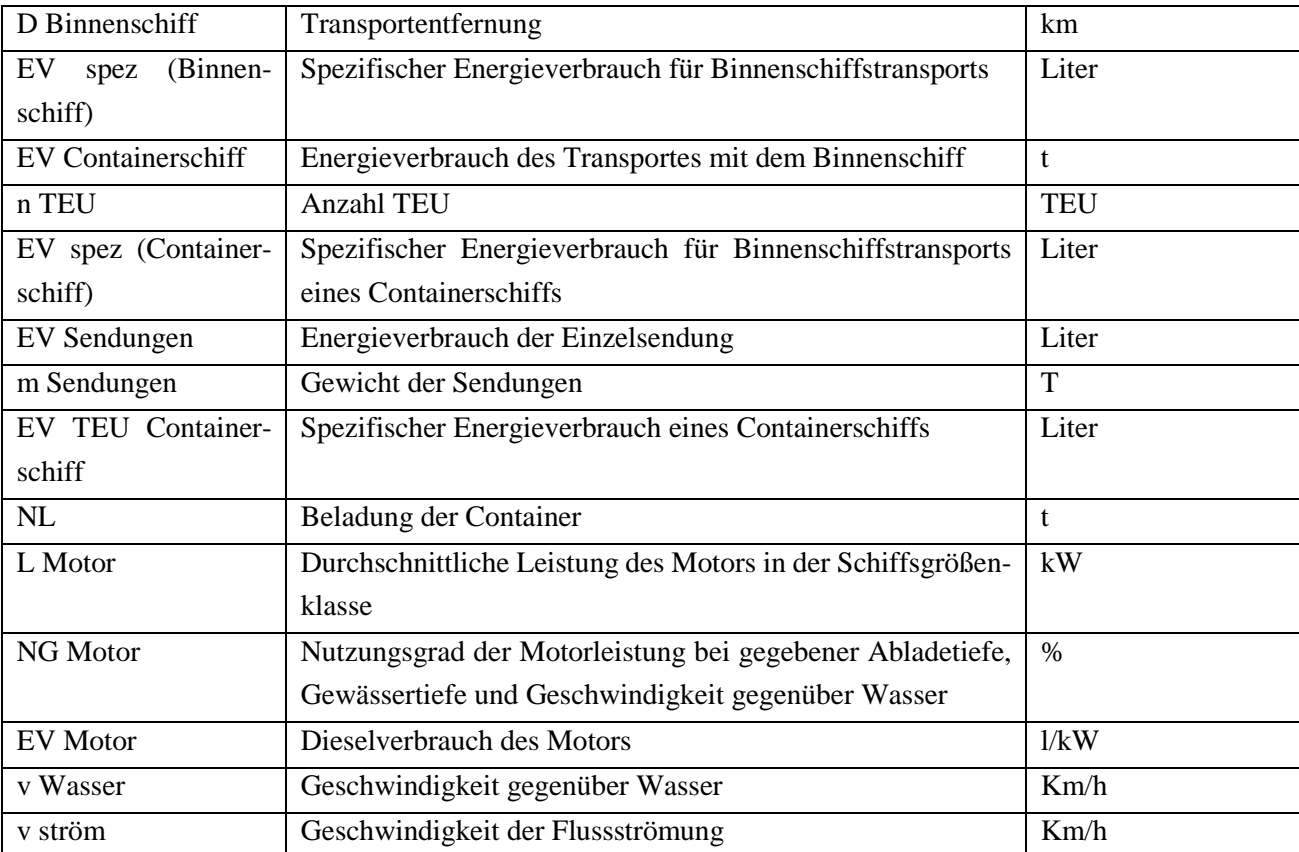

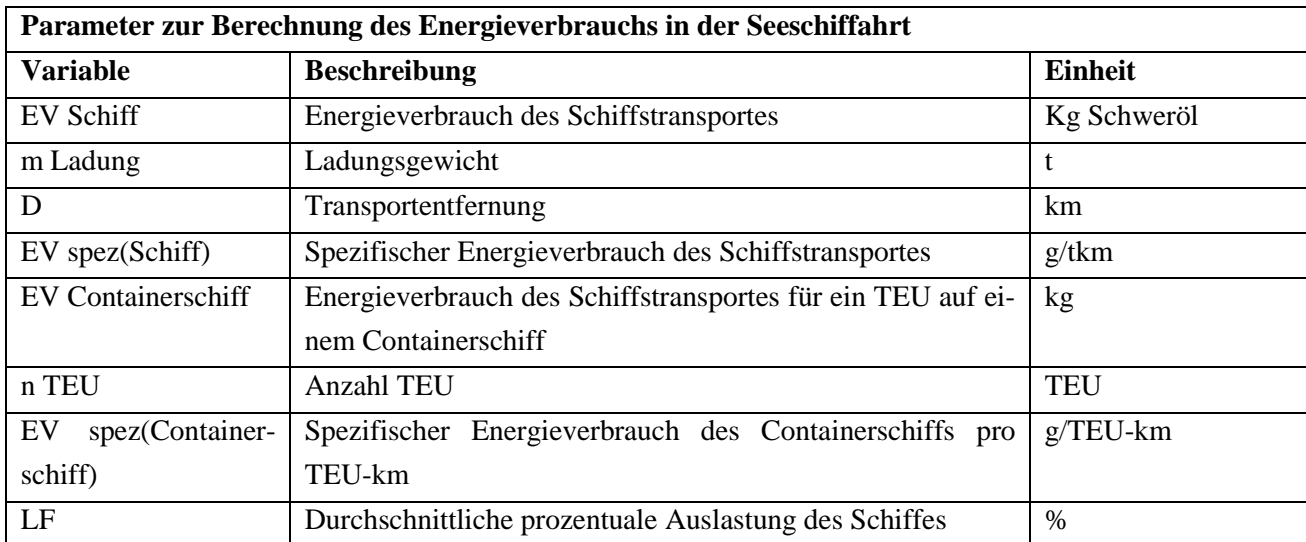

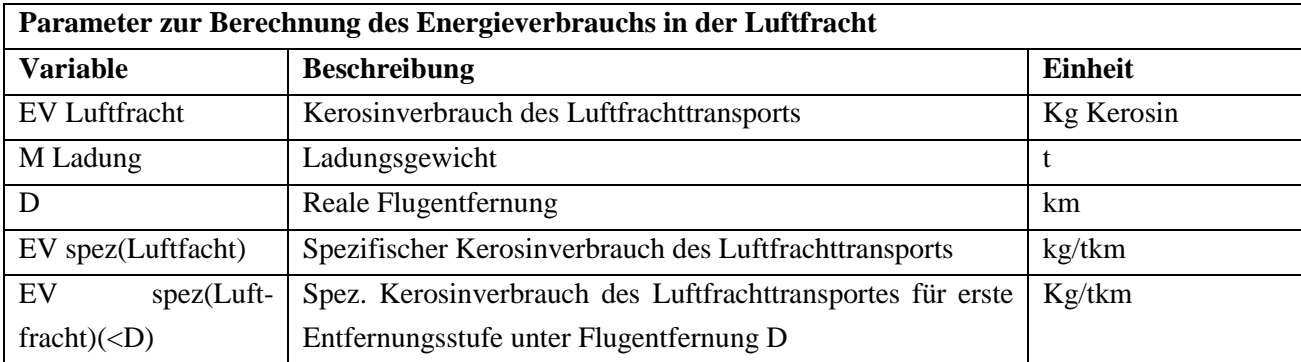

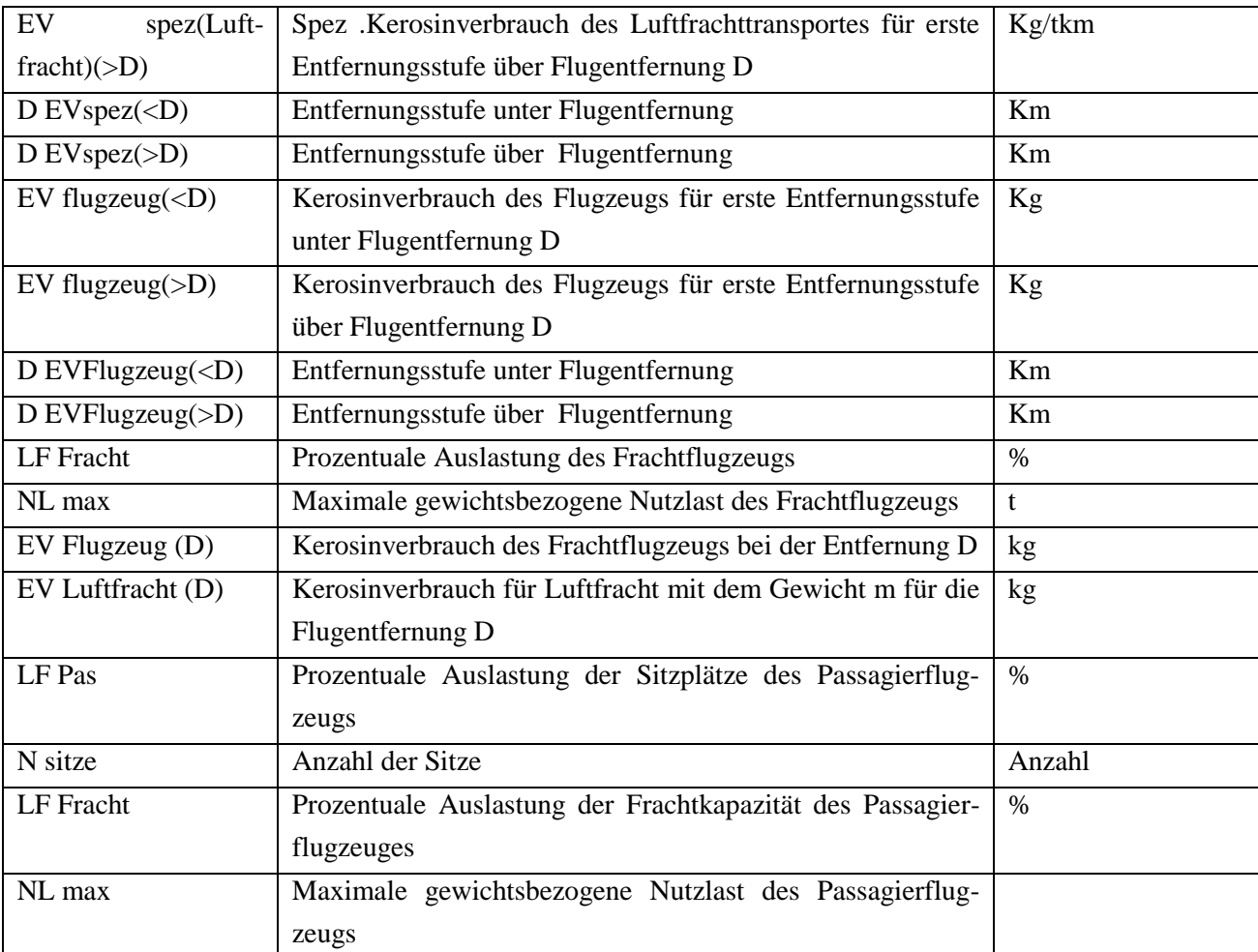
# **Anhang C**

Tabellen des spezifischen Energieverbrauchs zur Berechnung des Energieverbrauchs der einzelnen Verkehrsträger:

### **Straßengüterverkehr**

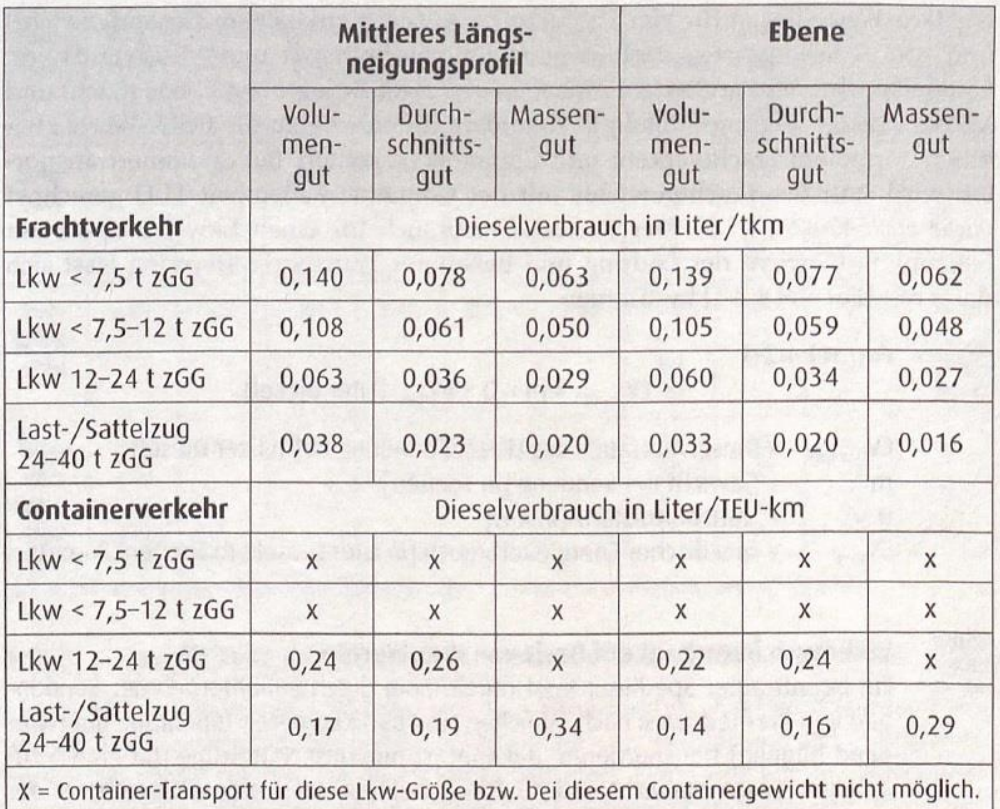

## **Schienengüterverkehr**

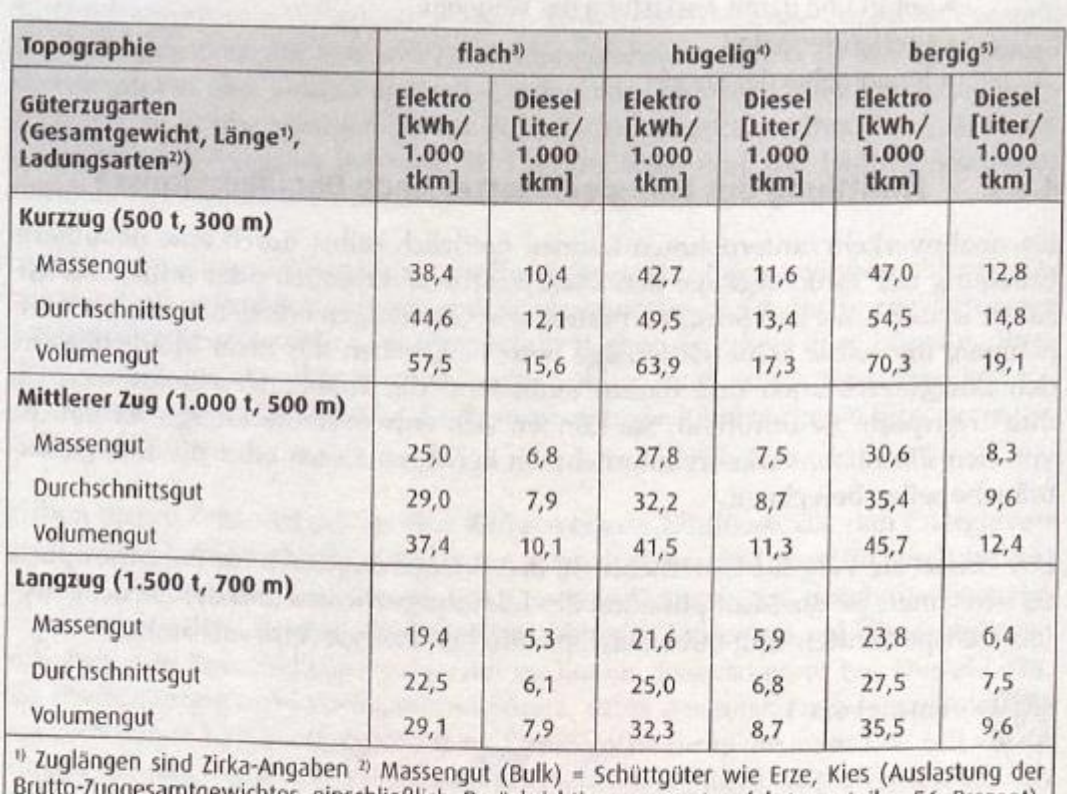

Brutto-Zuggesamtgewichtes einschließlich Berücksichtigung von Leerfahrtenanteile: 56 Prozent);<br>Durchschnittsgut = Konsumgüter wie weiße Ware oder durchschnittliche Container (Gesamtauslastung: 40 Prozent);<br>40 Prozent); Vol

 $\sim$   $\sim$   $\sim$ 

#### **Binnenschifffahrt**

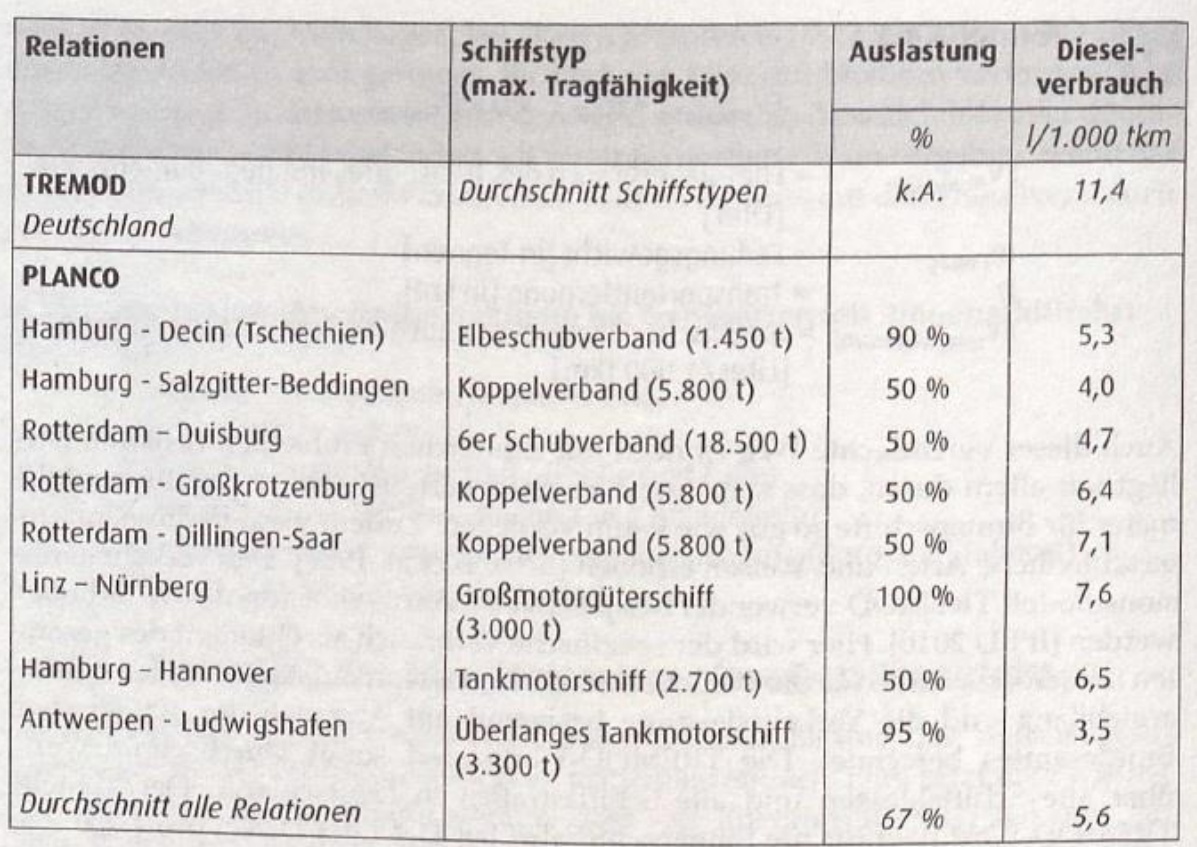

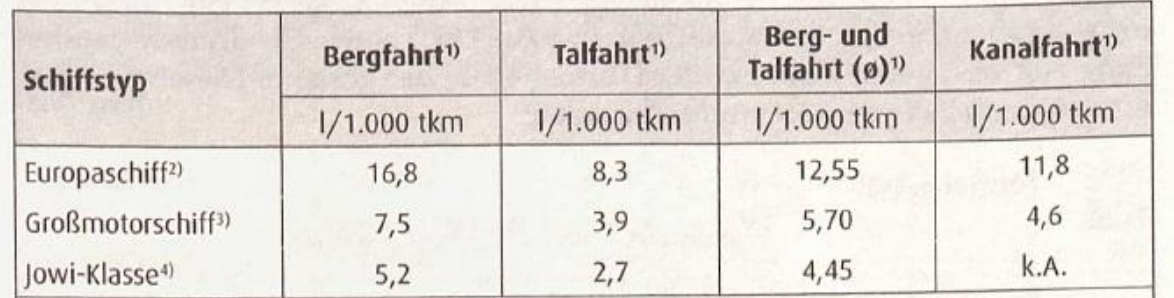

<sup>1)</sup> Fahrtgebiet Berg/Tal auf dem Rhein; Kanalgebiet Frankreich <sup>2)</sup> 85 m Länge, 9,5 m Breite, maximale Kapazität: 90 TEU bzw. 1.300 Tonnen <sup>3)</sup> 110 m Länge, 11,40 m Breite, maximale Kapazität: 208 TEU, 2.300 Tonnen <sup>4)</sup> 1 500 TEU, 5.200 Tonnen

### **Seeschifffahrt**

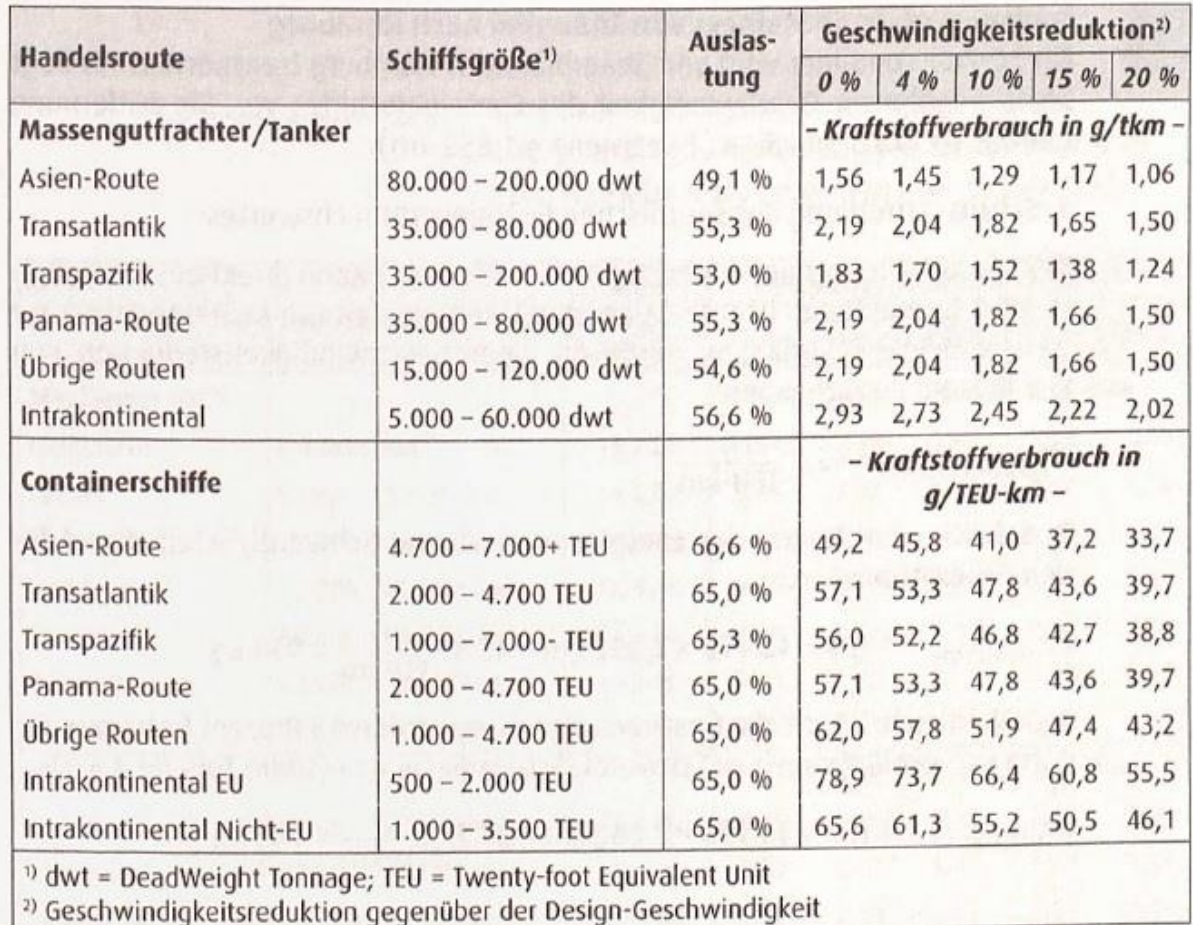

# **Luftfracht**

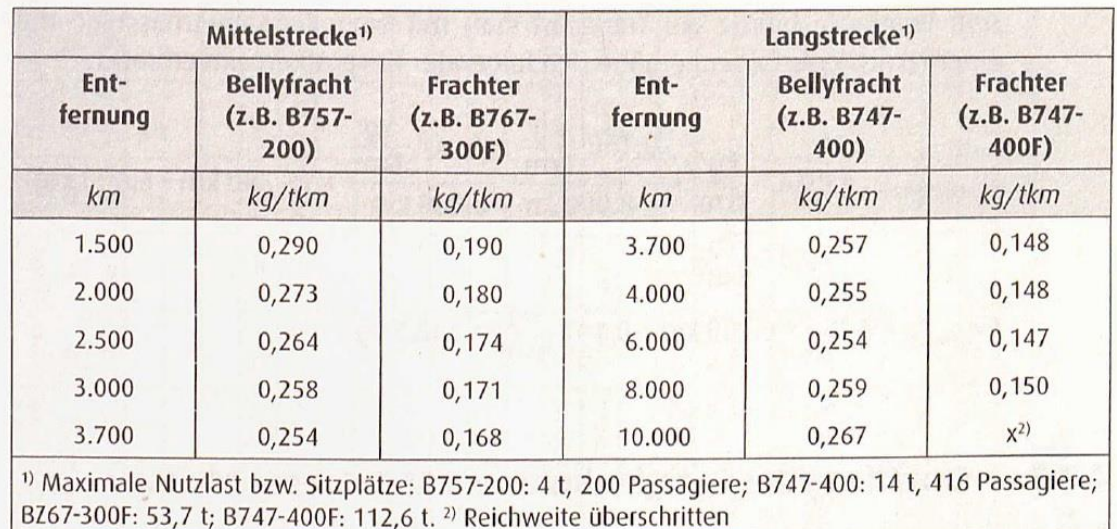